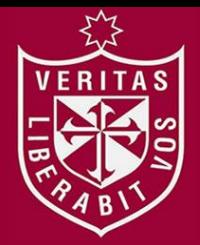

**FACULTAD DE INGENIERÍA Y ARQUITECTURA ESCUELA PROFESIONAL DE INGENIERÍA ELECTRÓNICA**

# **DISEÑO DE UN SISTEMA AUTOMÁTICO DE IMPRESIÓN DE CARACTERES DE CÓDIGO BRAILLE BASADO EN COMPARACIÓN Y UTILIZANDO UN ACTUADOR ELECTROMAGNÉTICO**

**PRESENTADA POR**

**CLEIDY GERALDINNE ATO BRITO JESÚS MANUEL CHINCHA LLECLLISH**

**TESIS PARA OPTAR EL TÍTULO PROFESIONAL DE** 

**INGENIERO ELECTRÓNICO**

**LIMA – PERÚ**

**2015**

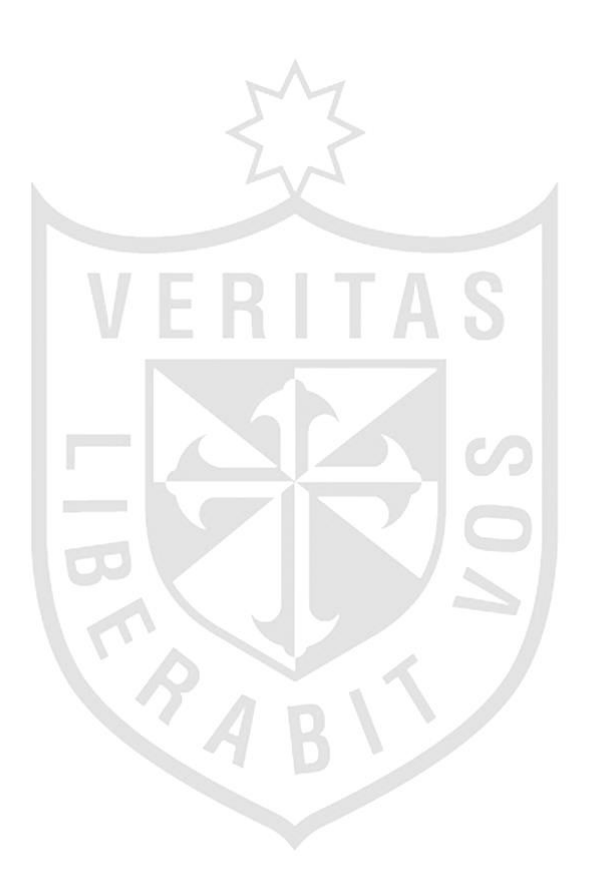

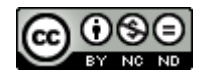

**Reconocimiento - No comercial - Sin obra derivada CC BY-NC-ND**

El autor sólo permite que se pueda descargar esta obra y compartirla con otras personas, siempre que se reconozca su autoría, pero no se puede cambiar de ninguna manera ni se puede utilizar comercialmente.

<http://creativecommons.org/licenses/by-nc-nd/4.0/>

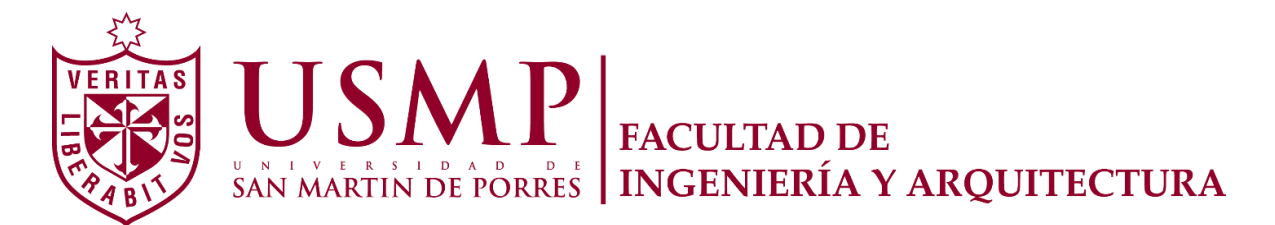

# **ESCUELA PROFESIONAL DE INGENIERÍA ELECTRÓNICA**

# **DISEÑO DE UN SISTEMA AUTOMÁTICO DE IMPRESIÓN DE CARACTERES DE CÓDIGO BRAILLE BASADO EN COMPARACIÓN Y UTILIZANDO UN ACTUADOR ELECTROMAGNÉTICO**

**TESIS**

### **PARA OPTAR EL TÍTULO PROFESIONAL DE INGENIERO ELECTRÓNICO**

**PRESENTADO POR**

# **ATO BRITO, CLEIDY GERALDINNE CHINCHA LLECLLISH, JESÚS MANUEL**

**LIMA- PERÚ**

**2015**

# **ÍNDICE**

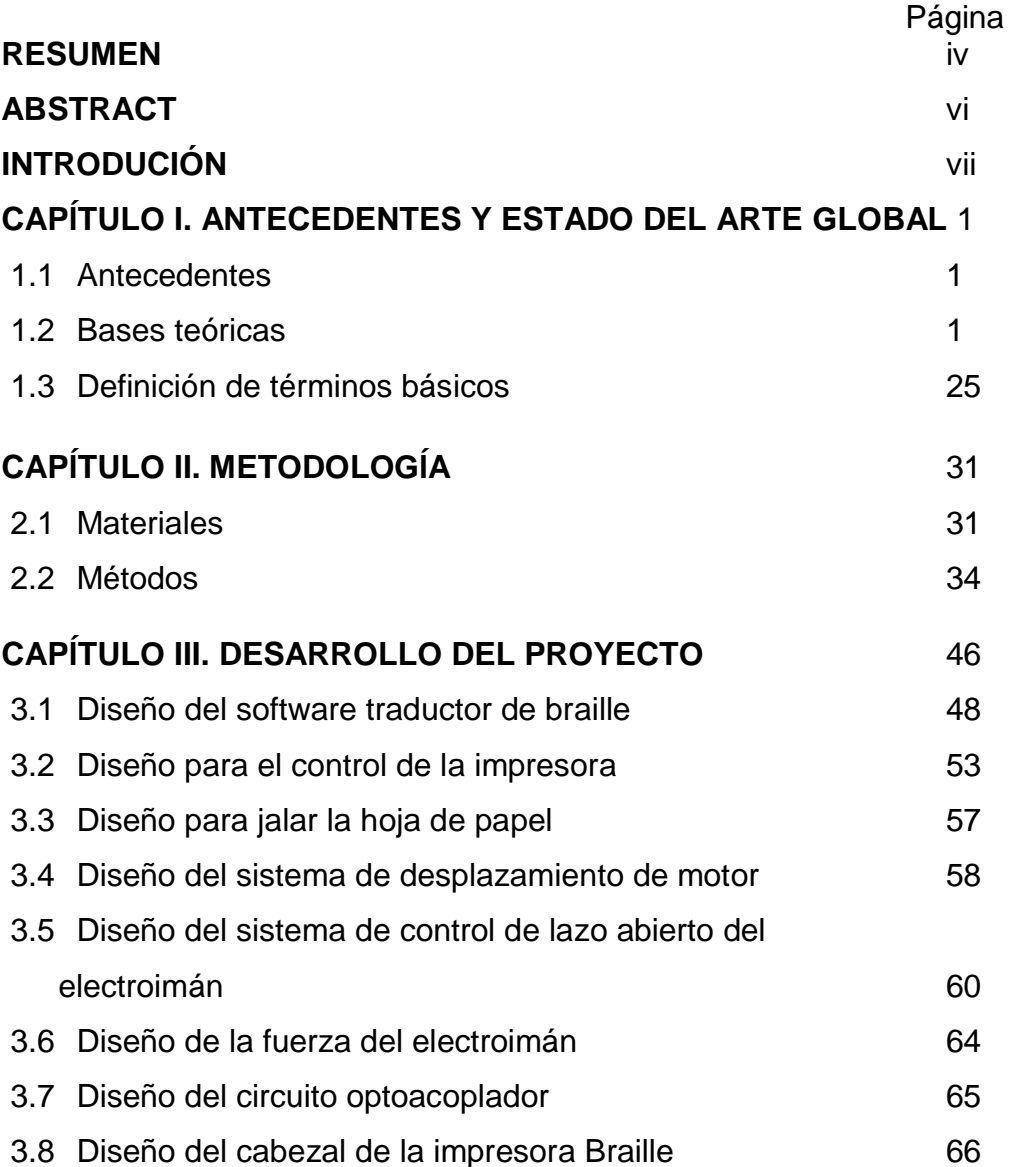

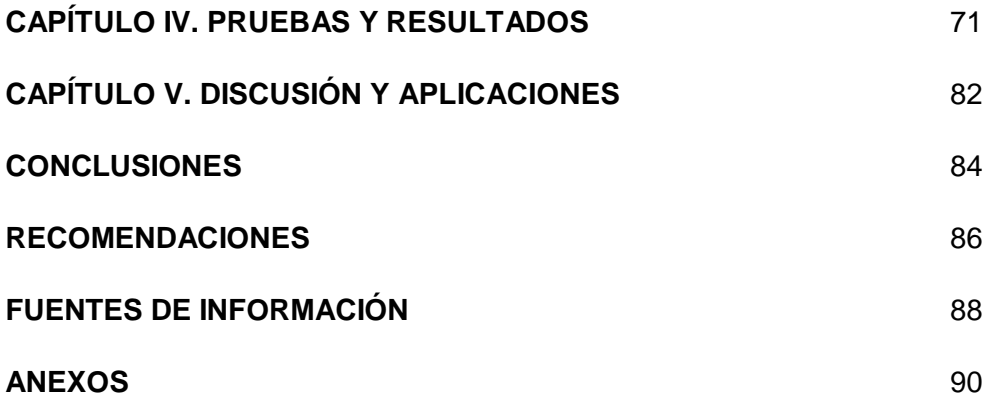

#### **RESUMEN**

El presente proyecto plantea incrementar la inclusión social de personas con discapacidad visual. En ese sentido se diseñó y desarrolló una impresora de caracteres Braille, adaptando las estructuras de impresoras de inyección a tinta que han sido completamente desechadas. La idea es desarrollar un producto de menor precio, en el mercado, al alcance de personas discapacitadas de recursos económicos limitados.

El sistema de impresión permite al invidente traducir e imprimir los textos (generados en PC) en caracteres Braille (generados sobre papel a través de un cabezal de percusión). El sistema desarrollado consta de dos etapas, una de software y otra de hardware; la etapa de software se encarga de realizar una debida traducción del texto al sistema Braille. Esta traducción fue enviada a la etapa de hardware para plasmarla mediante relieves, en un papel de 120gr. Está conformada por la circuitería de control de posicionamiento del cabezal, el control de la percusión, la interfaz con la PC y la estructura adaptada a la impresora de generación anterior. Se ha diseñado toda la circuitería de control, alimentación e interfaz, y solo se aprovecha la estructura de las impresoras de inyección.

**Palabras clave**: Alimentación, cabezal, circuitería de control, desechada, discapacidad visual, impresoras Braille, inclusión social, precio, traducción.

#### **ABSTRACT**

The current Project proposes to increase the social integration of blind or visually impaired people. For this purpose, a Braille printer was designed and developed. This was achieved by adjusting the inkjet printer structures that have been completely discarded. The purpose is to develop a lower price product into the market, something affordable to handicapped people with limited economic resources.

The printing system allows the blind to translate and print text (PC generated) in Braille (generated on paper through a percussion head). The developed system consists of two stages; The first one is software and the other is hardware, where the software stage is responsible for performing a proper translation of the text to Braille system, so it could be sent to the hardware stage and then captured and embossed into 120 gram paper.

This system consists of: a control circuitry head positioning, a percussion control, a PC interface and a printer structure adapted to the previous generation. The whole control circuitry, power and interface have been designed but only the inkjet structure printer is used.

**Key words:** Power head, control circuitry, discarded, visual impairment, Braille printer, social integration, price, translation.

#### **INTRODUCCIÓN**

A través de los años, se ha observado el gran aporte de la tecnología en instrumentos o equipos que ayudan de gran manera a personas que padecen alguna discapacidad. Uno de los sectores que necesita de la ayuda de estos instrumentos es el de los discapacitados de la visión. Según las cifras del INEI, 735,334 hogares en el Perú (una tasa del 11%) cual tienen algún miembro de su familia con discapacidad, siendo que el 42% de estos hogares tiene algún familiar con alguna discapacidad en la visión.

En el mercado, existen varios equipos que ayudan de una u otra manera a las personas invidentes, uno de ellos son las impresoras Braille. Estas impresoras no difieren demasiado de una impresora convencional, la principal diferencia está en el mecanismo de impresión. Si bien en los formatos anteriores se realizaba a través de chorros de tinta, tóner o dispositivos térmicos, en este caso se utilizan percutores, los cuales realizan la misma función que un punzón para escribir braille.

Este proyecto está orientado al diseño y desarrollo de una impresora Braille, partiendo de una impresora ya en desuso, para así adaptarla y lograr un equipo más económico. Abarca cinco capítulos. En el primero, se describen los antecedentes y el estado del arte global. También se listan los equipos existentes en el mercado local e internacional. Asimismo, se muestran las diferentes técnicas y modelamientos necesarios para poder realizar, de manera exacta, la traducción e impresión de los caracteres Braille. En el segundo se explican, con mayor detalle, los componentes utilizados, los diagramas de flujo y cálculos hechos para poder obtener las funciones y ecuaciones que requieren el diseño. En el tercer capítulo, se analizan los cálculos de las funciones y ecuaciones los que finalizan en parámetros necesarios como la fuerza del electroimán, los grados necesarios para girar el motor, parámetros eléctricos, para la implementación del prototipo. En el cuarto, se aprecian cuadros y gráficas que demuestran los resultados satisfactorios del correcto funcionamiento del prototipo, y finalmente, el último capítulo, aborda la discusión y aplicación del prototipo final que convergen y resaltan las cualidades del prototipo y su aplicación directa.

# **CAPÍTULO I ANTECEDENTES Y ESTADO DEL ARTE GLOBAL**

#### **1.1Antecedentes**

En el Perú, existen diferentes organizaciones que ayudan de una u otra manera a las personas invidentes, pero muchas de ellas no cuentan con las posibilidades económicas necesarias como para poder brindarles una mejor atención. Dado este problema, a dichas organizaciones se les hace difícil poder adquirir medios más sofisticados para el beneficio de las personas invidentes, siendo uno de los más necesarios este tipo de impresoras (Braille).

Por lo que existe una necesidad de obtener un sistema que permita una impresión braille con un diseño capaz de asemejarse a una impresora braille del mercado**.**

#### **1.2 Bases teóricas**

#### **1.2.1 Objetivos generales**

Diseñar e implementar una impresora electrónica braille con una resolución y calidad apropiada para garantizar la generación de documentos impresos que posibiliten una lectura continua por parte de personas invidentes.

1

#### **1.2.2 Objetivos específicos**

- Se requiere implementar un software de fácil uso que permita la traducción de texto al sistema Braille que debe cumplir con los requerimientos de las organizaciones de invidentes en el Perú.
- Se requiere implementar un hardware que permita la impresión del texto Braille en alto relieve y respetando las dimensiones recomendadas por la Organización Nacional de Ciegos Españoles (O.N.C.E.).
- Permitir que el invidente pueda acceder al uso de nueva tecnología, aplicada a favor del mismo.
- Lograr que los invidentes puedan hacer uso de este equipo, ayudando no solo a difundir impresos en Braille, sino a compartir información particular.
- Obtener la cantidad de pasos necesarios en el movimiento angular de los motores para poder lograr un desplazamiento correcto en su impresión.
- Determinar la fuerza necesaria que debe tener un electroimán para poder marcar los relieves en un papel.
- Modelar un circuito que permita detectar la presencia o ausencia de hoja de abastecimiento.

### **1.2.3 Propuesta de solución**

Según la investigación realizada, en el mercado actualmente existen Impresoras Braille; sin embargo, el costo de estos equipos es muy alto. Por ello, se propone como solución una impresora Braille más accesible en precio, por lo que se convertirá de una impresora de inyección de tinta o matricial convencional a una impresora Braille, esta impresora Braille deberá contar con un diseño capaz de asemejarse a una impresora Braille del mercado, y que sea adaptable a las necesidades que requieran las personas que poseen una limitación visual.

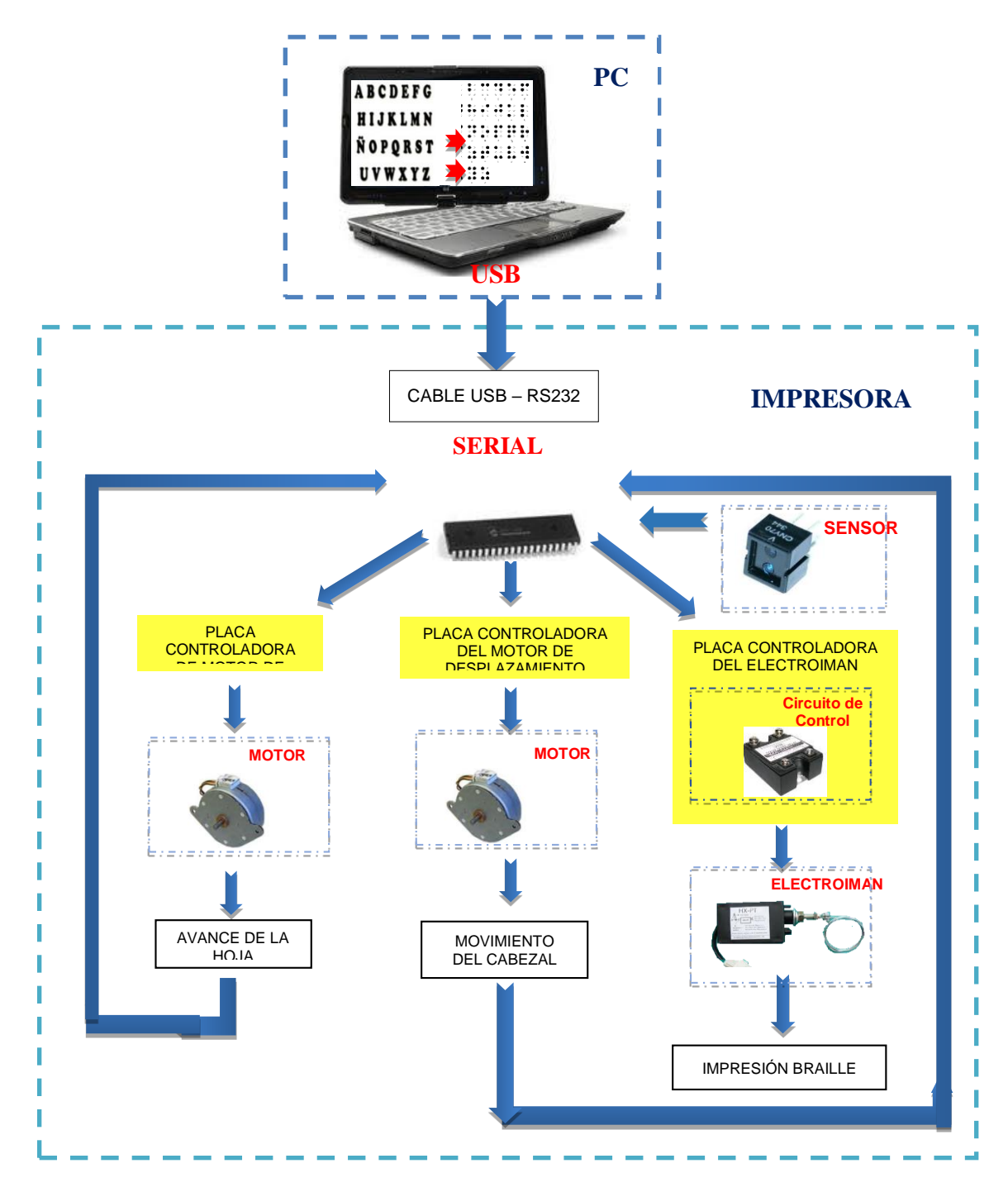

**Fig. 1.1 Gráfico pictórico del producto final Elaboración: Los autores**

# **1.2.4 Estado del arte**

#### **1.2.4.1 Software**

El estado del arte mundial, en lo que respecta a las impresoras Braille y software de traducción, y específicamente en el software se tienen diferentes ejes directrices para proceder con la

traducción en Braille, lo que se busca es obtener la matriz braille de cada caracter ASCII.

Para obtener la matriz Braille se estudiaron diferentes técnicas que de alguna manera permitan entregar dicha matriz de manera confiable.

## **a. Traductor de Texto a Braille asistido por computadora Ref: University of Manchester Institute of Science and Technology 2011 - Alasdair King "Text and Braille Computer Translation"**

La técnica de traducción por computador de texto a Braille obedece a un sistema asistido por computador para uso específico de usuarios del sistema braille.

La traducción de un computador moderno es de beneficio para los invidentes. Este permite la traducción de diferentes lenguajes y diferentes grados de contracción Braille.

Para lograr la traducción se utiliza como base la conversión de texto a ASCII como se puede observar en la **Fig. 1.2** este mismo código ASCII puede ser usado para distintas letras de diferentes idiomas.

| Western name | <b>Western set</b> | <b>Russian set</b> | <b>Thai set</b> | <b>Integer value</b> |
|--------------|--------------------|--------------------|-----------------|----------------------|
| a acute      | ÁΠ                 | б                  | ม               | 225                  |
| c cedilla    | с                  | з                  | h               | 231                  |
| e circumflex | Ê                  | к                  | ส               | 234                  |
| o grave      |                    | т                  | h               | 242                  |
| n tilde      | ñ                  | c                  | c               | 241                  |
| u umlaut     | Ö                  | ь                  | $\mathbf{a}$    | 252                  |
| pound sign   | £                  | . т                | ମ୍ବା            | 163                  |

**Fig. 1.2 Código ASCII en diferentes idiomas de traducción Fuente: Dissertation of Text and Braille Computer Translation**

#### **b. Conversión de texto a Braille usando redes neuronales:**

**Ref: Conversion of English Characters into Braille using Neural Network- Assistant Prof. Dr. Mohammed Y. Hassan (IJCCCE, VOL.11 NO.2, 2011**)

Una red neuronal artificial (ANN- Artificial Neural Network) es un modelo matemático o modelo computacional que se compone de elementos simples que funcionan en paralelo. Estos elementos se inspiran en la biología de sistemas nerviosos. Se compone de un grupo interconectado de neuronas artificiales las que procesan la información utilizando una enfoque conexionista a la computación. En términos más prácticos, redes neurales redes son datos estadísticos no lineales herramientas de modelado.

Para la conversión de Braille utilizando redes neuronales, se parte de una hoja de texto previamente escaneada como se puede observar en la **Fig. 1.3.**

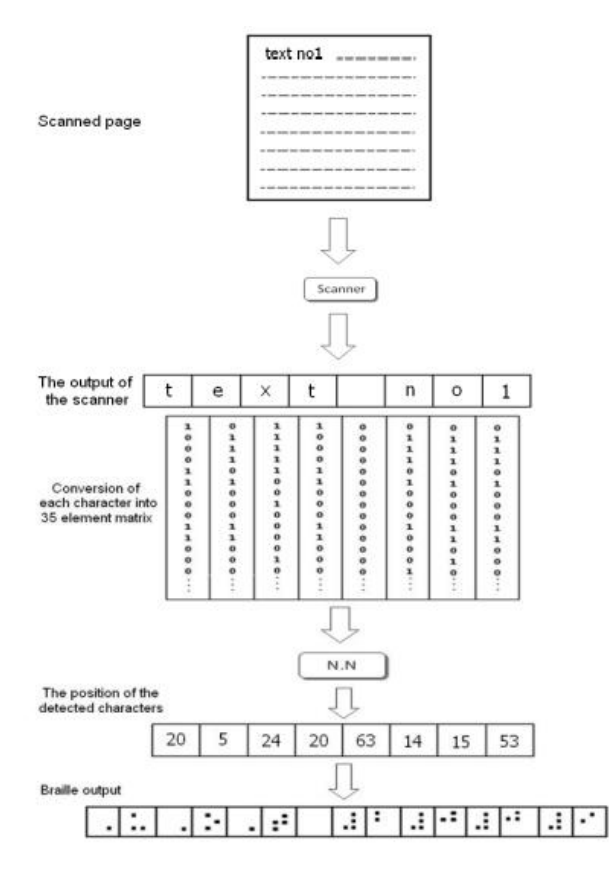

**Fig. 1.3 Proceso de Traducción Braille usando redes neuronales Fuente: Dr. Mohammed Hassan**

Al tener la imagen escaneada del texto que se quiere traducir, se mapea el carácter de texto en una matriz de pixeles (**ver Fig. 1.4**), para luego entrar a la red neuronal, la cual tiene previamente su matriz predefinida para que esta red vaya aprendiendo. Esta red neuronal utiliza el método de retro propagación de errores y a la salida se tendrá un vector con la posición del carácter previamente ya establecido (por ejemplo "A" posición 1, "B" posición 2). (**Ver Fig. 1.4**).

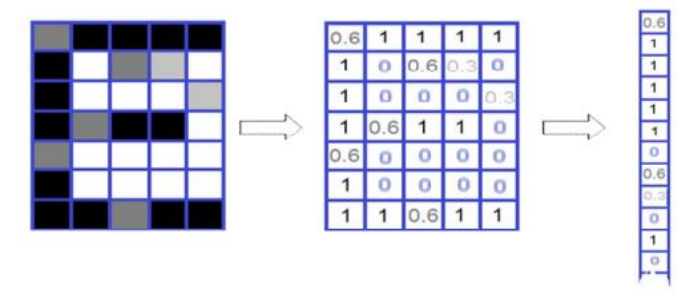

**Fig. 1.4 Carácter "E" en una matriz de 35 elementos. Fuente: Dr. Mohammed Hassan**

Con el vector que sale de la red neuronal, se mapea su código Braille correspondiente.

## **c. Diseño de una fotocopiadora Braille usando procesamiento de imágenes:**

**Ref: Designing Braille Copier Based on Image Processing Techniques- Abdul Malik S. Al-Salman, Ali El-Zaart, Yousef Al-Suhaibani, Khaled Al-Hokail, Abdu Gumaei (International Journal of Soft Computing and Engineering (IJSCE) ISSN: 2231-2307, Volume-4 Issue-5, November 2014)**

En la "International Journal of Soft Computing and Engineering (IJSCE)", utilizan la técnica de procesamiento de imágenes para una fotocopiadora braille (**ver Fig. 1.5**), el cual utiliza varias técnicas de procesamiento de imágenes como segmentación de imágenes, rotación de imagen, y la formación de cuadros para la detección de puntos y la detección de celdas.

Para ello se tiene que tener previamente escaneada la plataforma de documentos en Braille, Para poder realizar la traducción de braille se aplica procesamiento de imágenes de Puntos Braille.

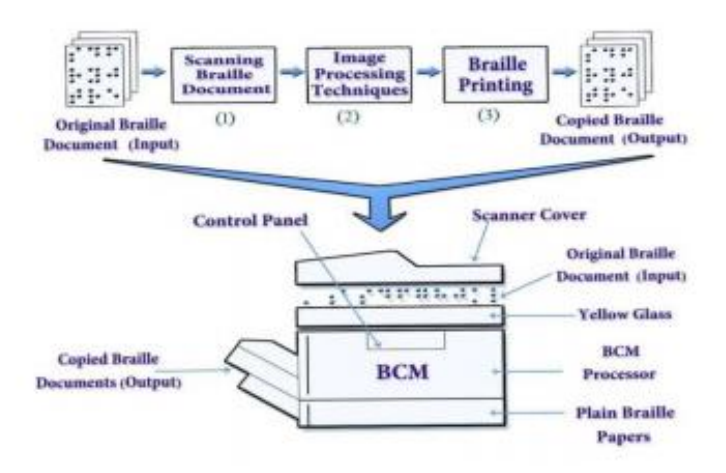

**Fig. 1.5 Fotocopiadora Braille Fuente: International Journal of Soft Computing and Engineering (IJSCE)**

Segmentación:

Una imagen de Braille representan las siguientes tres clases de píxeles:

(i) Modo 1: Representa la región oscura de un anverso y reverso de puntos.

(ii) Modo 2: Representa el fondo.

(iii) Modo 3: Representa la luz región de un anverso y reverso punto (**Ver Fig. 1.6 y Fig. 1.7**).

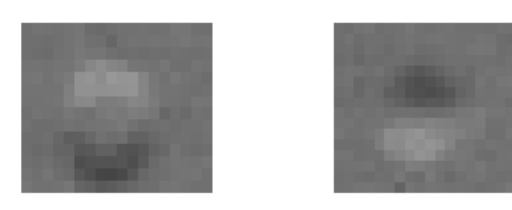

**Fig. 1.6 Región Anverso Fig. 1.7 Región reverso Elaboración: International Journal of Soft Computing and Engineering (IJSCE)**

#### Rotación de imagen:

Las celdas en el documento Braille están dispuestos en dirección horizontal y vertical. Por lo tanto, los puntos en el documento Braille son también dispuestos en direcciones horizontal y vertical.

La rotación de imagen Braille se consigue mediante el uso de algoritmo de búsqueda binaria para organizar estas celdas en horizontal y direcciones vertical. El grado máximo de reconocer una imagen girada es de 4 grados de la izquierda o la derecha.

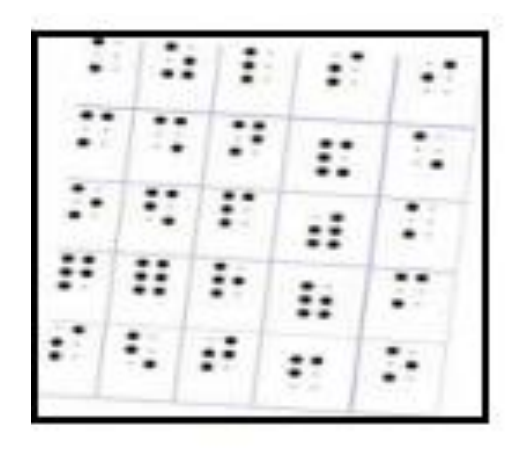

|  | $\left  \begin{array}{cc} 1 & 1 \end{array} \right $ |  |
|--|------------------------------------------------------|--|
|  | $\ddot{\cdot}$                                       |  |
|  | т                                                    |  |
|  | $\ddot{\cdot}$                                       |  |
|  | $\ddot{\cdot}$                                       |  |

**Fig. 1.8 Imagen con rotación Fig. 1.9 Imagen sin rotación. Fuente: Codificación Braille**

#### Detección de puntos y celdas:

Se reconoce la matriz o celda de los 6 puntos Braille, esos puntos serán utilizados para identificar el código ASCII correspondiente a la letra que se escribió en Braille.

| BERMED BER DEEBS                |
|---------------------------------|
| SBENDER BENBERG                 |
| <b>LE ER FERERE ERE E</b>       |
| 图 四日 四日日日日 日日日日                 |
| <u>Pier de Britan de Mercia</u> |
| dh dha halashar .               |
| 网络南美国英国南美国南南美国南                 |
| DR. FINREDBERINGER              |
| E BERBERICHTER FIELD            |
| 医阿图图图案医医图图图图图图                  |

**Fig. 1.10 Detección de celda de puntos en Braille Fuente: Codificación Braille**

Esta copiadora de braille se basa en el código ASCII, cuando se tienen el total de datos ya traducidos se puede producir uno o más copias similares al documento original Braille.

#### **Conclusión:**

Como se ha mencionado, existen diferentes ejes directrices para la traducción de texto a braille, para este proyecto se descartan los siguientes ejes:

- 1) **Procesamiento de imágenes:** No se utilizará procesamiento, ya que para este proyecto no se aplican los algoritmos en base a una imagen, ya que el texto para la traducción será ingresada por el usuario invidente a través de la interfaz.
- 2) **Redes neuronales:** No se utilizará redes neuronales, básicamente éste método se usa para datos no lineales. En el software de traducción de texto a braille, utilizan éste método partiendo de una imagen de la hoja impresa.

El método que se eligió para la traducción de texto a Braille, se basa en la comparación. El texto que se ingresa en el software, se mapea a su código ASCII correspondiente, y por el método de comparación lineal con una matriz previamente establecida (matriz con los valores del ASCII a su celda de Braille correspondiente) se obtendrá la traducción.

#### **1.1.5.1 Hardware**

Se tienen diferentes ejes directrices para proceder con la impresión en Braille, lo que se busca es obtener una impresión legible para la persona invidente. Existen técnicas que permiten plasmar estos grafemas.

Estas técnicas toman como referencia la signografía básica la cual fue actualizada el 23 de diciembre del 2013 donde es recomendada por la O.N.C.E. (Organización Nacional de Ciegos Españoles) a través de la C.B.E. (Comisión Braille Española).

#### Las técnicas de impresión son:

El uso de un actuador accionado, electromagnéticamente, el uso de una inyección de tinta de secado rápido como indica la flexografía (a temperaturas muy elevadas la tinta se expande y mantiene la nueva forma), y por último tener un conjunto de actuadores, los cuales serán accionados por excitación eléctrica, ello se puede observar en la patente PRINTER HEAD FOR BRAILLE realizado por Roland Galardeneau **(5)** .

#### **d. Actuador accionado electromagnéticamente**

Se hará uso de ésta técnica de impresión Braille ya que el control del electroimán resulta ser muy práctico, además de eficiente puesto que cada carácter Braille es representado por una celda o matriz de puntos. **Ref. patente: EE.UU. 5193721 (Impresora Braille)** 

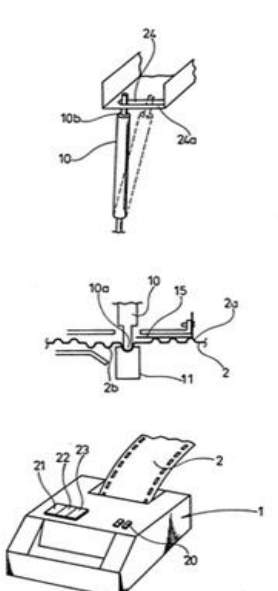

**Fig. 1.11 Impresión con actuador electromagnético Fuente: patente: EE.UU. 5193721**

#### **e. Tinta de secado rápido**

No se ha utilizado esta técnica de impresión, ya que contiene insumos químicos que en un corto plazo, perjudicaría el tacto de los invidentes, siendo este su única alternativa de lectura.

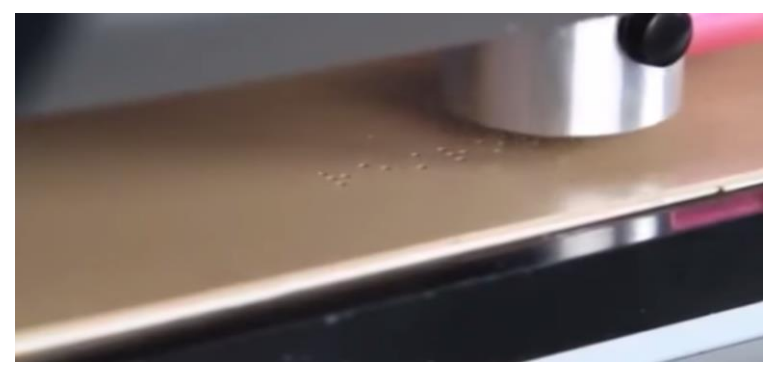

Esta técnica es utilizada por la marca Roland en su modelo híbrido.

**Fig. 1.12 Cabezal de Impresión con Tinta de Secado Rápido Fuente: Impresoras Roland**

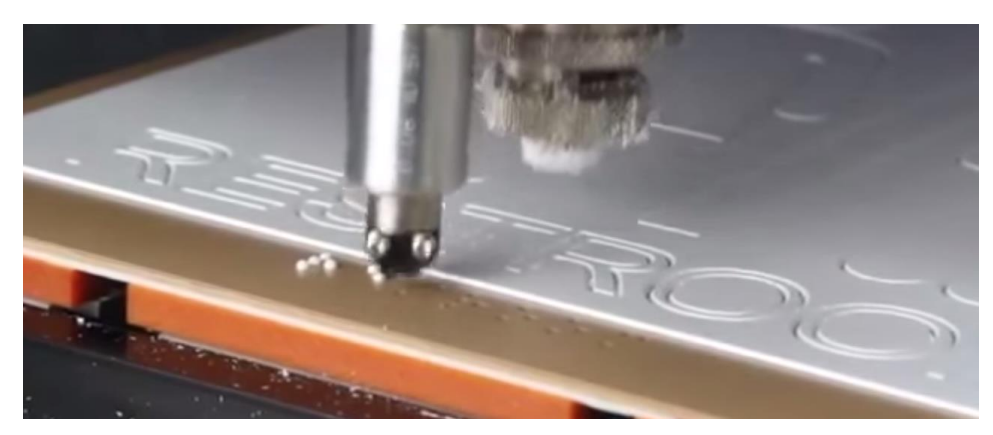

**Fig. 1.13 Impresión con Tinta de Secado Rápido Fuente: Impresoras Roland**

#### **f. Conjunto de actuadores operacionales**

Este cabezal consta de un conjunto de pequeños electroimanes que son activados al recibir una excitación eléctrica, la cual se basa en la patente **EE.UU. 4735516 A**.

Se descartó esta técnica debido a la falta de espacio en el interior de la impresora y a su vez el consumo eléctrico incrementaría.

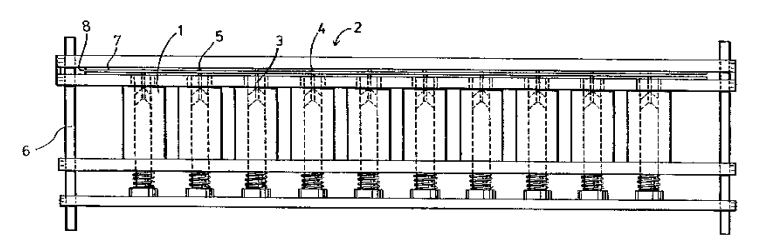

**Fig. 1.14 Impresión con Actuadores Operacionales Fuente:** patente **EE.UU. 4735516 A**.

#### **Conclusión:**

Se optó trabajar con un solo actuador electromagnético, teniendo como base la publicación "Control de la fuerza de impacto de un actuador electromagnético para maquinado de alta precisión" en donde se estudia el comportamiento y la fuerza del electroimán en lazo abierto, concluyendo que el tiempo y la fuerza ejercida contribuyen a un excelente resultado.

#### **1.2.5 Modelamientos del Sistema de impresión Braille**

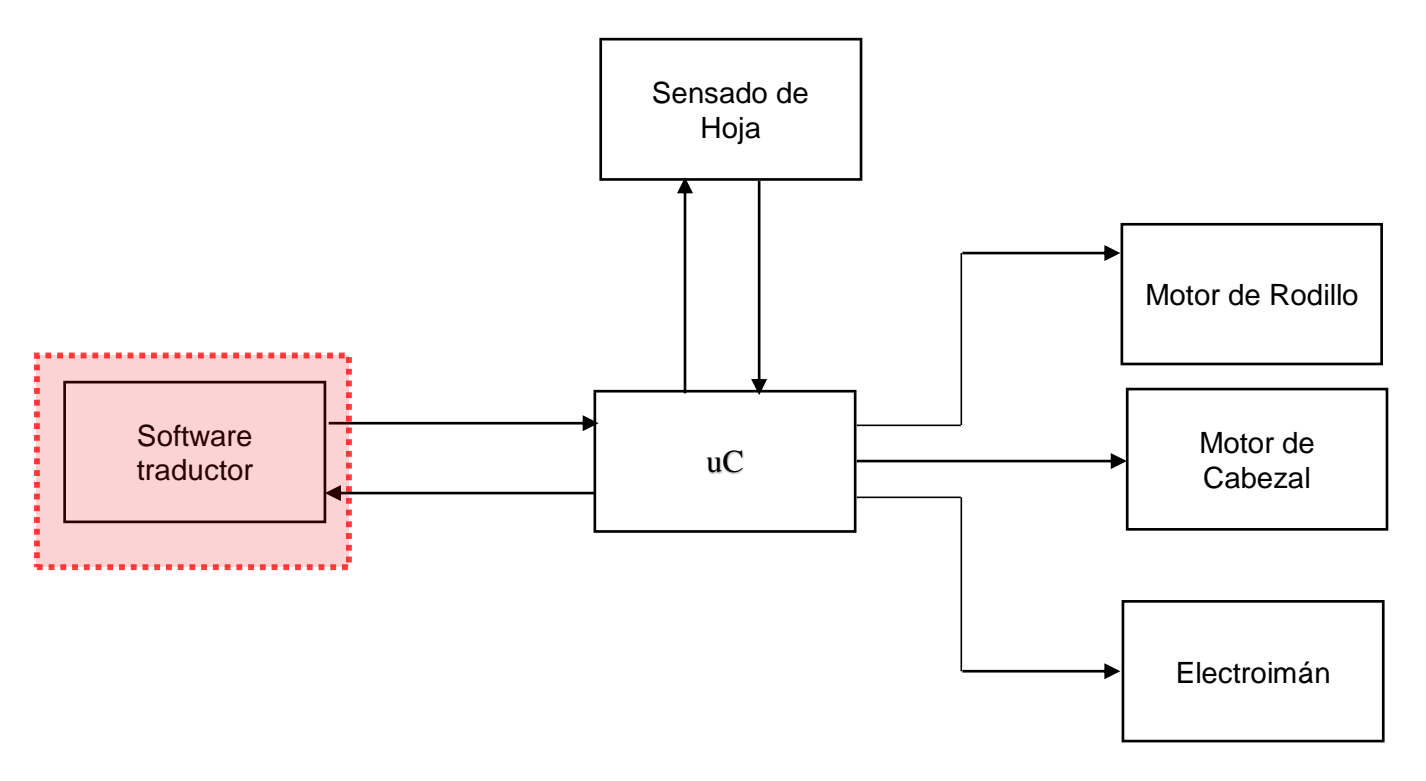

### **1.2.5.1 Modelamiento mediante técnicas de comparación ASCII a Braille.**

**Fig. 1.15 Bloque de Modelamiento Asistido por Computador Elaboración: Los autores**

El sistema Braille, inventado en el siglo XIX, está basado en una celda o matriz de 6 puntos por cada letra del alfabeto. En la fig. 1.16 se puede observar el código Braille correspondiente a cada letra.

| ٠<br>٠<br>٠<br>. .        | $\bullet$<br>$\bullet$<br>. .          | $\blacksquare$<br>٠<br>. .         | . .              | ٠<br>٠<br>. .                          | $\blacksquare$<br>. .                              | . .            | . .              | ٠<br>٠<br>. .               | . .           |
|---------------------------|----------------------------------------|------------------------------------|------------------|----------------------------------------|----------------------------------------------------|----------------|------------------|-----------------------------|---------------|
| a                         | b                                      | С                                  | d                | е                                      | f                                                  | g              | h                | ı                           |               |
| ٠<br>٠<br>٠<br>. .        | $\bullet$<br>$\blacksquare$<br>. ه     | $\blacksquare$<br>٠<br>$\bullet$ . | ٠<br>$\bullet$ . | ٠<br>٠<br>$\bullet$ .                  | ٠<br>$\bullet$ .                                   | $\bullet$ .    | ٠<br>$\bullet$ . | ٠<br>٠<br>. .               | ٠<br>. .      |
| k                         |                                        | m                                  | n                | О                                      | р                                                  | q              | r                | S                           | t             |
| ٠<br>$\bullet$<br>٠<br>۰. | . .<br>. .<br>$\bullet$                | и,<br>٠<br>                        | ۰.<br>           | . .<br>٠.<br>                          | . .<br>                                            | <br>           | ٠<br>            | ۰.<br>. .<br>               | ٠<br>         |
| U                         | V                                      | X                                  | У                | Z                                      | ç                                                  | é              | á                | è                           | ú             |
| ٠<br>٠<br>۰.              | $\bullet$<br>. .<br>$\cdot$ .          | $\blacksquare$<br>٠<br>۰.          | ٠<br>$\cdot$ .   | ٠<br>٠<br>$\cdot$ $\bullet$            | . .<br>٠.                                          | ۰.             | ٠<br>۰.          | ٠<br>. .<br>۰.              | ۰.            |
| â                         | ê                                      |                                    | ô                | @                                      | à                                                  |                | ü                | õ                           | w             |
| ٠<br>٠<br>. .             | $\cdot$<br>٠<br>$\cdot$<br>$\bullet$ . | ٠<br>$\blacksquare$<br>. .         | ٠<br>۰.          | $\ddot{\phantom{1}}$<br>٠<br>. .<br>٠. | ٠<br>$\cdot$<br>. .                                | ٠<br>          | ٠<br>٠<br>٠<br>  | ٠<br>۰<br>٠<br>. .          |               |
| ×                         | ٠<br>ł.                                | ٠<br>٠                             |                  | ?                                      | ļ                                                  | $=$            | $\alpha$         | $\star$                     | ×.            |
| ٠<br>. .                  | ٠<br>٠<br>٠<br>$\bullet$ .             | $\blacksquare$<br>и,<br>٠<br>      |                  |                                        | ٠<br>$\blacksquare$<br>٠<br>$\cdot$<br>$\bullet$ . | ٠<br>٠<br>     | ۰                |                             | ٠<br>٠<br>- 4 |
|                           | ã                                      | Ó                                  |                  | Sinal de<br>número                     |                                                    | $\blacksquare$ |                  | Sinal de letra<br>maiúscula | ă.            |

**Fig. 1.16 Caracteres Braille Fuente: Codificación Braille**

 Para poder realizar la conversión de una letra a código Braille, se realiza una comparación lineal entre la letra del alfabeto y su correspondiente en ASCII. Con el valor del ASCII se crea una matriz de 3x2, según el código braille que le corresponde (**Ver Fig. 1.17).**

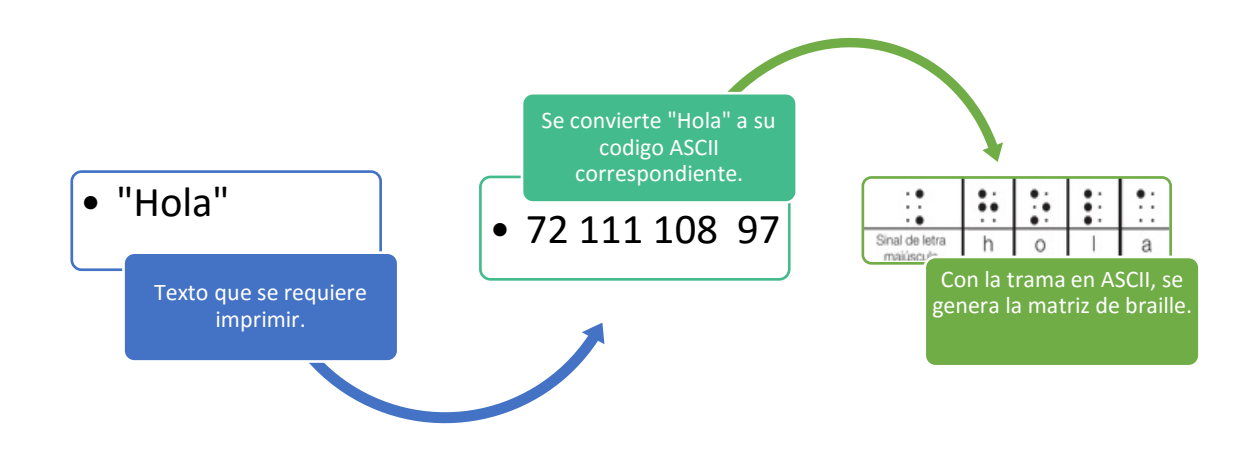

**Fig. 1.17 Comparación lineal de Texto Braille Elaboración: Los autores**

Para el desarrollo de la traducción de cada letra, se basó en el código Braille creando una matriz de 3x2 de "1" y "0", siendo "1" es el relieve a marcar, esta traducción también se realizó para los números y símbolos.

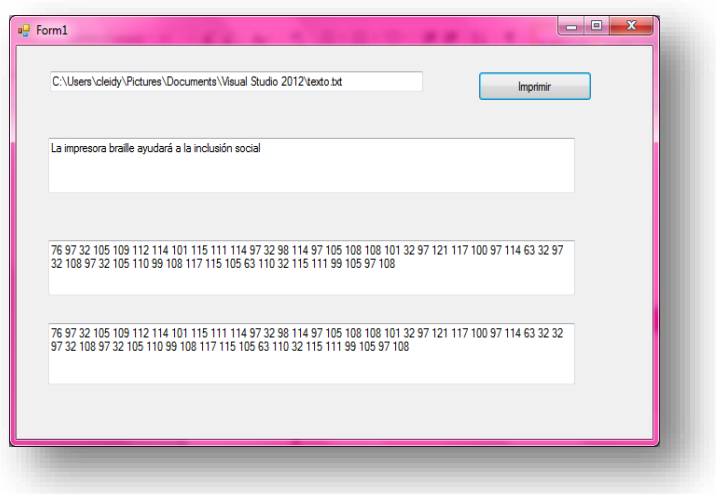

**Fig. 1.18 Mapeo de Texto a código ASCII Elaboración: Los autores**

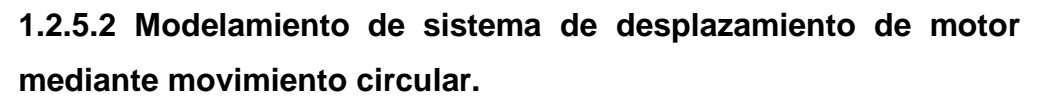

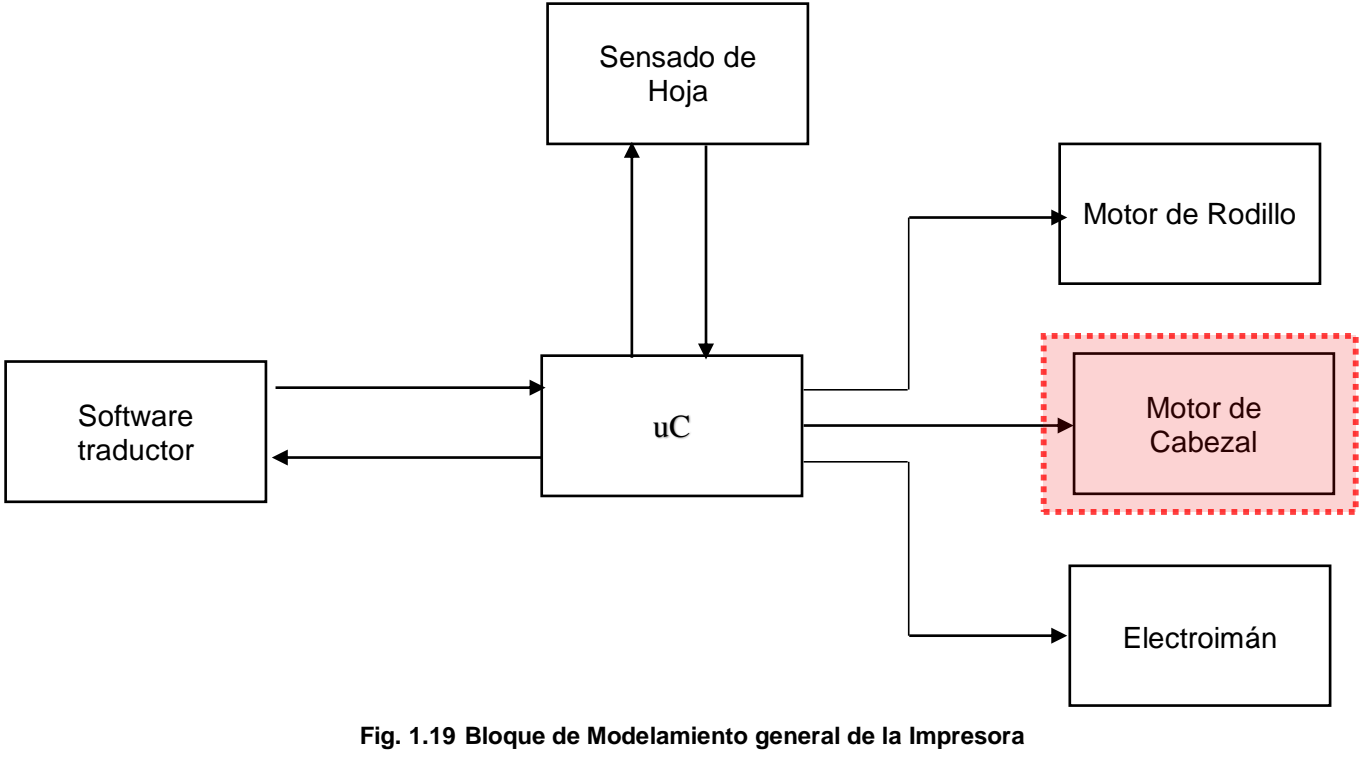

**Elaboración: Los autores**

El motor bipolar es un dispositivo electromecánico que convierte impulsos eléctricos en desplazamientos angulares discretos, además entre sus

prestaciones destaca la precisión y dependiendo de las entradas de control el motor realizará un desplazamiento circular (ver **Fig. 1.20**).

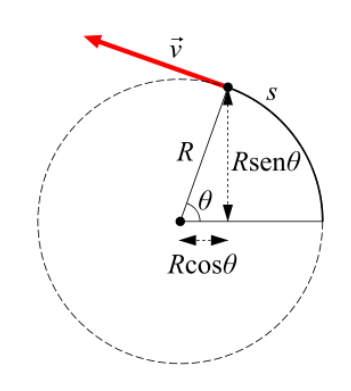

**Fig. 1.20 Variables de Circunferencia. Elaboración: Los autores**

Se tiene:

$$
L = 2\pi R
$$
 (mm) .... (1)

- L : Longitud de circunferencia (mm).
- R : Radio de circunferencia (mm).

Se sabe que:

$$
1
$$
 *vuelta* =  $2\pi$  = 360°... (2)

Donde:

 $\pi = 3.14$ 

El radio "R" es obtenido midiendo el diámetro del engrane principal del motor.

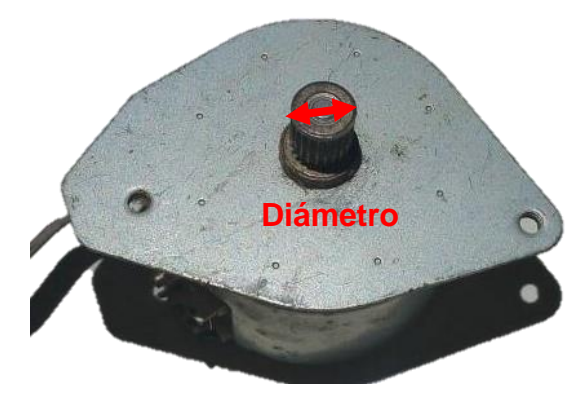

**Fig. 21 Motor de Paso Fuente: Motores Epson C43ux**

Para poder obtener la cantidad de pasos necesarios y respetar el estándar Braille, se toma como base las dimensiones "a" y "c", ver **Fig. 1.22.**

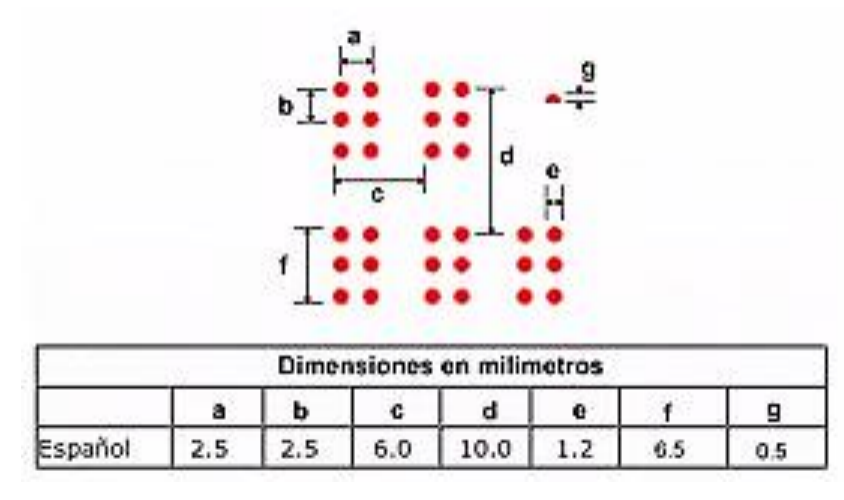

**Fig. 1.22 Dimensiones a considerar. Fuente: Estándar de dimensiones según ONCE**

 Según las especificaciones del motor, la resolución del mismo tiene 96 pasos por vuelta (3.75° por paso).

Para obtener los grados del motor en función a la distancia (**ver Fig. 1.22)** de "a" y "c-a", se plantea la siguiente ecuación.

$$
L (mm) \t\t\t\t\t\t\t\t\t\t\t\t\t\t 360°
$$
\n
$$
a^2 \text{ of } c-a^2 (mm) \t\t\t\t\t\t\t\t\t\t\t\t\t\t\t\t\t\t\t\t\t\t 360°
$$

Donde "Θ" es el valor a calcular.

Obteniendo así el número de pasos:

 $N^{\circ}$  de pasos =  $\frac{\theta}{grados\ de\ resolución/paso}$  .... (4)

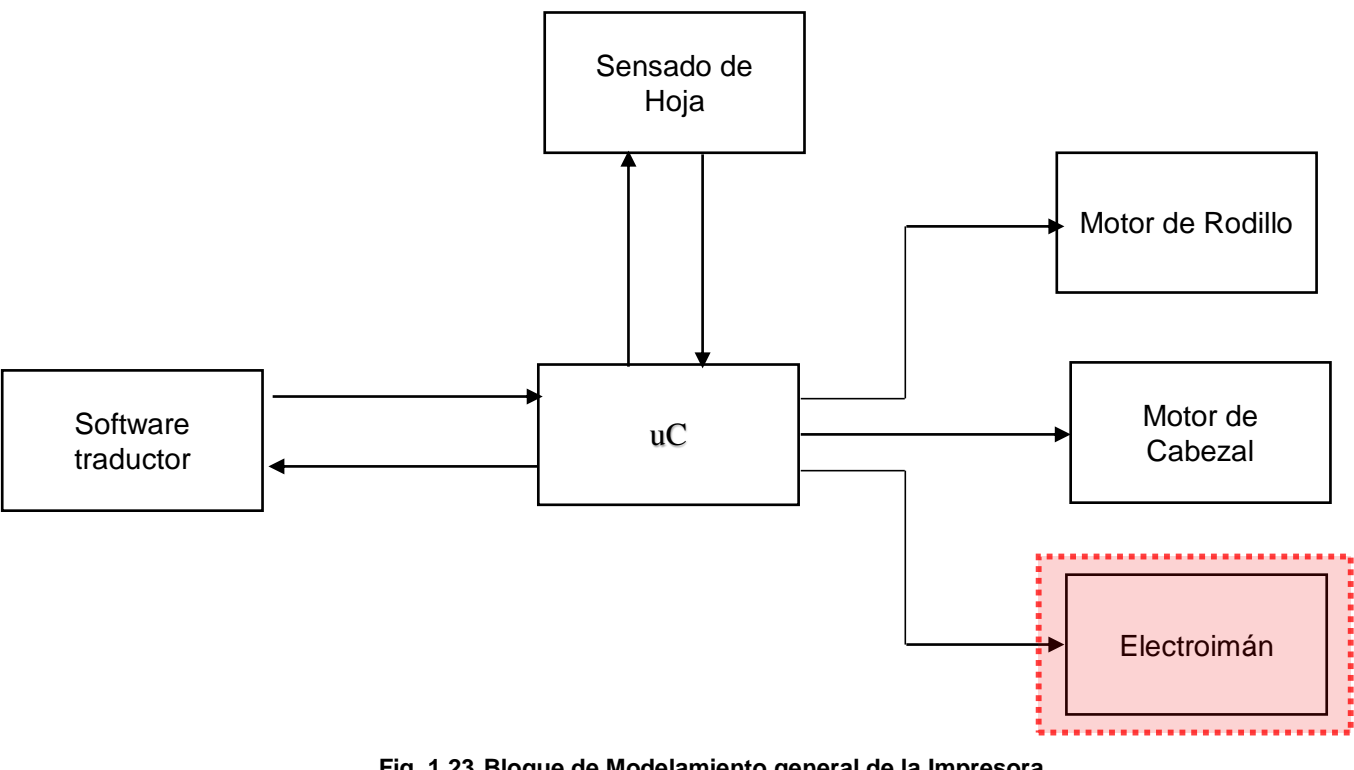

**1.2.5.3 Modelamiento de sistema de control de lazo abierto del electroimán**

**Fig. 1.23 Bloque de Modelamiento general de la Impresora Elaboración: Los autores**

 El electroimán es un elemento electromecánico, el cual ante una excitación en su bobina se carga ejerciendo una fuerza electromagnética al núcleo generando un desplazamiento.

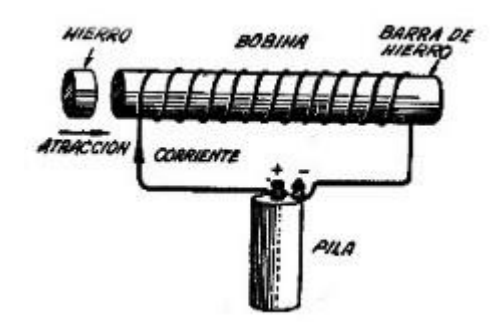

**Fig. 1.24 Electroimán Fuente: Aplicaciones eléctricas; Electroimanes**

 Al ser un elemento electromecánico es considerado un elemento de potencia, es por ello que el control del mismo se realizará por ganancia de corriente, donde el sistema está compuesto por un transistor de potencia cuyo funcionamiento obedece a 2 estados ON/OFF, según sea la variable de entrada.

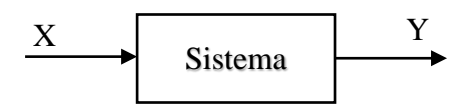

**Fig. 1.25 Diagrama de bloques Elaboración: Los autores**

Donde:

X: variable de entrada.

Y: variable de salida.

El sistema de control del electroimán será un sistema de lazo abierto puesto que basta con activar al dicho electroimán (ACTUADOR) para que ésta ejerza la fuerza necesaria y realice su trabajo.

Para obtener el sistema de control de lazo abierto se parte del circuito mostrado en la Fig. 1.25 que obedece a un circuito de activación, dicho circuito se reducirán a su forma simplificada para dejar los parámetros de forma explícita en esta etapa.

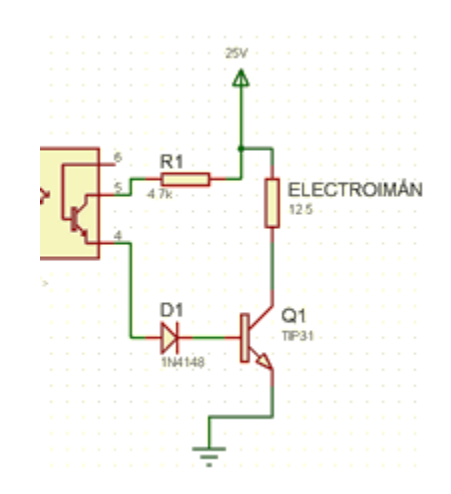

**Fig. 1.26 Circuito de Control del Electroimán General Elaboración: Los autores**

Del circuito mostrado se reduce a su forma simplificada y se obtiene el valor expresado en impedancias y relacionando la entrada X(t) en función de la corriente i(t), como se aprecia los componentes R y L (Electroimán) están en paralelo y con ello se aprecia que la activación del electroimán estará sujeta al valor de R.

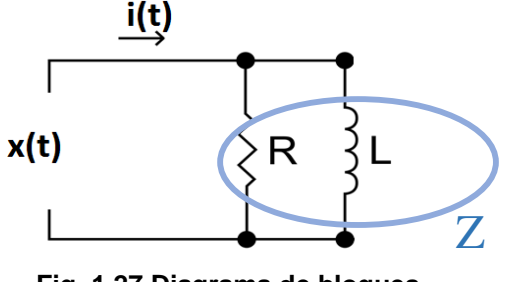

**Fig. 1.27 Diagrama de bloques Elaboración: Los autores**

 $X(t) \rightarrow Entrada$ 

 $i(t) \rightarrow Corriente Total$ 

 $L$  (inductancia)  $\rightarrow \frac{1}{j w L}$  ....(5)

 $Z \rightarrow Impedancia$  en R y L

Se debe calcular:

$$
x(t) = i(t).Z\ldots(6)
$$

Donde Z es:

 $Z = R$  // L

#### **1.2.5.4 Modelamiento para el cálculo de la fuerza del electroimán**

 Para el electroimán existen cálculos que se tiene que tener en consideración

$$
S = \pi \times r^2 \dots (7)
$$

Donde:

S = sección en milímetros cuadrados.

R= Radio del alambre en milímetros.

La norma IRAM2183 que es para conductores aislados y sin envoltura de protección, dan como límite de temperatura 40°C para el ambiente 70°C en el conductor y 160°C en caso de cortocircuito, tal como se muestra en la tabla siguiente:

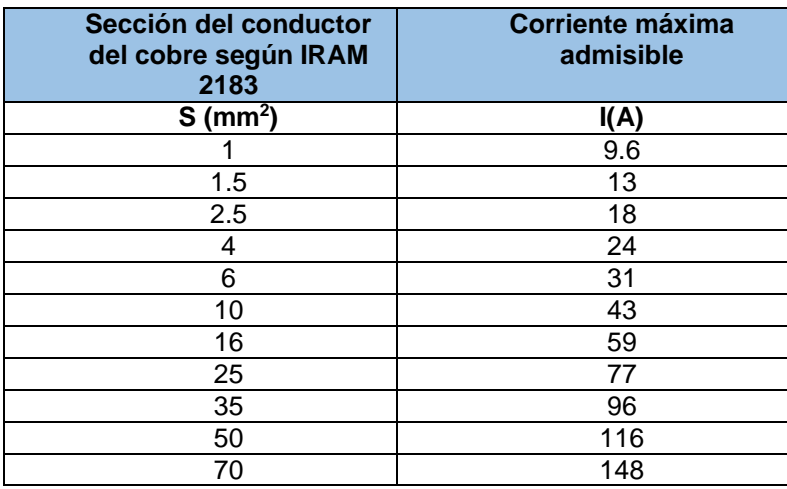

#### **Tabla Nº 1. Sección del conductor de cobre según IRAM 2183 y su corriente máxima admisible**

#### **Elaboración: Los autores**

Con los datos de la tabla anterior, se tendrá la corriente máxima, la corriente que se utilizará en el electroimán depende de la fuerza que se le va a ejercer.

Al determinarse la corriente se tendría la longitud del alambre.

$$
N=\frac{V}{R\times I} \qquad \ldots \text{ (8)}
$$

Donde:

N = Longitud del alambre en metros

V = Tensión aplicada en voltios

R = Resistencia del alambre por metro

 $I =$  Corriente aplicada

Según el diámetro del objeto el cual se use como eje, entonces la longitud de cada vuelta es:

$$
L(m) = 2\pi \times r \dots (9)
$$

Donde:

r= radio del objeto que se utilice como eje

L= Perímetro de una circunferencia

Con lo que se obtendrá:

$$
\frac{N(m)}{L(m)} = \text{ número de vueltas } \dots (10)
$$

La fuerza del electroimán se obtiene de la siguiente fórmula

$$
F=\frac{\mu\times N^2\times I^2\times A}{2L^2}\cdots
$$
 (11)

- µ = Permeabilidad magnética
- N = Número de vueltas del cable en torno al electroimán.
- $I =$  Corriente en amperios;

 $A = \text{Área de las caras de los polos en } m^2$ .

L = Longitud del circuito magnético

#### **1.2.5.5 Modelamiento circuital del sensado de papel**

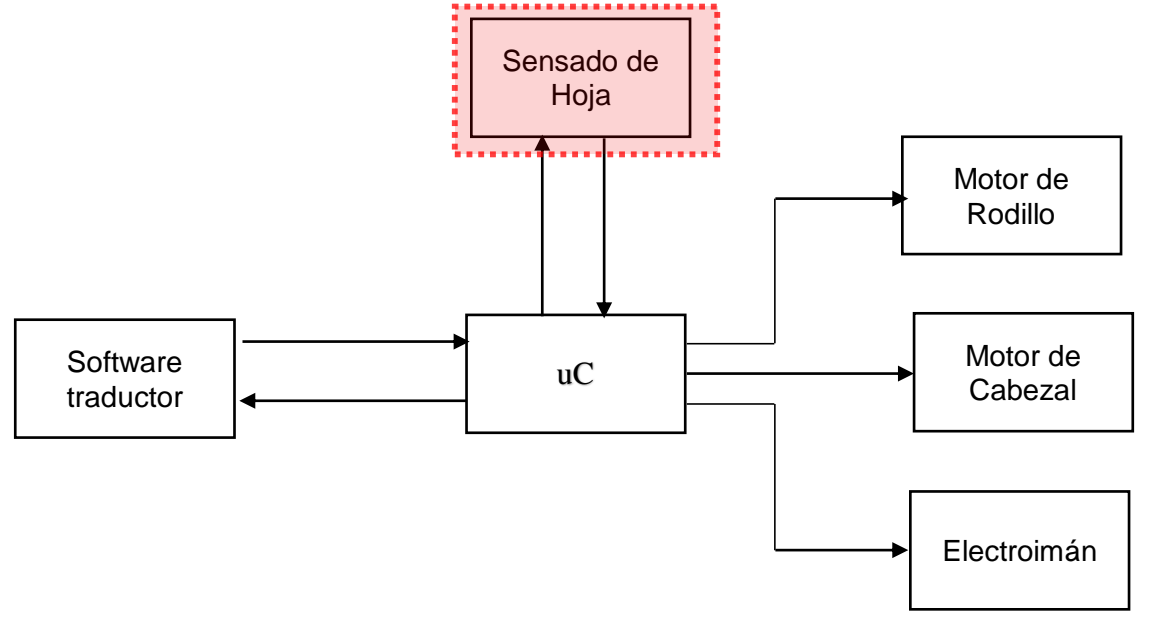

**Fig. 1.28 Bloque de Modelamiento general de la Impresora Elaboración: Los autores**

#### CNY70

Para realizar el acomodo circuital se sugiere seguir un bosquejo general. A los terminales 1 y 3 (**Ver Fig. 1.29**) se les alimenta con 5v, a los terminales 2 y 4 se les debe adicionar una resistencia que permita polarizar según requerimientos tanto al led infrarrojo como al fototransistor.

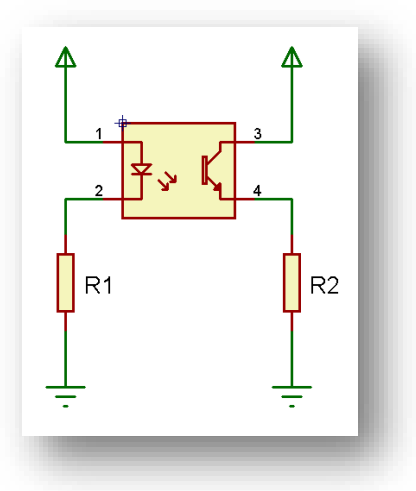

**Fig. 1.29 Bosquejo General de Circuito para CNY70. Elaboración: Los autores**

Los cálculos de R1 y R2 obedecen a las siguientes fórmulas:

$$
R1 = \frac{V_1 - V_{led}}{I_{led}} \quad \dots (12)
$$

$$
R2 = \frac{V_2 - V_{CE}}{I_{CE}} \quad \dots (13)
$$

#### LM358

Este dispositivo trabajará como comparador **(Ver Fig. 1.30)**, se debe tomar en cuenta las tensiones de entrada y las tensiones de alimentación ya que según el resultado de la comparación la salida variará.

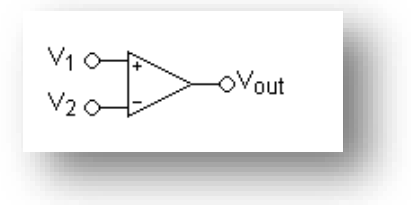

**Fig. 1.30 Modo comparador Elaboración: Ficha técnica LM358**

En el modo comparador se debe saber: Si  $V_1 > V_2$  entonces la salida será +Vcc. Si V<sup>1</sup> < V<sup>2</sup> entonces la salida será Gnd.

Se recomienda seguir el bosquejo del circuito general **(Ver. Fig. 1.31)** para utilizar el amplificador operacional en modo comparador.

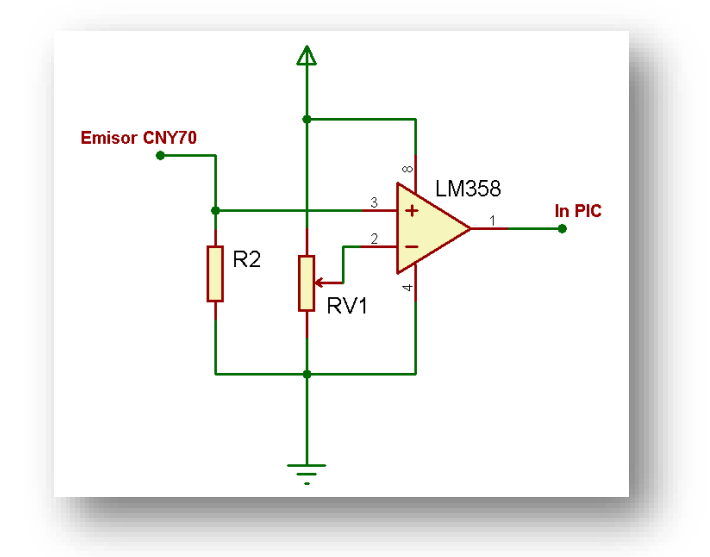

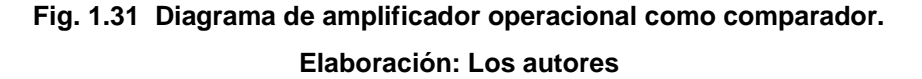

Cálculo de R2:

Es calculado según el circuito del sensor CNY70 Donde:

$$
R2 = RV1 \dots (14)
$$

RV1 es una resistencia variable, con valor recomendable 10Kohm.

#### **1.3 Definición de términos básicos**

#### Comunicación serial asíncrona del PIC16F877A

El PIC16F877A contiene un módulo USART que le permite transferir información de manera serial utilizando la norma RS-232. Los datos se transmiten por el pin RC6/TX/CK y se reciben por el pin RC7/RX/DT. La velocidad con la que viajan los datos se determina por un generador de baudios. Los datos se transmiten con un bit de

INICIO ('0' lógico), seguido de los 8 o 9 bits de datos (comenzando por el bit de menor peso) y finalmente un bit de STOP ('1' lógico).

#### Motor de paso bipolares:

Los [motores paso a paso](http://www.todorobot.com.ar/productos/motores/motores.htm#stepper) son ideales para la construcción de mecanismos en donde se requieren movimientos muy precisos.

La característica principal de estos motores es el hecho de poder moverlos un paso, a la vez, por cada pulso que se le aplique. Este paso puede variar desde 90° hasta pequeños movimientos de tan solo 1.8°, es decir, que se necesitarán 4 pasos en el primer caso (90°) y 200 para el segundo caso (1.8°), para completar un giro completo de 360°. Los motores bipolares tienen 4 cables como se puede observar en la Fig. 1.32.

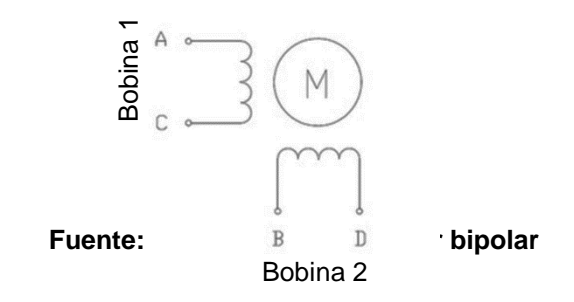

#### El sensor infrarrojo CNY70:

El CNY70 (Ver **Fig.1.33**) es una solución compacta donde la fuente de luz (diodo emisor) y el detector (fototransistor) se montan en la misma dirección.

La detección del objeto se consigue por la reflexión (o no) del haz infrarrojo sobre la superficie del objeto.

Existen sensores denominados de "Barrera" donde la fuente de luz está enfrentada al detector y lo que se detecta es el bloqueo del haz por parte del objeto.

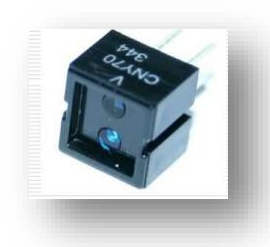

**Fig. 1.33 Sensor infrarrojo CNY70 Fuente: Fabricante**

#### Sistema Braille

El Braille es un sistema de lectura y [escritura](http://es.wikipedia.org/wiki/Escritura) [táctil](http://es.wikipedia.org/wiki/T%C3%A1ctil) pensado para personas [ciegas.](http://es.wikipedia.org/wiki/Ceguera) Fue ideado por el [francés](http://es.wikipedia.org/wiki/Francia) [Louis Braille](http://es.wikipedia.org/wiki/Louis_Braille) a mediados del [siglo XIX.](http://es.wikipedia.org/wiki/Siglo_XIX) Suele consistir en celdas de seis puntos en alto relieve, organizados como una matriz de tres filas por dos columnas, que convencionalmente se numeran de arriba hacia abajo y de izquierda a derecha, tal y como se muestra en la Fig.1.34

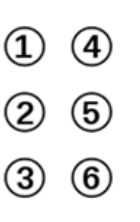

**Fig. 1.34 Matriz de 3x2 Elaboración: Los autores**

Cada matriz representa a un caracter en Braille, que a su vez también representa a uno en el alfabeto según una determinada combinación de los puntos Fig. 1.34, además los números, las vocales tildadas y signos de puntuación también tienen un carácter en Braille.
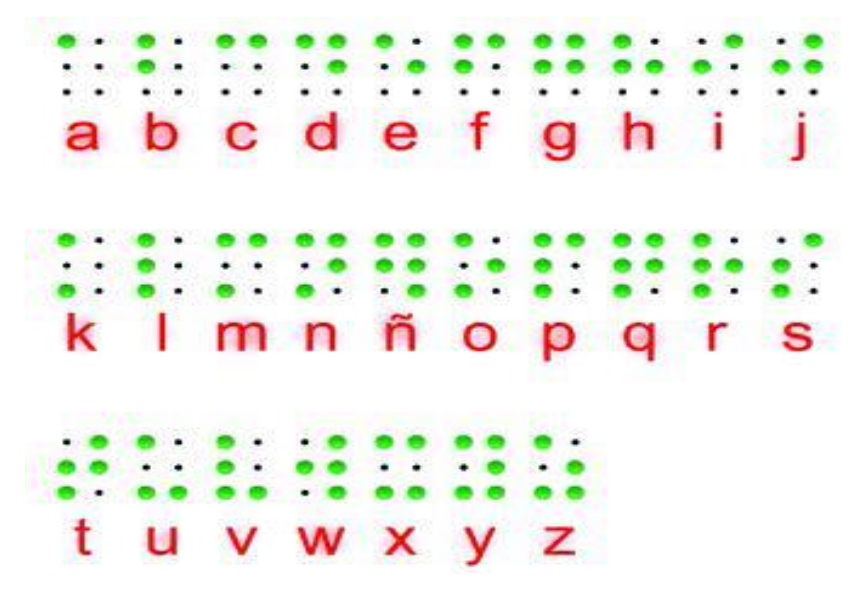

**Fig. 1.35 Alfabeto Braille. Fuente: Codificación Braille**

Los caracteres en mayúscula y los números tienen una escritura en base a 2 matrices, la primera matriz es el indicador mayúsculo o numérico y la que continúa es la letra en sí, por ejemplo ver la Fig. 1.36.

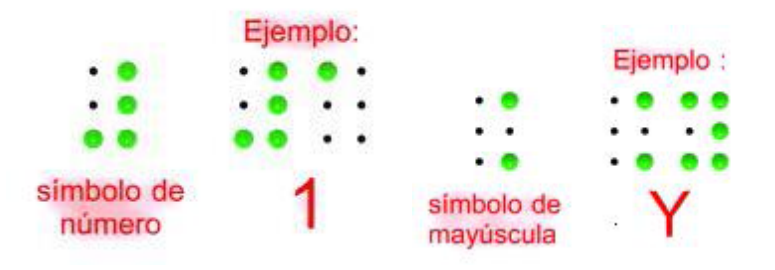

**Fig. 1.36 Ejemplos de número y letra mayúscula Elaboración: Codificación Braille**

También existe la representación para símbolos de puntuación y letras acentuadas. Para los signos de interrogación, admiración y comillas (no hay diferencias entre los que abren y cierran), en cambio para los paréntesis existen dos símbolos diferentes, como se observa en la Fig. 1.37.

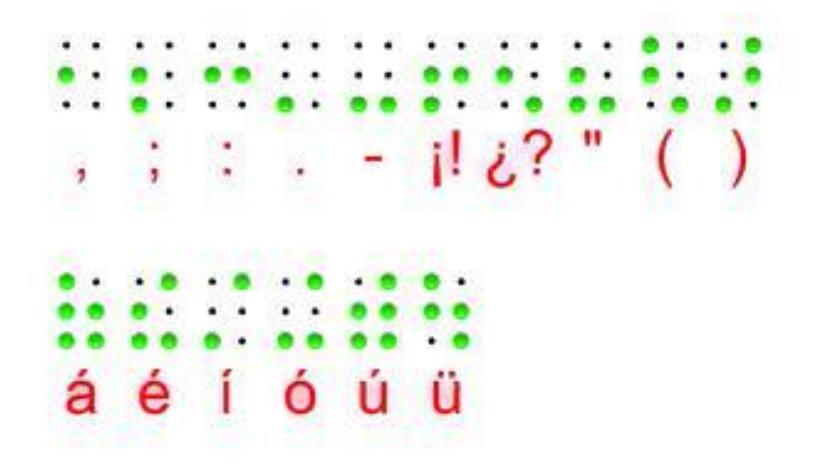

**Fig. 1.37 Signos de puntuación y vocales acentuadas Fuente: Codificación Braille**

### Código ASCII:

A menudo, se llama incorrectamente ASCII a otros [códigos de](http://es.wikipedia.org/wiki/C%C3%B3digo_de_caracteres_de_8_bits)  [caracteres de 8 bits,](http://es.wikipedia.org/wiki/C%C3%B3digo_de_caracteres_de_8_bits) como el estándar [ISO-8859-1,](http://es.wikipedia.org/wiki/ISO_8859-1) que es una extensión que utiliza 8 bits para proporcionar caracteres adicionales usados en idiomas distintos al inglés, como el español.

ASCII fue publicado como estándar por primera vez en 1967 y fue actualizado por última vez en 1986. En la actualidad define códigos para 32 caracteres no imprimibles, de los cuales la mayoría son [caracteres de control](http://es.wikipedia.org/wiki/Car%C3%A1cter_de_control) que tienen efecto sobre cómo se procesa el texto, más otros 95 caracteres imprimibles que les siguen en la numeración (empezando por el carácter espacio).

Casi todos los sistemas informáticos actuales utilizan el código ASCII o una extensión compatible para representar textos y para el control de dispositivos que manejan texto como el teclado (**ver Fig. 1.38)**

|    | <b>Caracteres ASCII imprimibles</b> |                         |    |            |         | <b>ASCII extendido</b> |            |                                                 |     |            |                                                                 |     |            |    |     |              |        |     |      |     |
|----|-------------------------------------|-------------------------|----|------------|---------|------------------------|------------|-------------------------------------------------|-----|------------|-----------------------------------------------------------------|-----|------------|----|-----|--------------|--------|-----|------|-----|
|    |                                     |                         |    |            |         |                        |            | DEC HEX Simbolo DEC HEX Simbolo DEC HEX Simbolo |     |            | DEC HEX Simbolo DEC HEX Simbolo DEC HEX Simbolo DEC HEX Simbolo |     |            |    |     |              |        |     |      |     |
| 32 | 205                                 | espacio                 | 64 | 40h        | e<br>A  | 96                     | 60h        |                                                 | 128 | 80h        | ¢                                                               | 160 | ADN        | á  | 192 | COB          | ι      | 224 | EOh  | Ó   |
| 33 | 21h                                 |                         | 65 | 4th        |         | 97                     | 6.1h       | a                                               | 129 | 81h        | ü                                                               | 161 | 高生物        |    | 193 | C1h          | T      | 225 | E1h  | ß   |
| 34 | 22h                                 | $\mathbf{m}$            | 66 | 42h        | B       | 98                     | 626        | ь                                               | 130 | 82h        | é                                                               | 162 | A2h        | ó  | 194 | C2h          |        | 226 | E2h  | Ô   |
| 35 | 236                                 | #                       | 67 | 43h        | Ċ       | 99                     | 636        | c                                               | 131 | 83h        | â                                                               | 163 | A3h        | ú  | 195 | C3h          | F      | 227 | E36  | Ò   |
| 36 | 24h                                 | s                       | 68 | 4.4%       | D       | 100                    | <b>BAN</b> | d                                               | 132 | 84h        | ä                                                               | 164 | <b>AAh</b> | ñ  | 196 | C4N          | -      | 228 | 石油片  | ŏ   |
| 37 | 25h                                 | %                       | 69 | 45h        | ε       | 101                    | 65h        | ė                                               | 133 | 85h        | à                                                               | 165 | A5h        | Ñ  | 197 | CSh          | $^{+}$ | 229 | ESN  | ō   |
| 38 | 26h                                 | 8                       | 70 | 46h        | F       | 102                    | 0.6h       |                                                 | 134 | 88h        | å                                                               | 166 | ASh        | ٠  | 198 | C6h          | ã      | 230 | E6h  | μ   |
| 39 | 27h                                 |                         | 71 | 47h        | G       | 103                    | 07b        | ġ                                               | 135 | 87h        | ç                                                               | 167 | ATh        | ٠  | 199 | C7h          | Ã      | 231 | E7h  | þ   |
| 40 | 28h                                 |                         | 72 | 485        | н       | 104                    | 68h        | h                                               | 136 | BBh        | ĕ                                                               | 168 | Allh       | è  | 200 | CRI          | Е      | 232 | E8h  | Þ   |
| 41 | 29h                                 | ۱                       | 73 | <b>495</b> | r       | 105                    | eári       |                                                 | 137 | 896        | ĕ                                                               | 169 | 大白竹        | Ŏ  | 201 | C9h          | I      | 233 | E9h  | Ú   |
| 42 | 28h                                 | ۰                       | 74 | 4.419      | J       | 106                    | <b>BAN</b> |                                                 | 138 | <b>BAN</b> | è                                                               | 170 | AAN        | ×  | 202 | CAN          |        | 234 | EAN  | Û   |
| 43 | 2Bh                                 | ۰                       | 75 | 4Bh        | к       | 107                    | 6Bh        | k                                               | 139 | BBh        |                                                                 | 171 | ABh        | Ve | 203 | CRI          | Ţ      | 235 | Eam  | ù   |
| 44 | $2$ Ch                              | ٠                       | 76 | 4Ch        | L       | 108                    | och        | 1                                               | 140 | BON        |                                                                 | 172 | ACh        | %  | 204 | CCI          |        | 236 | ECh  | ķ   |
| 45 | 20h                                 | $\sim$                  | 77 | 4Dh        | м       | 109                    | 6Dh        | m                                               | 141 | <b>BDh</b> |                                                                 | 173 | ADh        |    | 205 | CDB          | $=$    | 237 | EDfr | ÷   |
| 46 | 2Eb                                 | ¥                       | 78 | 石山         | N       | 110                    | 6Eh        | n                                               | 142 | BEh        | Ă                                                               | 174 | AEN        | æ  | 206 | CEN          | ê      | 238 | 巨石石  | ٠   |
| 47 | 2Fb                                 | ï                       | 79 | 折          | $\circ$ | 111                    | 日升         | o                                               | 143 | 8Fh        | A                                                               | 175 | 冲压         | ×  | 207 | CFh          | ۰      | 239 | EFh  |     |
| 48 | 30h                                 | 0                       | 80 | 50%        | P       | 112                    | 706        | p                                               | 144 | 90h        | Ė                                                               | 176 | BON        |    | 208 | Don          | ð      | 240 | FON  |     |
| 49 | 31h                                 | 1                       | 81 | 511        | Q       | 113                    | 71h        | q                                               | 145 | 91h        | æ                                                               | 177 | Bth        |    | 209 | bin          | Đ      | 241 | F10  | ±   |
| 50 | 32h                                 | $\overline{\mathbf{z}}$ | 82 | 62%        | R       | 114                    | 72h        | r                                               | 146 | 92h        | Æ                                                               | 178 | B2h        |    | 210 | <b>13211</b> | Ê      | 242 | F2h  |     |
| 51 | 33h                                 | 3                       | 83 | 63h        | s       | 115                    | 73h        | Ś.                                              | 147 | 93h        | ó                                                               | 179 | Báh        |    | 211 | ban          | Ë      | 243 | Fäh  | ij, |
| 52 | 34h                                 | 4                       | 84 | 5th        | T       | 116                    | 7.ih       | t                                               | 148 | Gith       | ò                                                               | 180 | <b>Bin</b> |    | 212 | D4h          | Ė      | 244 | F4h  | ٦   |
| 53 | 35h                                 | 5                       | 85 | 65h        | U       | 117                    | 756        | ú                                               | 149 | 95h        | ò                                                               | 181 | 656        | A  | 213 | DEN          |        | 245 | F5b  | ş   |
| 54 | 365                                 | 6                       | 86 | 56h        | v       | 118                    | 75h        | v                                               | 150 | 96h        | û                                                               | 182 | BSh        | Å  | 214 | Dāh          |        | 246 | F6b  | ÷   |
| 55 | 37h                                 | 7                       | 87 | 67h        | w       | 119                    | 77h        | w                                               | 151 | 97h        | ù                                                               | 183 | BZh        | À  | 215 | D.7h         |        | 247 | F7h  | ă   |
| 56 | 34h                                 | 8                       | 88 | 69h        | x       | 120                    | 78h        | x                                               | 152 | 99h        |                                                                 | 184 | Bith       | Ö  | 216 | Dilh         | ï      | 248 | FSh  |     |
| 57 | 39h                                 | 9                       | 89 | 696        | Y       | 121                    | 79h        | ý                                               | 153 | 996        | ò                                                               | 185 | BBh        | ă  | 217 | D9h          |        | 249 | 手剑台  |     |
| 58 | 34h                                 | ÷                       | 90 | <b>54h</b> | z       | 122                    | 7AN        | z                                               | 154 | 9.431      | Ü                                                               | 186 | 自山         |    | 218 | DAS          |        | 250 | 子山   | ٠   |
| 59 | 3Bh                                 | ĩ.                      | 91 | 6Btt       |         | 123                    | 78h        |                                                 | 155 | 96h        | ø                                                               | 187 | BBh        | ą  | 219 | DBI          |        | 251 | FBh  | ٠   |
| 60 | 3Ch                                 | $\epsilon$              | 92 | 5Ch        |         | 124                    | 708        |                                                 | 156 | 9Ch        | £                                                               | 188 | BCh        | J  | 220 | DCS          |        | 252 | FC1  | ٠   |
| 61 | abh                                 | $\blacksquare$          | 93 | 5Dh        | I       | 125                    | 70h        |                                                 | 157 | 90th       | ø                                                               | 189 | BOh        | ¢  | 221 | <b>DDI</b>   |        | 253 | FDh  | ŧ   |
| 62 | 3Eh                                 | ,                       | 94 | 5Eh        | ٨       | 126                    | <b>TEN</b> | $\sim$                                          | 158 | 9Eh        | ×                                                               | 190 | BEN        | ¥  | 222 | DEn          |        | 254 | FER  | ٠   |
| 63 | 3Fh                                 | $\overline{ }$          | 95 | 特利         |         |                        |            |                                                 | 159 | 9611       | £                                                               | 191 | BFh        | ٦  | 223 | DFn          | ▬      | 255 | FFI  |     |

**Fig. 1.38 Caracteres ASCII Fuente: Estándar de codificación ASCII**

# **CAPÍTULO II METODOLOGÍA**

## **2.1 Materiales**

Para este proyecto se emplearon los siguientes materiales:

- a. Chasis de impresora de inyección de tinta EPSON C43
- b. Cable USB- serial
- c. Motores de paso de 96 pasos por vuelta
- d. Fuentes de alimentación (5V, 12V y 24V).
- e. Regleta de invidentes
- f. Electroimán
- g. Componentes electrónicos.

A continuación, se detallan cada uno de los materiales.

a. **Chasis de impresora de inyección de tinta** Se utilizó el chasis de la impresora EPSON C43, ya que es un modelo compacto y no es tan pesado.

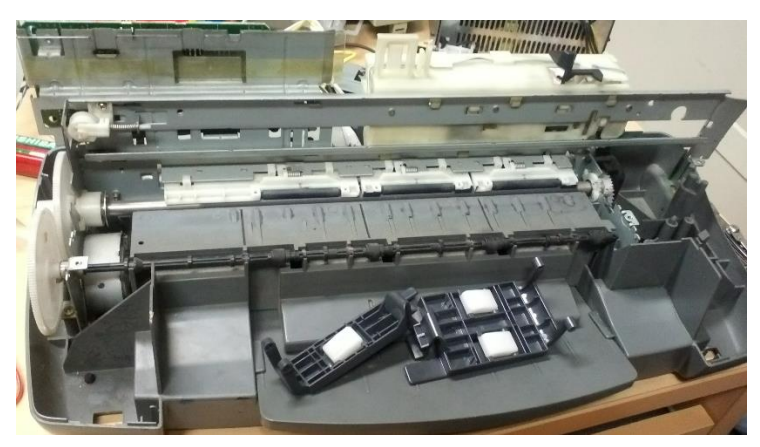

**Fig. 2.1 Chasis impresora EPSON C43 Fuente: Epson**

## **b. Cable USB- serial**

Se utiliza este cable para la comunicación serial entre la computadora y la impresora.

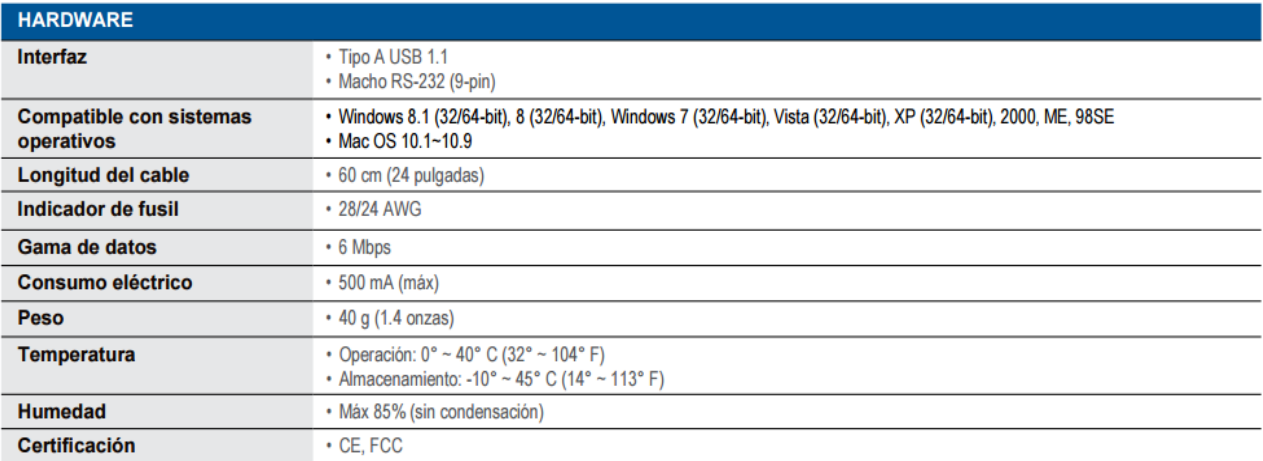

### **Tabla Nº 2 Especificaciones Cable USB- Serial**

### **Fuente: Ficha técnica USB-Serial**

### **c. Motores de paso de 96 pasos por vuelta**

Se utilizaron los motores Motor EM-463 de marca EPSON, que

tienen las siguientes características:

Resistencia: 6.1Ohms

Grosor del alambre: 0.28 +/- 0.02 mm

### **d. Fuentes de alimentación**

Se utilizaron fuentes de alimentación de 12V/4A para los 2 motores de paso, una fuente de 24V/2A para el electroimán, y por último, una fuente de 5V/1A para el microcontrolador, la sumatoria del consumo eléctrico es aproximadamente 7 amperios.

### **e. Regleta de invidentes**

La regleta se utilizó para que el punzón del cabezal pueda impactar en los agujeros de la regleta y así poder un relieve y se genere el código Braille impreso en el papel.

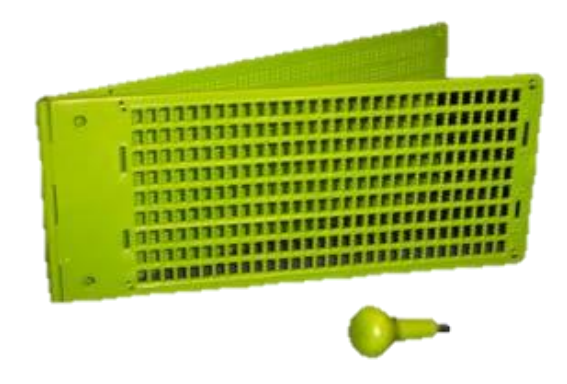

**Fig. 2.2 Regleta para escribir en Braille Fuente: El Fabricante**

### **f. Electroimán**

El electroimán es el responsable de efectuar la impresión en la hoja, este al impactar con la regleta, realiza un relieve.

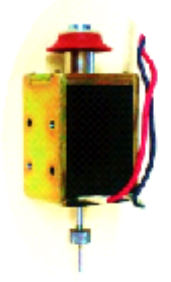

**Fig. 2.3 Electroimán Fuente: El Fabricante**

## **2.2 MÉTODOS**

A continuación, se presentan los análisis que se usaron para el software traductor de Braille y diseños para la impresión de caracteres Braille.

### **Análisis de comparación ASCII a Braille.**

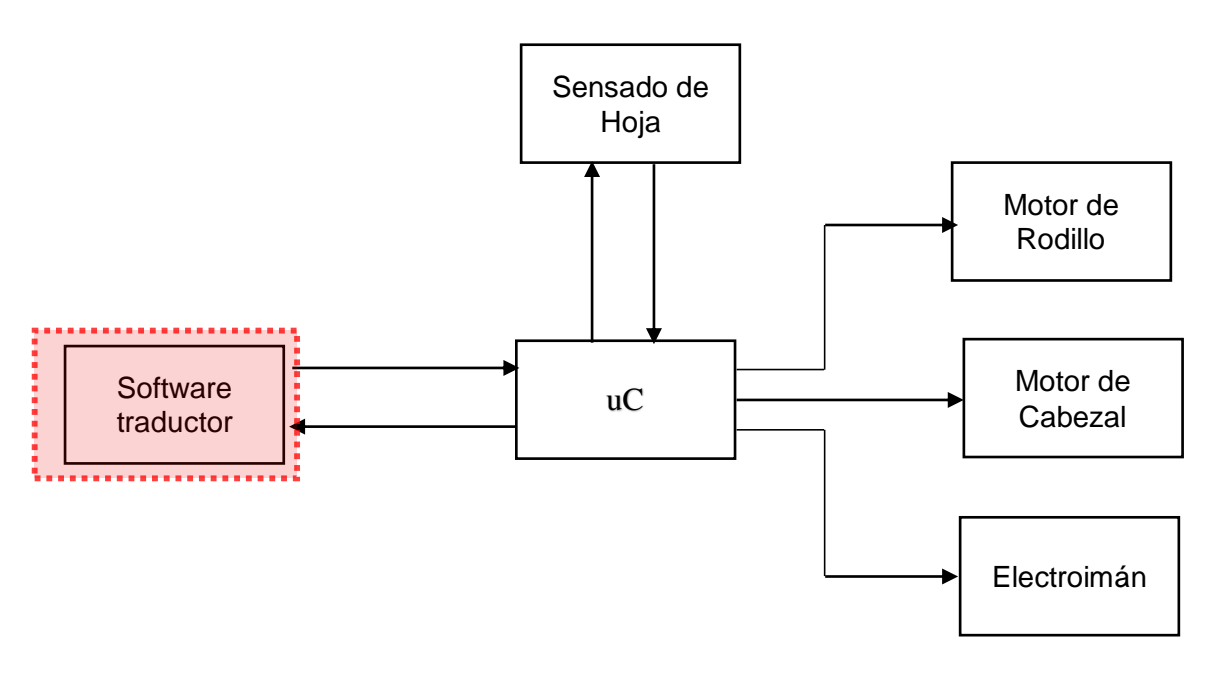

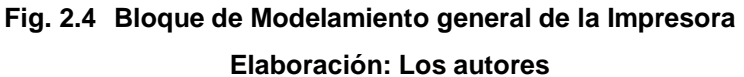

En la **Fig. 2.4** se puede observar el diagrama de bloques de la programación en el Software, esta es una forma más genérica de cómo se desarrolló.

Primero se tiene que adquirir el texto del software, al tener el texto se procesará a convertir a su ASCII correspondiente.

Luego se procede a crear una matriz que corresponda el ASCII al código Braille correspondiente.

En el Braille existen caracteres especiales para diferenciar si son números o letras en mayúsculas por lo que se tiene que ir buscando en el texto si existe alguno de ellos, ya que este indicador de mayúsculas y números va delante de la letra o número en Braille.

Para poder determinar cada palabra, se busca los espacios en el texto, el software no corta las palabras en Braille, por lo que si un texto no entra en línea del texto braille salta a la siguiente línea, y así se evita una incorrecta lectura.

Para finalizar con el software Braille, se entrega trama por trama al microcontrolador para que este ya ordene su impresión de cada línea Braille.

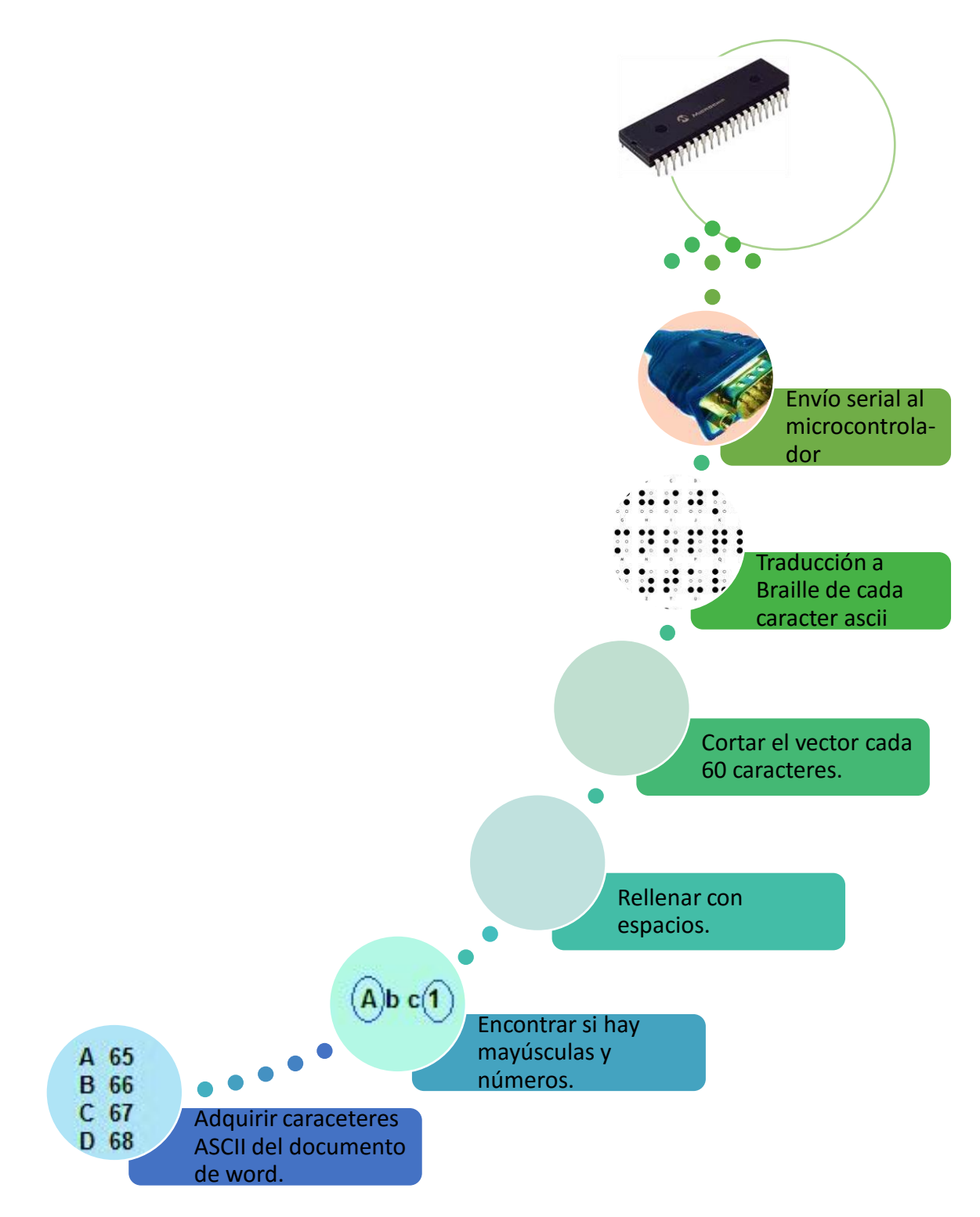

**Fig. 2.5 Diagrama de Bloques del Software. Elaboración: Los autores**

## **Análisis de sistema de desplazamiento de motor mediante movimiento circular**

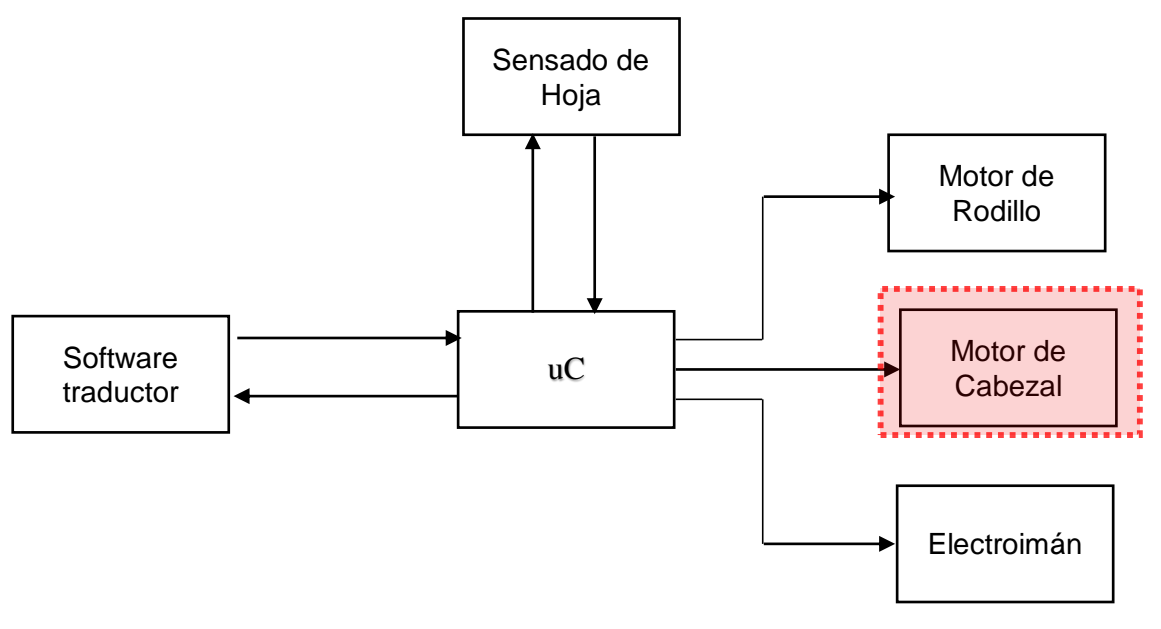

#### **Fig. 2.6 Bloque de Modelamiento general de la Impresora Elaboración: Los autores**

Lo más importante de este análisis es llegar a determinar cuántos milímetros se desplazó el motor horizontalmente, esto nos garantiza la precisión en la impresión.

Por lo que al resolver la ecuación (3) se obtendría la cantidad de grados que gira el motor para la distancia de "a" (2.5 mm) y "c" (6 mm) que se necesita.

Básicamente, se necesita la distancia entre punto y punto de una misma letra y la distancia entre letra y letra ("c "- "a") .

Al resolver la ecuación (4), se obtendrá el número de pasos a configurar en el microcontrolador.

De la ecuación (1) se tiene:

 $L = 2\pi R = 2\pi x 4.5 = 9\pi = 28.26$  mm

Para 2.4mm:

De la ecuación (3) se tiene:

28.26 mm 360°  
2.4 mm 0  

$$
\theta = \frac{2.4 \times 360}{28.26} = 30.5^{\circ}
$$

Finalmente de la ecuación (4) se tiene:

$$
N^{\circ} \text{ pass } = \frac{\theta}{3.75^{\circ}} = \frac{30.5^{\circ}}{3.75^{\circ}} = 8.1
$$

Para 3.7mm:

De la ecuación (3) se tiene:

28.26 mm 360° 3.7 mm θ  $\theta =$  $3.7 x 360$  $\frac{28.26}{28.26}$  = 47.13°

Finalmente de la ecuación (4) se tiene:

$$
N^{\circ} \text{ pass } = \frac{\theta}{3.75^{\circ}} = \frac{47.13^{\circ}}{3.75^{\circ}} = 12.7
$$

### **Análisis del cálculo de la fuerza del electroimán.**

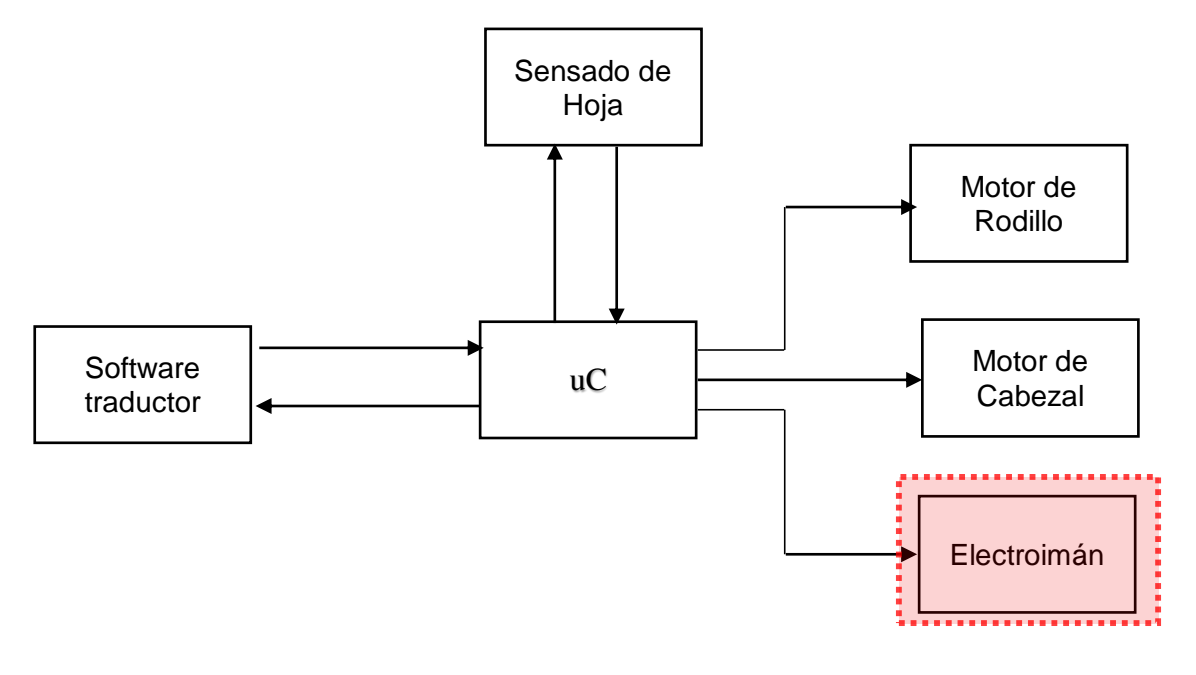

**Fig. 2.7 Bloque de modelamiento general de la impresora Elaboración: Los autores**

Para el cálculo de la fuerza se partió de lo básico, para identificar cuánta fuerza era necesaria, par esto se realizó pruebas con una balanza una hoja y un punzón, se ejerció la fuerza necesaria para que el punzón marque el relieve en el papel, y así obtener diferentes resultados para los distintos gramos de papel. **(ver Fig. 2.8)**

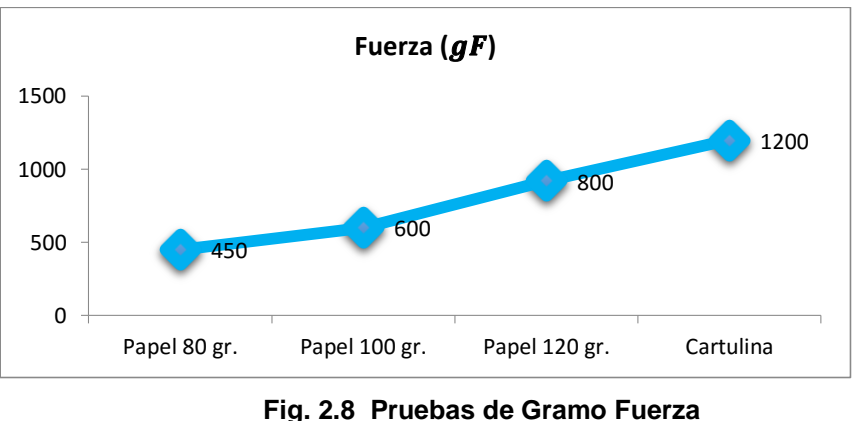

**Elaboración: Los autores**

Al obtener la fuerza que se necesita para el papel de 120 gr, se realizan las ecuaciones.

Para el electroimán existen cálculos que se tiene que tener en consideración:

$$
S=\pi\times r^2\ \ldots\ \! (7)
$$

Donde:

S = Sección en milímetros cuadrados.

R = Radio del alambre en milímetros.

El cable de cobre que se usará tiene un diámetro de aproximadamente 0.5 mm, entonces el radio será de 0.25 mm.

$$
S = \pi \times 0.25^2 \rightarrow S = 0.1963 mm^2
$$

La norma IRAM2183 que es para conductores aislados y sin

envoltura de protección, dan como límite de temperatura 40°C para el ambiente, 70°C en el conductor y 160°C en caso de cortocircuito, tal como se muestra en la tabla N°1 descrita anteriormente.

| Sección del conductor<br>del cobre según IRAM<br>2183 | Corriente máxima<br>admisible |
|-------------------------------------------------------|-------------------------------|
| S(mm2)                                                | I(A)                          |
|                                                       | 9.6                           |
| 1.5                                                   | 13                            |
| 2.5                                                   | 18                            |
| 4                                                     | 24                            |
| 6                                                     | 31                            |
| 10                                                    | 43                            |
| 16                                                    | 59                            |
| 25                                                    | 77                            |
| 35                                                    | 96                            |
| 50                                                    | 116                           |
| 70                                                    | 148                           |

**Tabla Nº 1 Sección del conductor de cobre según IRAM 2183 y su corriente máxima admisible**

**Fuente: IRAM 2183**

Con los datos de la tabla anterior, se tendrá la corriente máxima, para la sección del alambre de cobre se obtuvo 0.79  $mm^2$ , se hará una regla de tres para determinar la corriente.

$$
1 \quad mm^2 \rightarrow 9.6 \, amp
$$
  
0.1963 mm<sup>2</sup>  $\rightarrow x$   

$$
I = 1.88 \, amp
$$

Al determinarse la corriente, se tendría la longitud del alambre,

pero para ello tendremos que determinar la resistencia del alambre por metro.

> $R=\rho\frac{L}{c}$ S

Donde:

 $\rho$  = Es una constante, depende del material, para el cobre es 0.021

 $L =$  La longitud en metros del alambre

 $S =$  La sección del alambre en  $mm<sup>2</sup>$ 

La longitud que se pondrá en la fórmula será 1 metro, ya que la fórmula para hallar la longitud total del alambre necesita la resistencia del alambre por metro.

$$
R = 0.021 \times \frac{1}{0.1963}
$$
  
R = 0.1070 Ω Cada metro.

Hallando la resistencia del alambre por metro, se hallará la longitud total del alambre que se usará para el electroimán.

$$
N=\frac{V}{R\times I}\ \ldots\ (8)
$$

Donde:

N = Longitud del alambre en metros

V = Tensión aplicada en voltios

R = Resistencia del alambre por metro

 $I =$  Corriente aplicada en amperios

$$
N = \frac{V}{0.1070 \times 1.88}
$$
  

$$
V = (N \times 0.2013) v
$$

El valor del diámetro del objeto el cual se usa como eje se está considerando 1 cm, entonces la longitud de cada vuelta se obtiene de la ecuación (9), descrita anteriormente.

$$
L(m) = 2\pi \times (0.5 \times 10^{-2})
$$
  

$$
L(m) = 0.032m
$$

Con lo que se obtendrá:

$$
\frac{N(m)}{L(m)} = \text{ número de vueltas } ... \text{ (10)}
$$
\n
$$
\frac{N \ m}{0.032 m} = \text{número de vueltas}
$$
\n
$$
N \ m = \text{número de vueltas } x \ 0.032 \ m
$$

Una vez que se obtuvo el número de vueltas, se determinará la fuerza del electroimán, reemplazando todos los datos que se tienen hasta el momento.

$$
F=\frac{\mu\times N^2\times I^2\times A}{2L^2}\dots (11)
$$

 $\mu$  = Permeabilidad magnética

N= Número de vueltas del cable en torno al electroimán

I = Corriente en amperios

A= Área de las caras de los polos en m²

L= la distancia, en metros, entre el imán y la pieza de metal

$$
920 = \frac{(4 \times 10^{-7}) \times N^2 \times 1.88^2 \times (\pi \times (0.5 \times 10^{-2})^2)}{2 \times (0.8 \times 10^{-2})^2}
$$
  
N \approx 3000 *vueltas*

### **Análisis del sistema de control de lazo abierto del electroimán**

Partiendo de la ecuación (6) en el capítulo de modelamiento se tiene lo siguiente:

$$
\frac{x(t)}{Z}=i(t)..._{(15)}
$$

Donde Z (impedancia) se obtiene de:

$$
Z = \frac{R_{jWL}^{-1}}{R + \frac{1}{jWL}} = \frac{R}{jwL + 1} = \frac{R}{jwRL + 1} \dots (16)
$$

Por otro igualando las ecuaciones de la corriente total se tiene:

$$
\frac{x(t)}{z} = \frac{y(t)}{R} + \frac{1}{L} \int y(\tau) d\tau \dots (17)
$$

$$
\frac{X(s)}{Z} = \frac{Y(s)}{R} + \frac{1}{sL} Y(s)
$$

Se reemplaza Z:

$$
\frac{X(s)}{R} = Y(s) \left[ \frac{1}{R} + \frac{1}{sL} \right] = Y(s) \left[ \frac{SL + R}{SRL} \right]
$$

$$
\frac{X(s)}{R} = Y(s) \left[ \frac{1}{R} + \frac{1}{sL} \right] = Y(s) \left[ \frac{SL + R}{SRL} \right]
$$

$$
\frac{X(s)}{Y(s)} = \frac{R}{SRL + 1} \left[ \frac{SL + R}{SRL} \right]
$$

$$
\frac{X(s)}{Y(s)} = \frac{1}{SRL + 1} \left[ 1 + \frac{R}{SL} \right]
$$

$$
\frac{X(s)}{Y(s)} = \frac{1 + \frac{R}{SL}}{SRL + 1} = \frac{\frac{SL + R}{SL}}{\frac{SL + R}{1}} \frac{SL + R}{S^2RL^2 + SL}
$$

$$
\frac{Y(s)}{X(s)} = \frac{s^2 R^2 L^2}{SL + R}
$$

Finalmente se obtiene la función de transferencia:

$$
H(s) = \frac{s^2 R^2 L^2 + sL}{sL + R} \dots (18)
$$

## **Análisis del circuito de sensado de papel**

En base al modelamiento realizado, en el capítulo anterior, se procede a realizar los cálculos para poder obtener los valores reales de cada componente que interviene en el circuito.

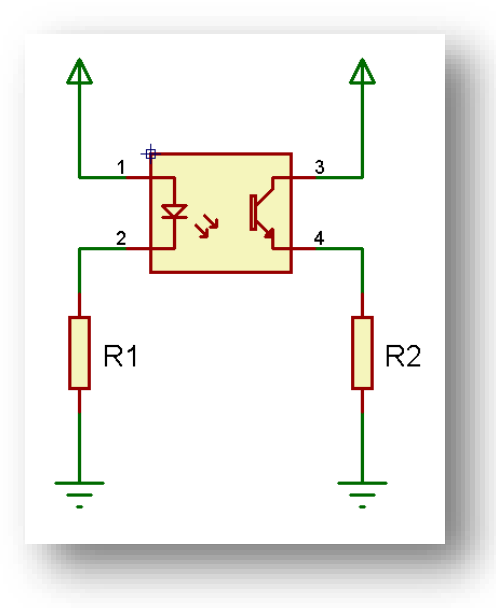

**Fig. 2.9 Diagrama Circuital del Sensor CNY70. Elaboración: Los autores**

Cálculo de R1 y R2: En base a las ecuación (12) y (13) se tiene.

$$
R1 = \frac{5.18 - 2.8}{10mA} = 238\Omega
$$

$$
R2 = \frac{5.18 - 0.6}{0.5 \text{ mA}} = 9.16 K\Omega
$$

Mientras que para calcular los valor de R1 del circuito del comparador (**Ver Fig. 2.9**) simplemente se adiciona la resistencia R2, calculada anteriormente, y se le adiciona una resistencia variable que regulará el grado de sensibilidad del sensor.

## **CAPÍTULO III DESARROLLO DEL PROYECTO**

Para el desarrollo de la impresora se cuenta con dos etapas: La etapa de software se encarga de realizar una debida traducción del texto al sistema Braille, donde primero se obtienen los valores ASCII del texto y luego, según su valor son reemplazados por su equivalente en Braille. Dichos caracteres Braille ya se encuentran almacenados en una base de datos dentro del software.

La etapa de hardware es donde se observan las etapas de control y potencia. La primera acción que tiene la impresora al encenderse es el alineamiento del cabezal, luego el microcontrolador recibe el texto ya traducido en varias tramas a través de una comunicación serial. Para lograr el desplazamiento del cabezal y el avance de la hoja, se tienen dos motores de desplazamiento horizontal y vertical.

Para la impresión, se utilizará un electroimán, que finalmente ejercerá una determinada fuerza (calculada en el capítulo de análisis) sobre un papel A4 de 120 gr.

Para el diseño de la impresora Braille, se basó en las siguientes especificaciones técnicas:

| <b>Característica</b>          | <b>Prototipo</b>                    |  |  |  |  |  |
|--------------------------------|-------------------------------------|--|--|--|--|--|
| Número de fases                | $1 \Phi$                            |  |  |  |  |  |
| Voltaje                        | <b>220 VAC</b>                      |  |  |  |  |  |
| Frecuencia                     | 60 Hz                               |  |  |  |  |  |
| Consumo                        | 140 W                               |  |  |  |  |  |
| Medidas (largo x ancho x alto) | $40 \times 20 \times 15$ cm         |  |  |  |  |  |
| Compatible con Windows         | 7, 8, 8.1                           |  |  |  |  |  |
| Nivel de ruido                 | 86 dB                               |  |  |  |  |  |
| Puerto de comunicación         | Serial, USB 2.0                     |  |  |  |  |  |
| Caracteres por segundo         | 1                                   |  |  |  |  |  |
| Cantidad de martillos          | 1                                   |  |  |  |  |  |
| Tipo de papel                  | $120 - 150$ gr                      |  |  |  |  |  |
| Martillo intercambiable        | Si                                  |  |  |  |  |  |
| Duración del punzón            | 1 000 000 impactos                  |  |  |  |  |  |
| Cantidad de pág. por punzón    | 700 aprox                           |  |  |  |  |  |
| Temperatura de trabajo         | $-20^{\circ}$ C<br>a $60^{\circ}$ C |  |  |  |  |  |

**Tabla N° 4 Especificaciones de diseño de la impresora**

**Elaboración: Los autores**

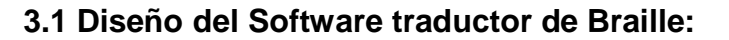

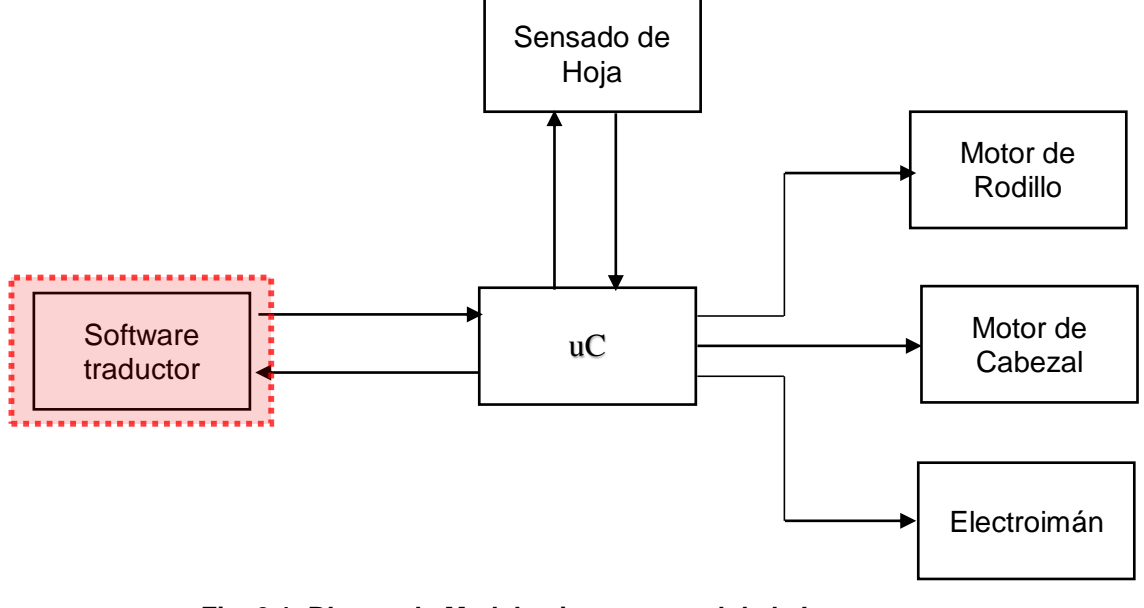

**Fig. 3.1 Bloque de Modelamiento general de la Impresora Elaboración: Los autores**

Para este diseño se parte de las siguientes especificaciones de diseño:

- 1) La trama a enviar no debe sobrepasar el tamaño de 60 caracteres
- 2) Si una palabra en Braille no calza en la línea de impresión se debe saltar a la siguiente línea, así se evitara una lectura cortada.
- 3) Si se encuentran mayúsculas o números se les adiciona un indicador de Braille previamente explicado.
- 4) La velocidad en baudios que se utiliza para el envío de trama es de 9600 baudios.

Siguiendo las especificaciones descritas, anteriormente, se inicia con la traducción de Braille. Se realizó extrayendo el texto y convirtiéndolo en ASCII, luego de ello se compara a una matriz ya definida en el programa de ASCII a Braille. En la siguiente figura, se observa con detalle el funcionamiento del Software.

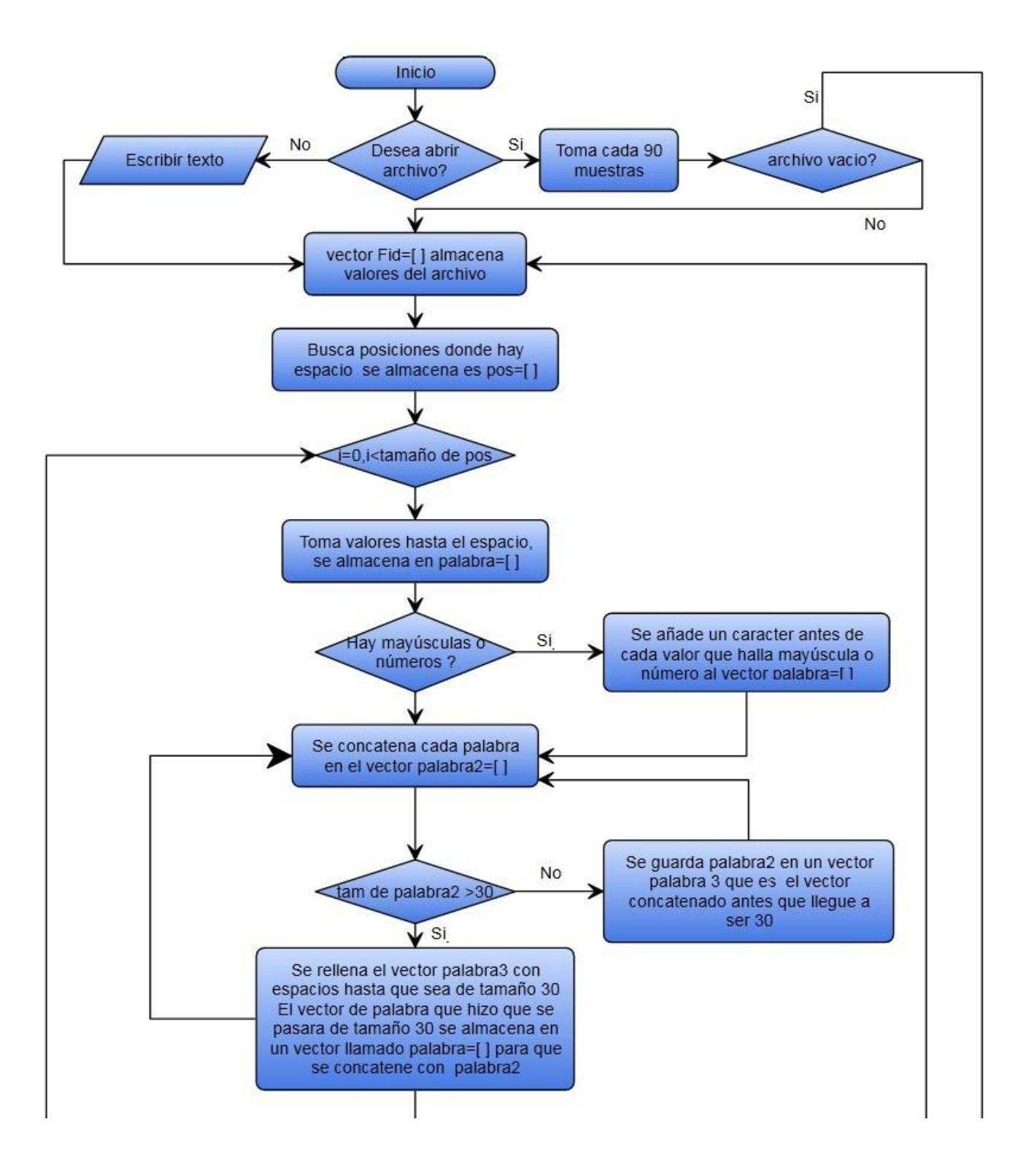

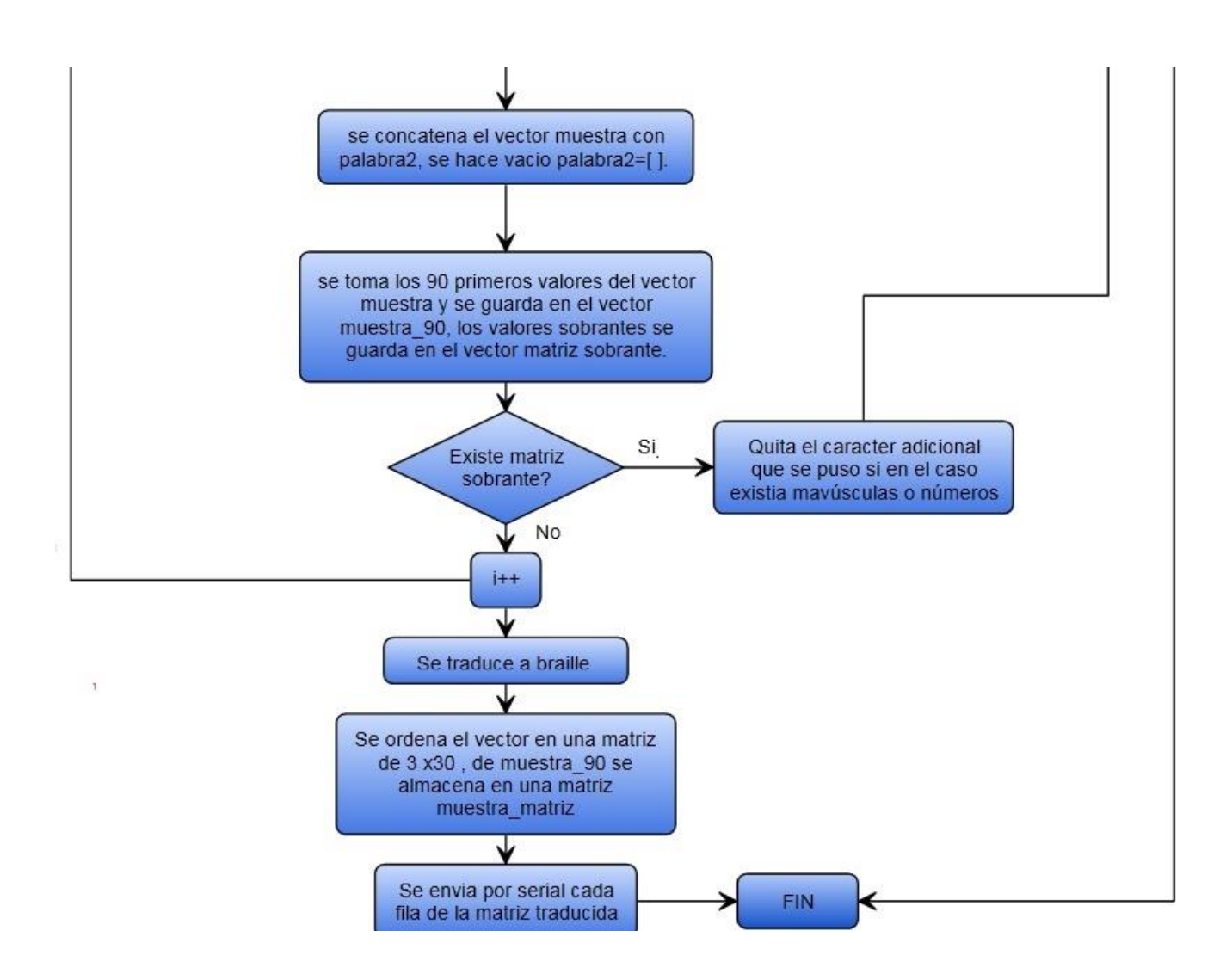

**Fig. 3.2 Diagrama de Flujo del Software Elaboración: Los autores**

Para una explicación más detallada del diagrama de flujo anterior (ver Fig. 3.2)**,** se procederá a explicarlo por partes. El programa inicia con un mensaje, el cual indica si se quiere abrir un archivo o escribir el texto en el mismo programa, se procede a almacenar sus ASCII en un vector y buscar los espacios en el vector, ya que los caracteres antes del espacio es una palabra completa (Ver **Fig. 3.4),** por ello se busca su ASCII del espacio (32).

Se recorre el vector del archivo para ver si existen mayúsculas o números, en caso se les encuentre se les añade un carácter previo de cada mayúscula o de un número, ya que en el Braille ese carácter adicional es un indicador, el diagrama de flujo de lo previamente explicado se puede observar en la **Fig. 3.4**.

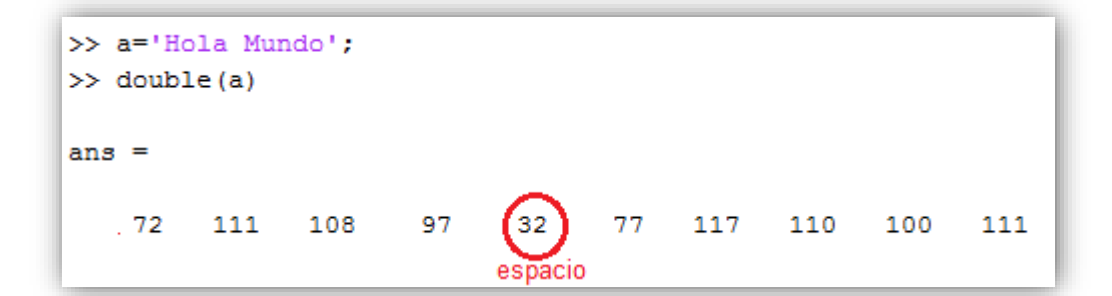

**Fig. 3.3 Ejemplo de ASCII. Elaboración: Los autores**

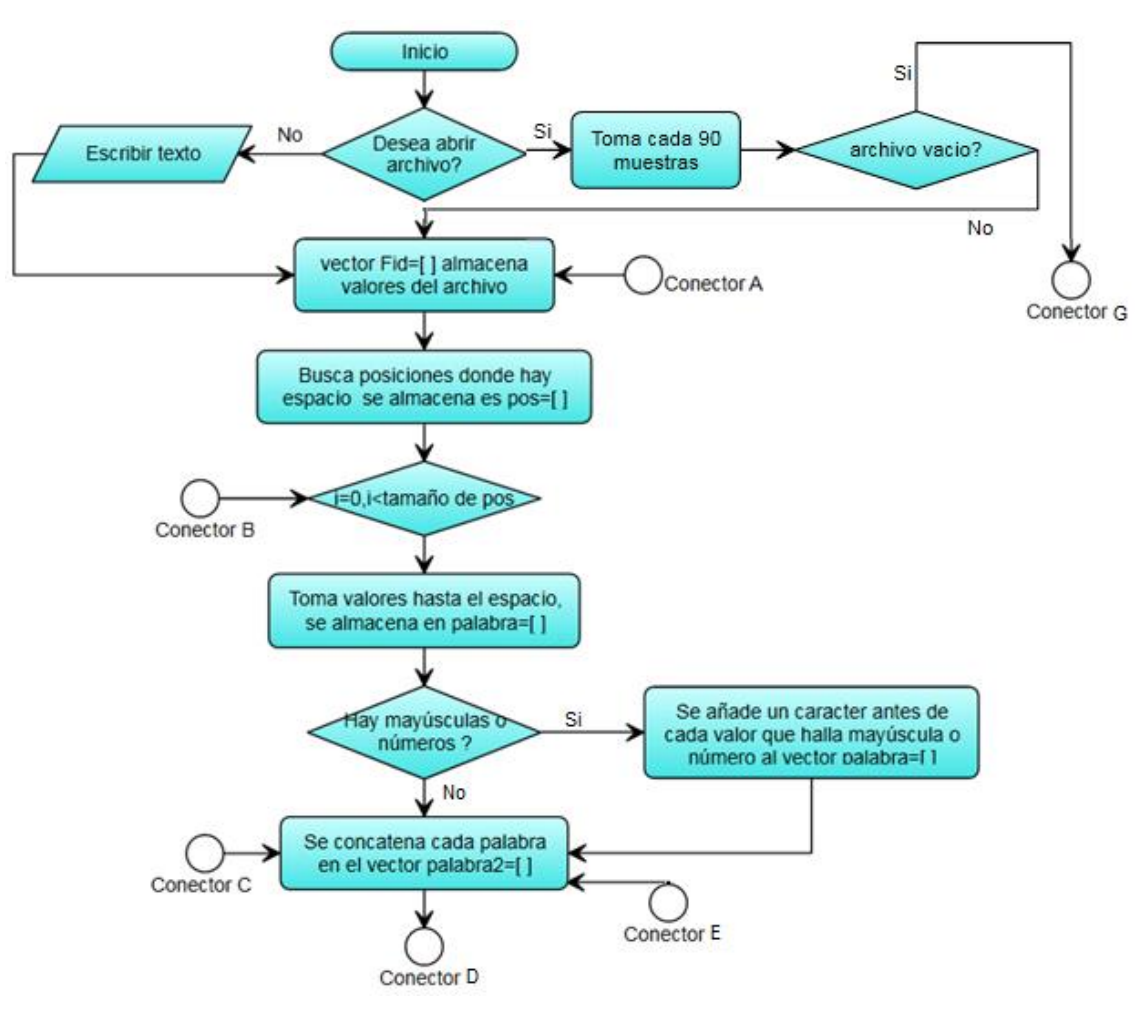

**Fig. 3.4 Diagrama de Flujo del Software. Elaboración: Los autores**

El diagrama de Flujo de la **Fig. 3.5**, se encarga de rellenar con espacios si una palabra no llega a entrar en la línea de texto.

Para ello lo que se hace en el algoritmo es preguntar si el vector (palabra2) que concatenaba cada palabra tiene un tamaño menor de 30, si es menor de 30 significa que puede seguir concatenando, y si supera ese tamaño se tomaría el último valor hasta donde el tamaño era 30 y se prosigue a rellenar con espacios almacenándose estos nuevos datos en un vector llamado palabra3. El programa lee el archivo cada 90 muestras, pero cuando se rellena con espacios este vector de muestras llega a incrementar su tamaño; por lo tanto, se toman las primeras 90 muestras del vector palabra3 para así asegurar tres filas completas (3 filas de 30 caracteres). Las muestras sobrantes se van al inicio el programa para que no se pierdan caracteres, previamente, quitándoles los caracteres que se les adicionó, si existían mayúsculas o números.

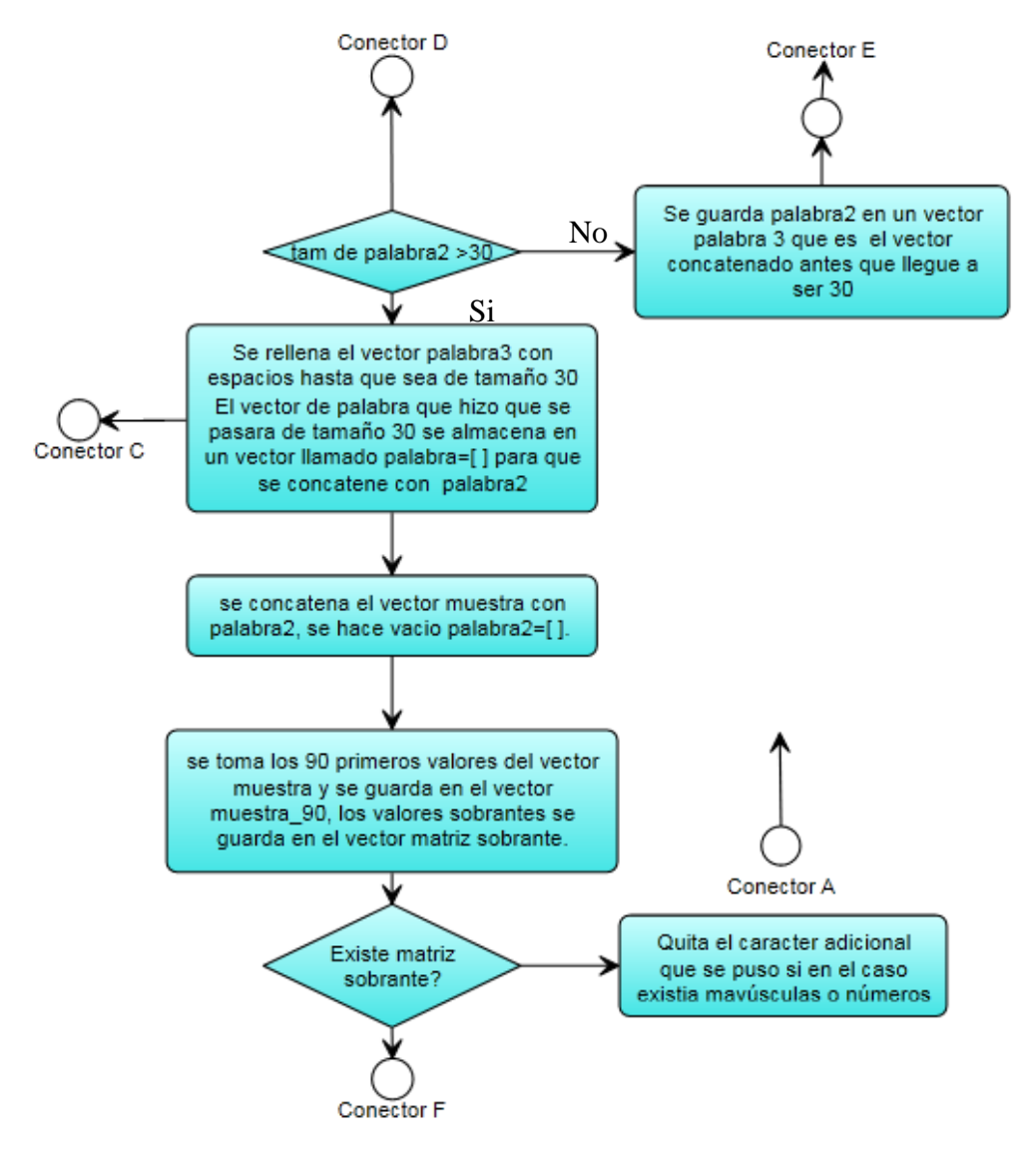

**Fig. 3.5 Diagrama de Flujo del Software. Elaboración: Los autores**

Por último, el diagrama de flujo de la **Fig. 3.6**, traducirá en Braille los caracteres ASCII, y cortar la matriz cada 60 caracteres, para así formar las filas correspondiente que iría en una hoja A4, y se procede a enviar fila por fila al microcontrolador.

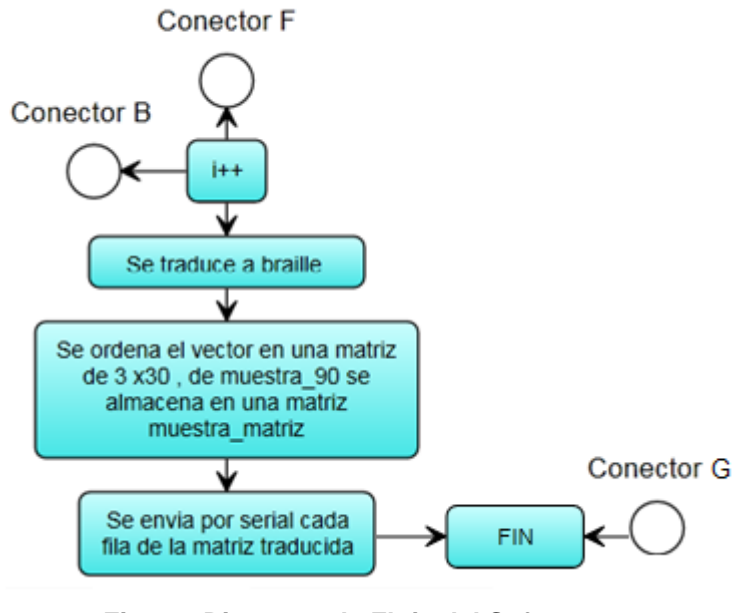

**Fig. 3.6 Diagrama de Flujo del Software. Elaboración: Los autores**

**3.2 Diseño para el control de la impresora:**

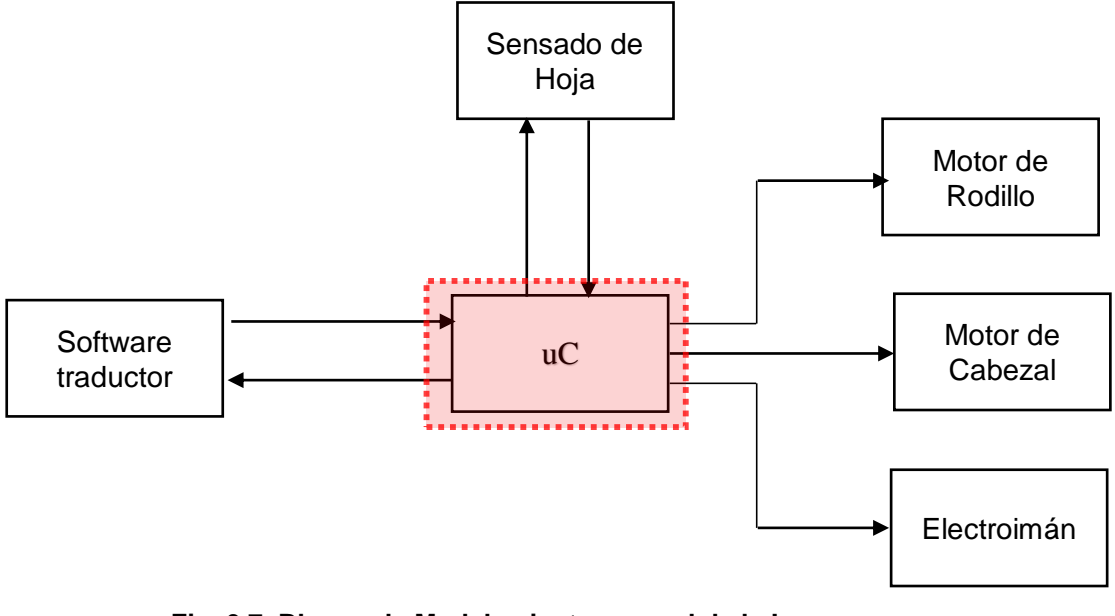

**Fig. 3.7 Bloque de Modelamiento general de la Impresora Elaboración: Los autores**

Las especificaciones de diseño del microntrolador se muestran en la siguiente tabla N°5.

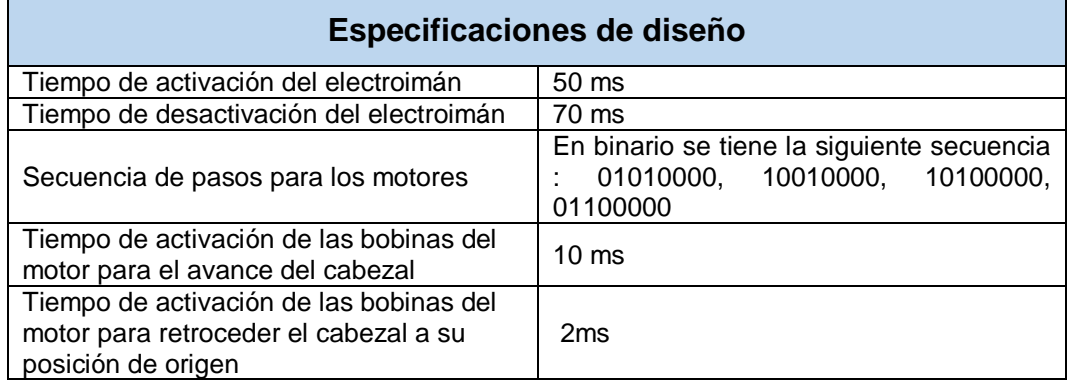

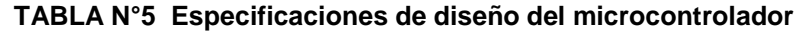

**Elaboración: Los autores**

El diagrama de Flujo **(Ver Fig. 3.9)** inicia con la interrupción (**Ver Fig. 3.8**) por medio de la recepción serial, cuando entra a la interrupción cada vez que se recibe un byte se va almacenando en un vector, cuando este llegue al tamaño 60 significa que toda la fila ya fue enviada, por lo que se procede a recorrer el vector para así darle la señal al electroimán.

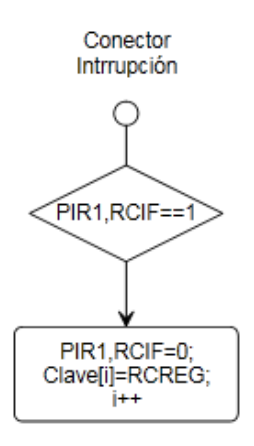

## **Fig. 3.8 Diagrama de Flujo de Interrupción Serial. Elaboración: Los autores**

En la programación, existe una función de pasos en la cual se coloca el número de pasos que se requiere para mover el motor como se observa en la **Fig. 3.9.**

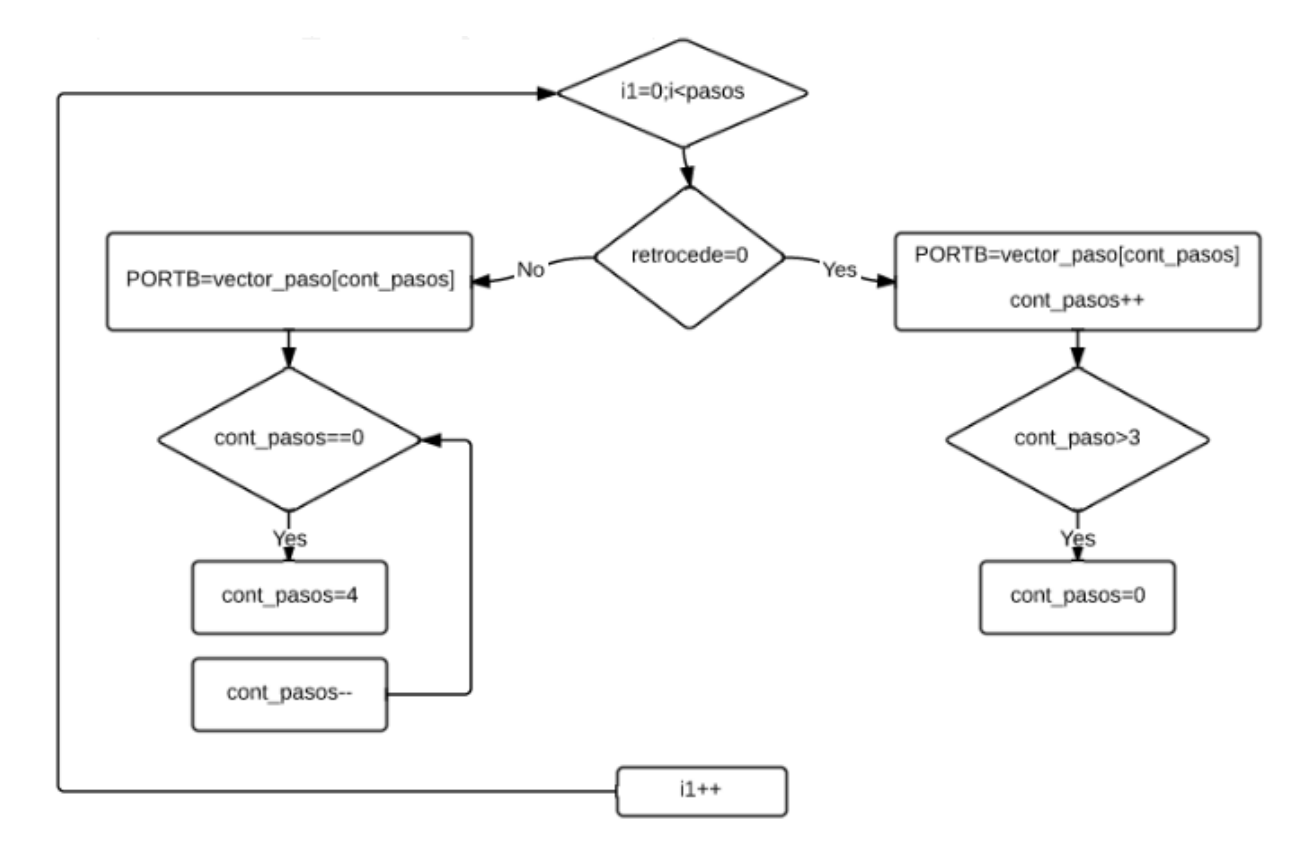

**Fig. 3.9 Diagrama de Flujo de Función de Pasos Elaboración: Los autores**

Para lograr retroceder el motor una vez que se ha impreso, se va a contar cuantos pasos se dio en total para luego regresar a su posición inicial, esto se puede observar en el primer bloque de la **Fig. 3.10**, el cual indica la última posición de "1", con eso se sabrá el tamaño de una línea de texto. Para lograr la impresión del electroimán se leerá los datos del vector Clave[], de dos en dos y según sea su combinación de "1 y 0" se procederá a imprimir, como se puede observar en el segundo bloque de la **Fig. 3.10.**

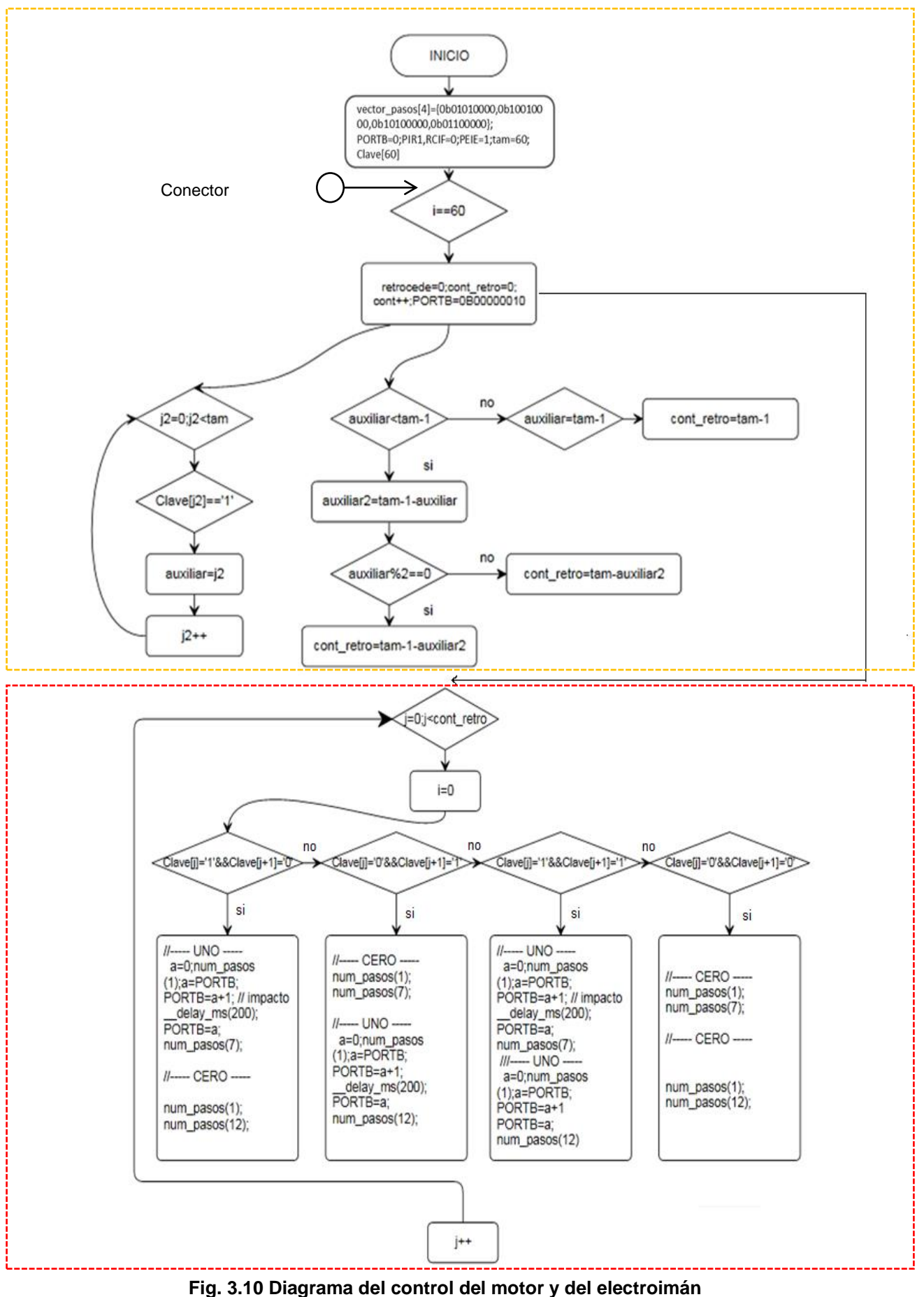

**Elaboración: Los autores**

### **3.3 Diseño para jalar la hoja de papel**

Para implementar este diseño, se toma como referencia las regletas Braille, las cuales para una hoja de impresión cuenta con 27 líneas en Braille, por lo que la especificación de diseño será que cada 27 líneas impresas, salte a la siguiente hoja de impresión.

La **Fig. 3.11** muestra la programación para poder imprimir una hoja braille, lo que significa que cada 27 líneas en Braille impresas, implica que ya se avanzó la impresión para una hoja en Braille.

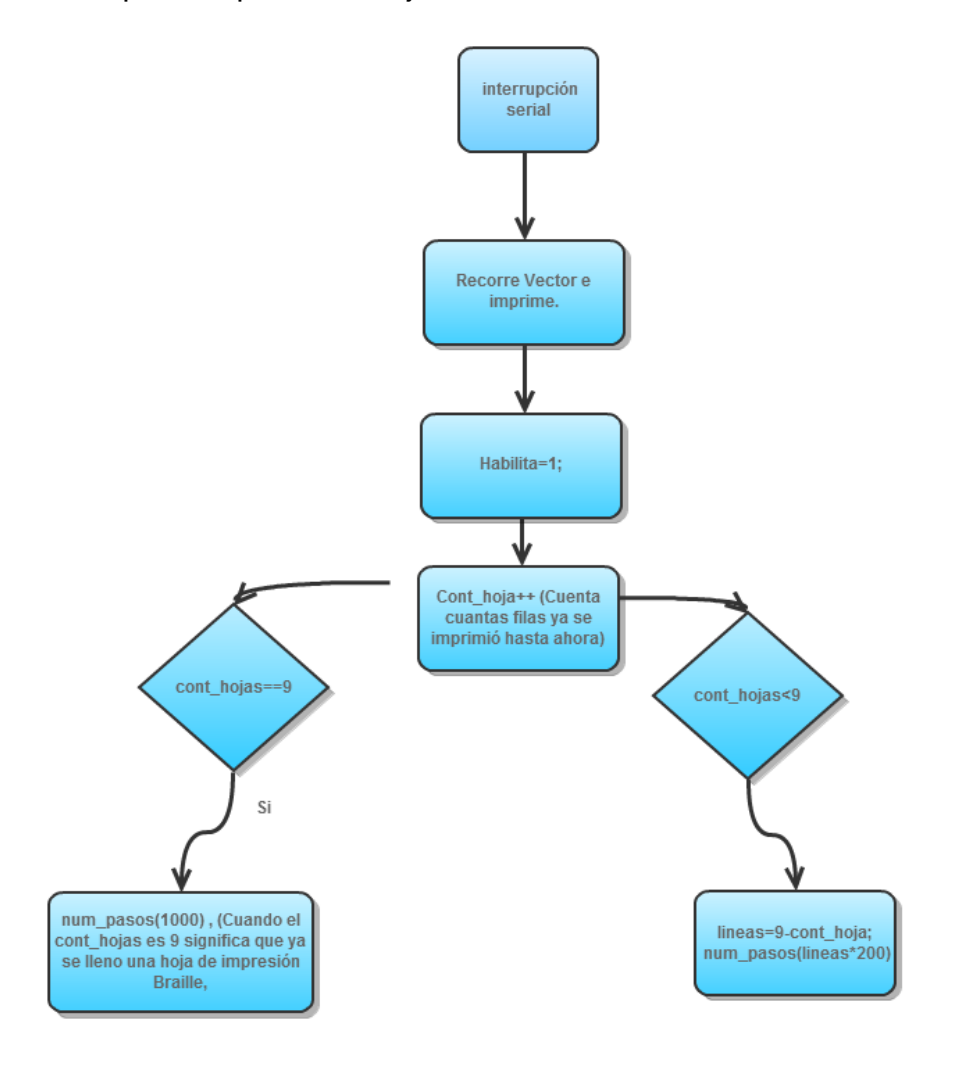

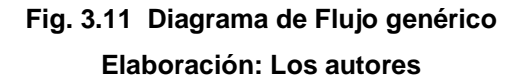

**3.4 Diseño del sistema de desplazamiento de motor mediante movimiento circular**

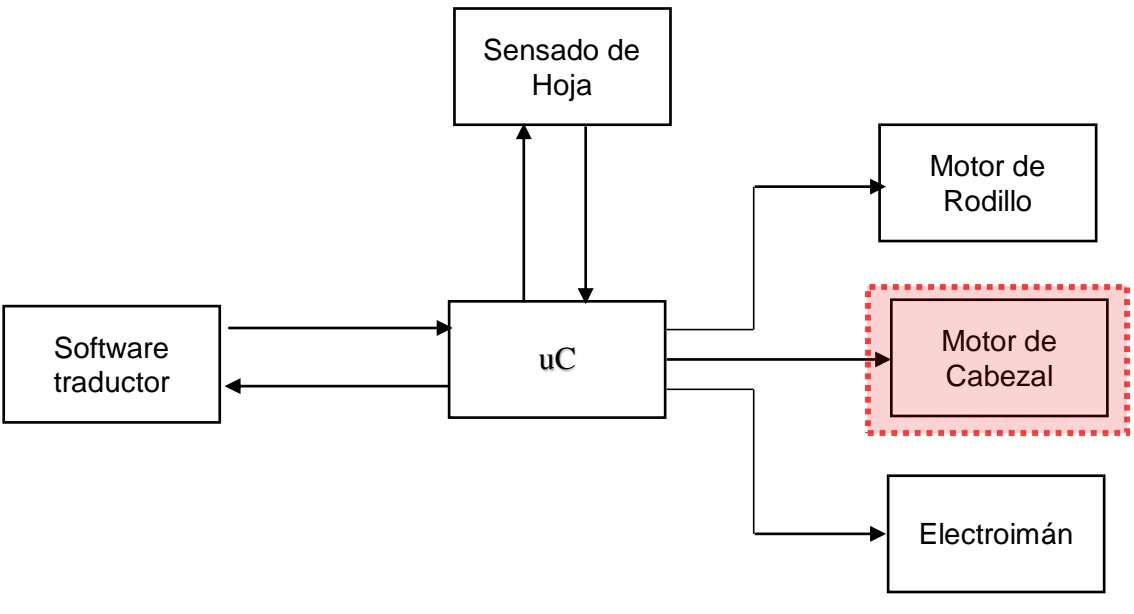

**Fig. 3.12 Bloque de Modelamiento general de la Impresora Elaboración: Los autores**

Del análisis realizado para el cálculo de la cantidad de pasos (ver capítulo 2) se obtiene la siguiente *especificación de diseño*.

**TABLA N°6 Especificaciones de diseño para el desplazamiento del motor**

| Para una distancia de: | <b>Cantidad de Pasos</b><br><b>Calculados</b> | <b>Cantidad Pasos</b><br><b>Utilizados</b> |
|------------------------|-----------------------------------------------|--------------------------------------------|
| $2.4 \text{ mm}$       | 81                                            |                                            |
| $3.7 \text{ mm}$       | 12.7                                          | 13                                         |

**Elaboración: Los autores**

Para 2.4mm: (Se requieren 8.1 pasos)

Dado que el motor se desplaza en pasos de valor entero exacto, se procede a fijar la cantidad de pasos evaluando qué tanto influye 0.1 pasos excedidos en el desplazamiento.

3.75° ------ 1 paso Θ ------ 0.1 pasos

$$
\theta = \frac{3.75 \times 0.1}{1} = 0.375^{\circ}
$$

Es decir 0.1, pasos equivalen a 0.375°.

$$
360^{\circ} \quad \dots \dots \quad 28.26 \text{ mm}
$$
\n
$$
0.375^{\circ} \quad \dots \quad \quad x
$$
\n
$$
x = \frac{0.375 \times 28026}{360} = 0.02 \text{ mm}
$$

Entonces se sabe que el exceso de desplazamiento del motor es de 0.02 mm lo que equivale a un error de 0.07%.

### Para 3.7mm: (Se requieren 12.7 pasos)

Dado que el motor se desplaza en pasos de valor entero exacto, se procede a fijar la cantidad de pasos evaluando que tanto influye 0.3 pasos faltantes en el desplazamiento.

> 3.75° ------- 1 paso Θ ------- 0.3 pasos  $\theta =$  $3.75 x 0.3$ 1  $= 1.125^{\circ}$

Es decir 0.1 pasos equivale a 0.375°.

360° -------- 28.26 mm

**1.125°** -------- x

$$
x = \frac{1.125 \times 28.26}{360} = 0.08 \text{ mm}
$$

Entonces se sabe que el exceso de desplazamiento del motor es de 0.08 mm lo que equivale a un error de 0.28%.

De este modo, se puede despreciar los errores obtenidos debido a su tan bajo porcentaje.

#### **3.5 Diseño del sistema de control de lazo abierto del electroimán**

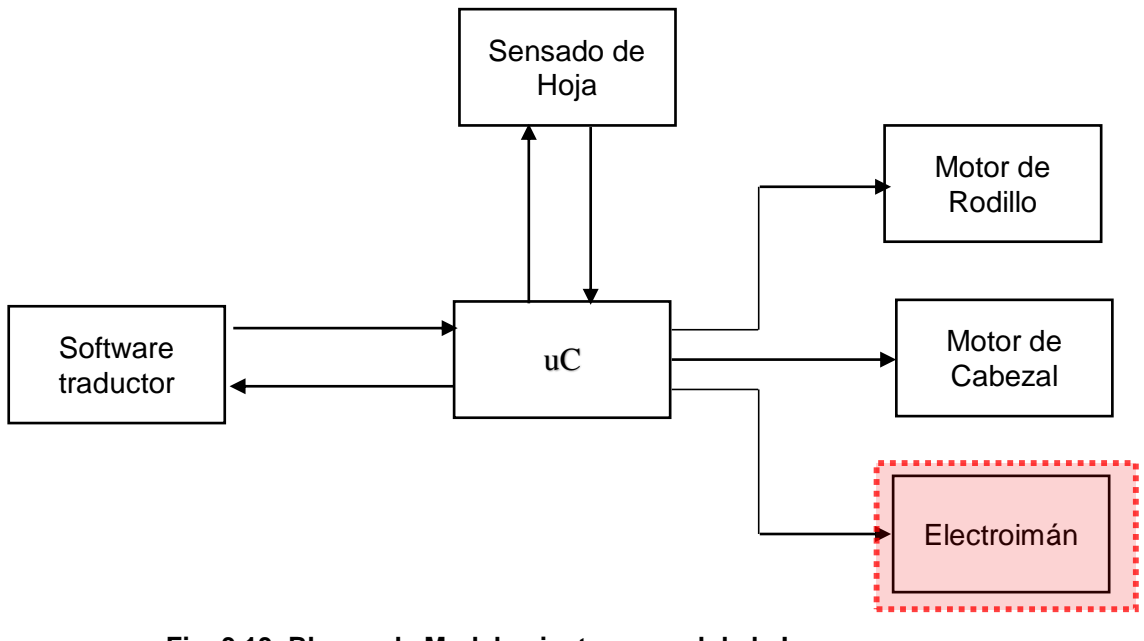

**Fig. 3.13 Bloque de Modelamiento general de la Impresora Elaboración: Los autores**

A base del análisis que se obtuvo, en el capítulo anterior, en donde se obtuvo la función de transferencia, se calcula el valor de R1 (**Ver Fig. 3.14**), para ello se parte de la siguiente *especificación*:

- Corriente máxima que entrega el microcontrolador: 25 mA.(**Ver anexo**)
- Corriente que requiere el electroimán: 1.8 A (**ver cap. 2**).

La corriente del electroimán es mucho mayor a la que entrega el microcontrolador, por ello se utilizará un transistor de potencia TIP31 (Q1, **ver Fig. 3.14**) como conmutador trabajando en las zonas de corte y saturación.

$$
I_B = \frac{I_C}{hfe} = \frac{1.8}{50} = 36mA \dots (18)
$$

Como la corriente base o de puerta sigue siendo mayor que 25mA se utiliza un optoacoplador 4N35 (fototransistor), de este modo no solo se protege al microcontrolador, de corrientes muy altas, sino de algún posible ruido eléctrico que pueda afectar su funcionamiento, quedando distribuido y bosquejado en el circuito esquemático **ver Fig. 3.14**.

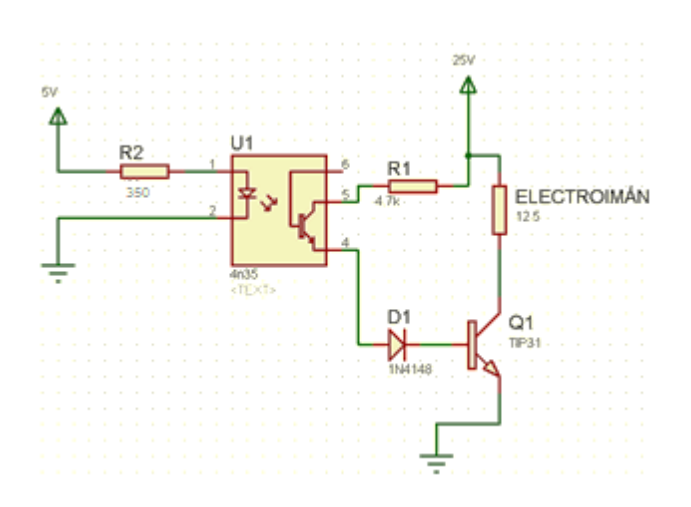

**Fig. 3.14 Diagrama Esquemático del Circuito de Control Elaboración: Los autores**

Se le adiciona un diodo semiconductor 1N4148 con la finalidad de evitar algún posible paso de corriente que viene del colector hacia la base.

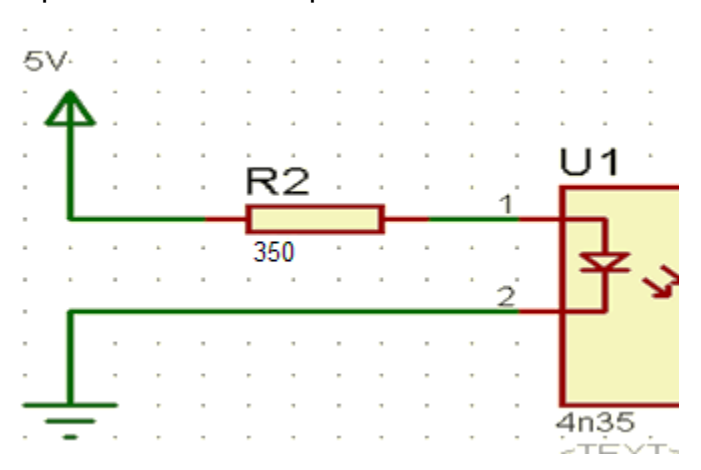

**Fig. 3.15 Circuito de Polarización o primera etapa del circuito de control Elaboración: Los autores**

La resistencia de polarización (R2) de la salida del microcontrolador es de 350 ohm. Ver **Fig. 3.15**

$$
R2 = \frac{V_{R2}}{I u C} = \frac{5 - 1.5}{10 m A} = 350 \; \Omega \dots (19)
$$

Se diseñó el circuito de la **Fig. 3.16** para la segunda etapa del circuito de control, teniendo al TIP31 como conmutador.

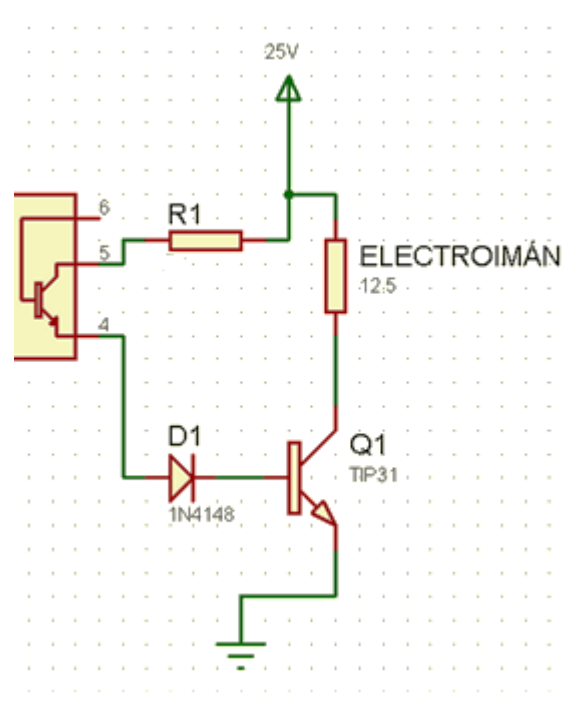

**Fig. 3.16 Segunda Etapa del Circuito de Control Elaboración: Los autores**

La corriente base del TIP31:

$$
IB = \frac{IC}{hfe} = \frac{1.8}{50} = 36mA
$$

Voltaje en R1:

$$
VR1 = 24 - 0.3 - 0.7 - 0.8 = 22.2V
$$

Resistencia R1:

$$
R1 = \frac{22.2}{36m} = 620 \ \Omega
$$

La resistencia R1 que fijará la corriente en la base o puerta del transistor TIP31 es: 620 ohm, pero se utilizará un valor comercial (560+68) 628  $\Omega$ . ~ 615  $\Omega$  reales.

Para la implementación en físico, se considera el valor de cada componente y se implementa en base al diagrama esquemático del circuito de control, ver **Fig. 3.17**. Además se trabaja con resistencias de ½ w para evitar el sobrecalentamiento de las mismas.

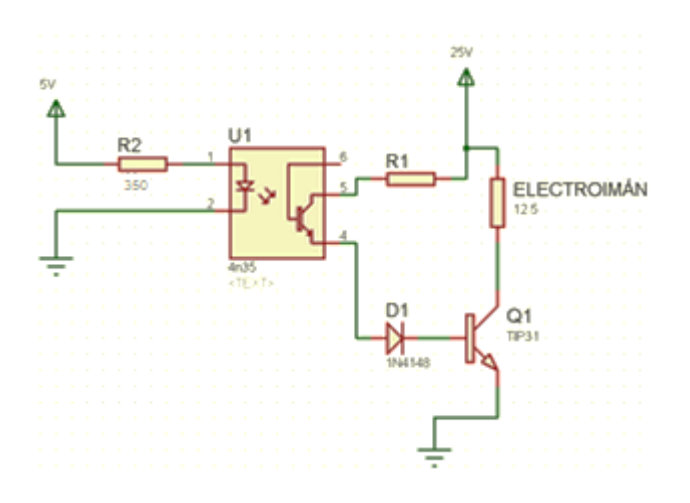

**Fig. 3.17 Diagrama Circuital de Control del Electroimán Elaboración: Los autores**

Del cálculo obtenido, se tiene que R1 es 620 ohm, y L (inductancia) se obtiene del capítulo de análisis teniendo el valor de 1.29 uH.

Con estos valores se tendría la siguiente función de transferencia:

$$
H(s) = \frac{s^2 0.4306 + s}{s + 4531250}
$$

Se obtiene la gráfica de BODE.

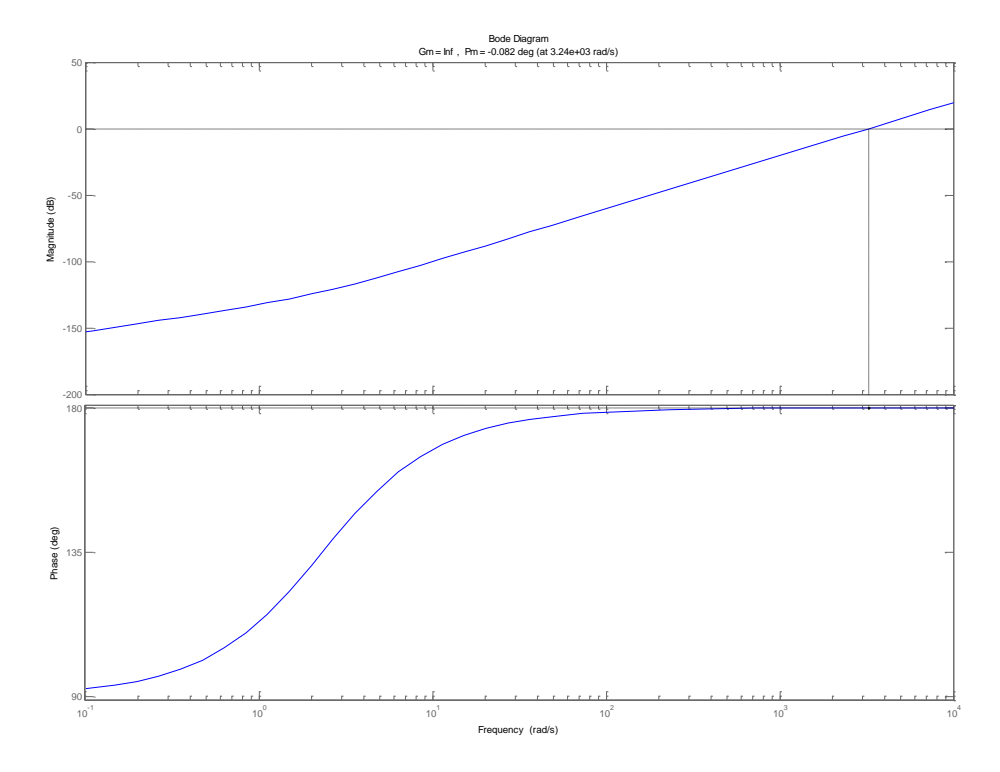

**Fig. 3.18 Grafica de Bode Elaboración: Los autores**
De la gráfica 3.5.5 se aprecia el margen de ganancia, que tiene un valor infinito, indicando que el sistema, frente a un incremento de ganancia, se mantendrá estable.

Cabe resaltar que, a base del modelamiento, el control del sistema de lazo abierto del electroimán tiene influencia del valor de R. Dicha especificación técnica será fijada en función del cálculo del circuito diseñado.

#### **1.6 Diseño de la fuerza del electroimán:**

Según el análisis, que se obtuvo en el capítulo anterior, los datos de la especificación de diseño son:

- **Fuerza :** 800 gF ≈ 7.84
- **Numero de vueltas:** 3000

A base de los cálculos se puede obtener mediante la ecuación (10) la longitud en metros de la bobina.

$$
\frac{N m}{0.033 m} = 3000
$$

$$
N = 99 m
$$

Con este valor se puede calcular el voltaje para alimentar al electroimán a base de la ecuación (8).

$$
V = (N \times 0.21) v
$$

$$
V = 20.79v
$$

| Valores a calcular      | <b>Resultado</b>        |
|-------------------------|-------------------------|
| Fuerza                  | 800 gF $\approx 7.84 N$ |
| Voltaje                 | 20.79 V $\approx$ 21 v  |
| Corriente               | $1.88$ amp              |
| Numero de Vueltas       | 3000                    |
| Permeabilidad magnética | $4 \times 10^{-7}$      |

**TABLA N° 7 Especificación de diseño para un electroimán:**

**Elaboración: Los autores**

# **1.7 Diseño del circuito optoacoplador entre las etapas de control y de potencia**

En este diseño se obtuvieron las corrientes de polarización y con ello se fijaron los valores de las resistencias R1 y R2 como especificaciones técnicas.

Como bien se sabe las etapas de control y potencia deben ir debidamente aisladas para evitar sobretensiones en el microcontrolador, para ello se realizó un circuito con 2 resistencias que permitieron lograr la habilitación o inhabilitación de las salidas.

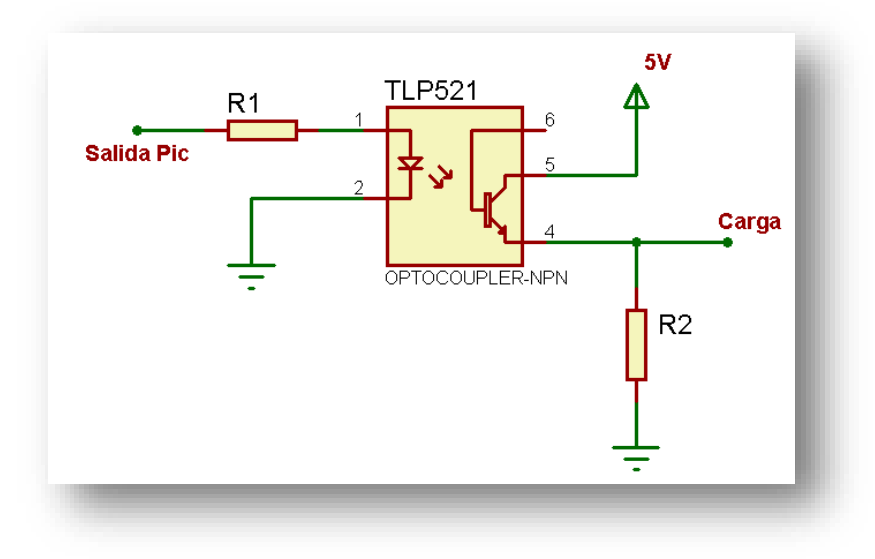

**Fig. 3.19 Diagrama de Interconexión del Optoacoplador Elaboración: Los autores**

$$
R1 = \frac{V_{PIC} - V_{LED}}{I_{PIC}} \dots (20)
$$
  

$$
R1 = \frac{V_{PIC} - V_{LED}}{I_{PIC}} = \frac{3.8 - 1.3}{11mA} = 227\Omega \sim 220\Omega
$$
  

$$
R2 = \frac{V_{SOURCE}}{I_{CE}} \qquad \dots (21)
$$
  

$$
R2 = \frac{V_{SOURCE}}{I_{CE}} = \frac{5}{5mA} = 1000\Omega \sim 1K\Omega
$$

## **3.8 Diseño del cabezal de la impresora Braille**

- **Diseño 1:**
	- Se elaboró un cabezal bastante grande como piloto ya que aún no se definía la altura con el cual el electroimán impactaría.
	- Para sostener la correíta se colocaron dos planchas de aluminio, haciéndole presión con 2 pares de tornillos.

En la **Fig. 3.20** se puede observar el primer diseño que se implementó.

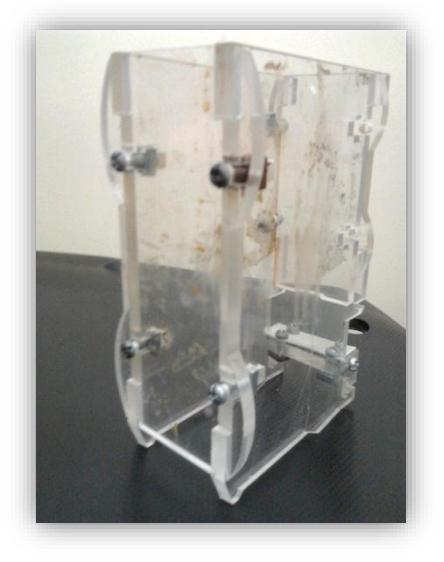

**Fig. 3.20 Cabezal en Acrílico N°1 Elaboración: Los autores**

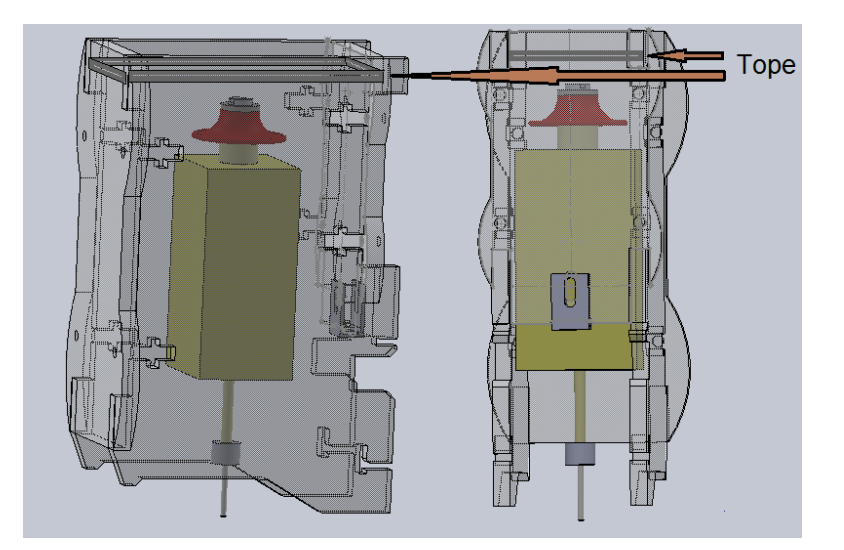

**Fig. 3.21 Cabezal diseñado en Solid Works N°1 Elaboración: Los autores**

## **Diseño 2:**

- Para sostener la correíta se colocaron dos planchas de aluminio, haciéndole presión con 2 pares de tornillos.
- Se le colocaron guías para que se pueda apoyar en la rejilla de la impresora, y así sea más fácil desplazarse.

En la **Fig. 3.22** se puede observar el segundo diseño que se implementó.

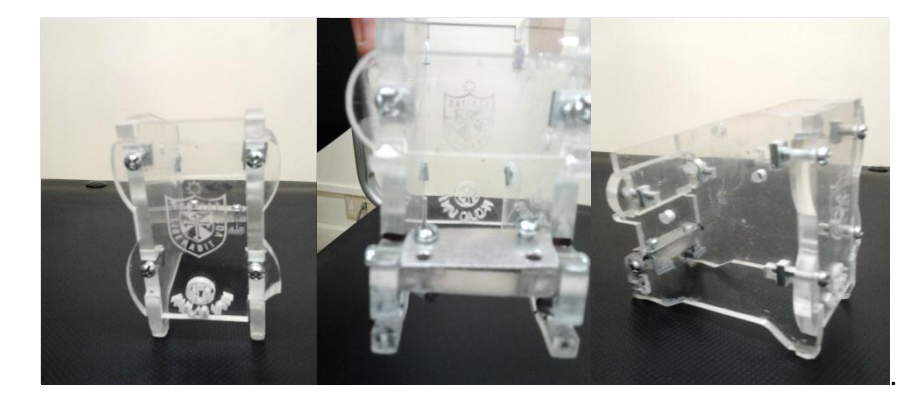

**Fig. 3.22 Cabezal en Acrílico N°2 Elaboración: Los autores**

## **Diseño 3:**

- Se elaboró un cabezal que se acopla con el cabezal original de la impresora.
- Se le colocó un tope para evitar el rebote del electroimán.
- Se le colocó una guía para evitar que el electroimán gire en, y así también se evita que su punta (punzón) al momento que impacte se mueva, asegurando que el impacto esté siempre en el mismo lugar. En la **Fig. 3.23** se puede observar el tercer diseño que se implementó.

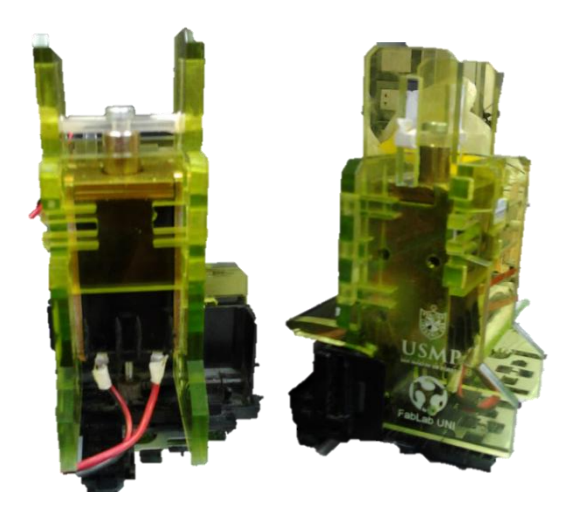

**Fig. 3.23 Cabezal en Acrílico N°3 Elaboración: Los autores**

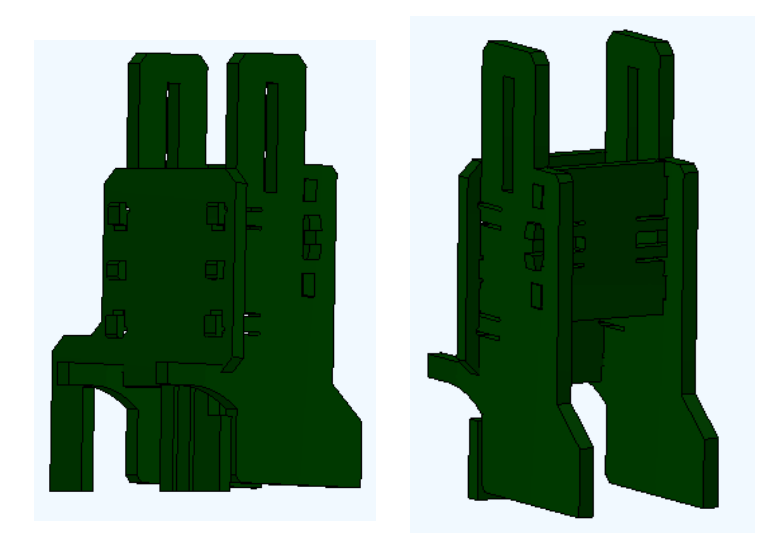

**Fig. 3.24 Cabezal diseñado en Solid Works N°3 Elaboración: Los autores**

## **Diseño 4:**

- Se diseñó un cabezal con las medidas exactas para que calce con los rieles de la impresora.
- Se le añadieron un eje guía a la impresora para el desplazamiento del cabezal.

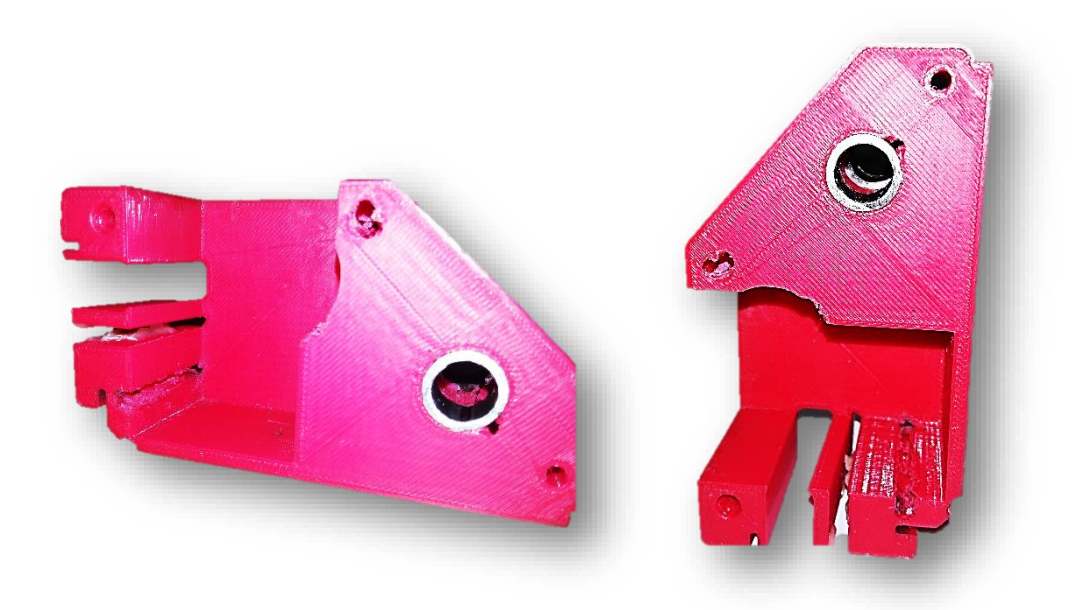

**Fig. 3.25 Cabezal N°4 Elaboración: Los autores**

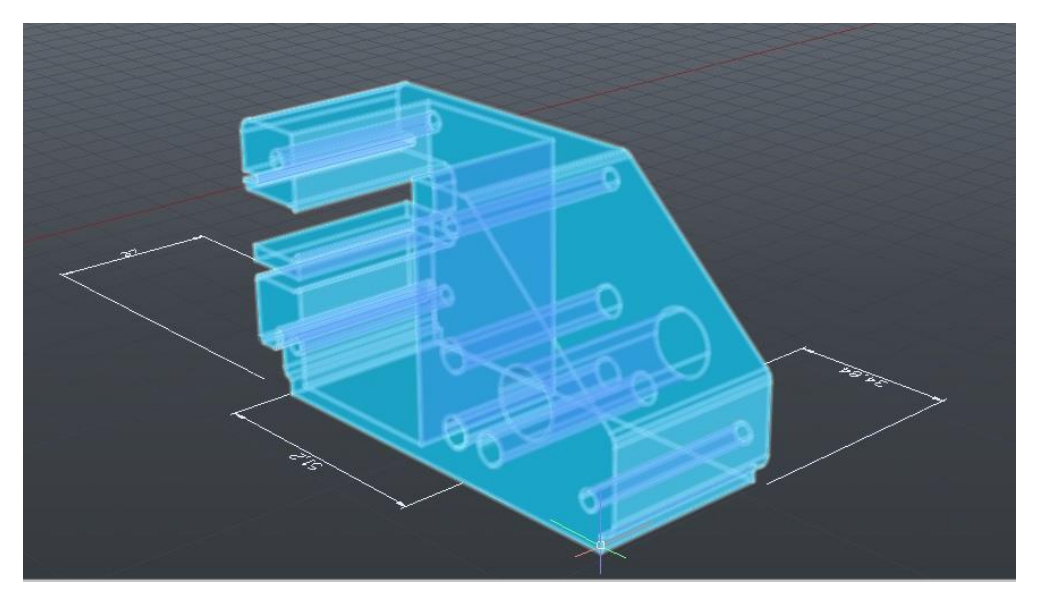

**Fig. 3.26 Cabezal diseñado en AutoCad N°4 Elaboración: Los autores**

- **Diseño 5:**
	- Se diseñó un cabezal con las medidas exactas para que calce con los rieles de la impresora.
	- Se le añadieron un eje guía a la impresora para el desplazamiento del cabezal.
	- En la punta del cabezal, se diseñó un eje guía para que el electroimán siempre calce en el mismo punto.
	- Se le añadieron las medidas exactas del electroimán para que se acople al cabezal.

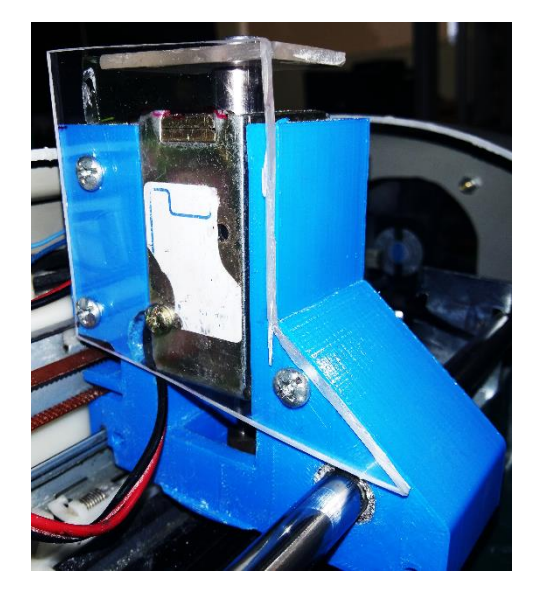

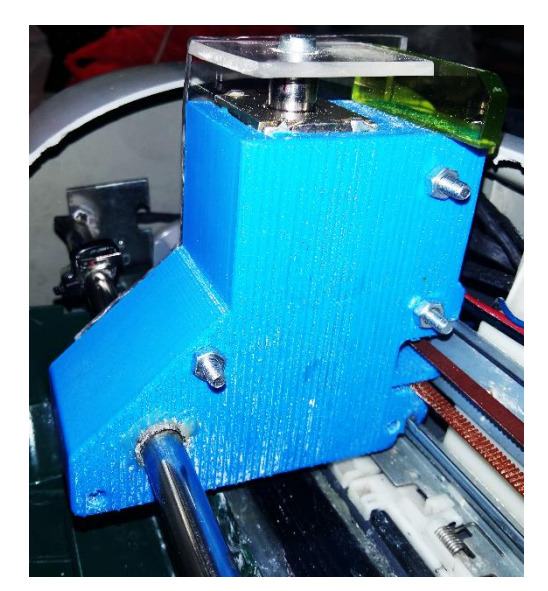

**Fig. 3.27 Cabezal N°5 Elaboración: Los autores**

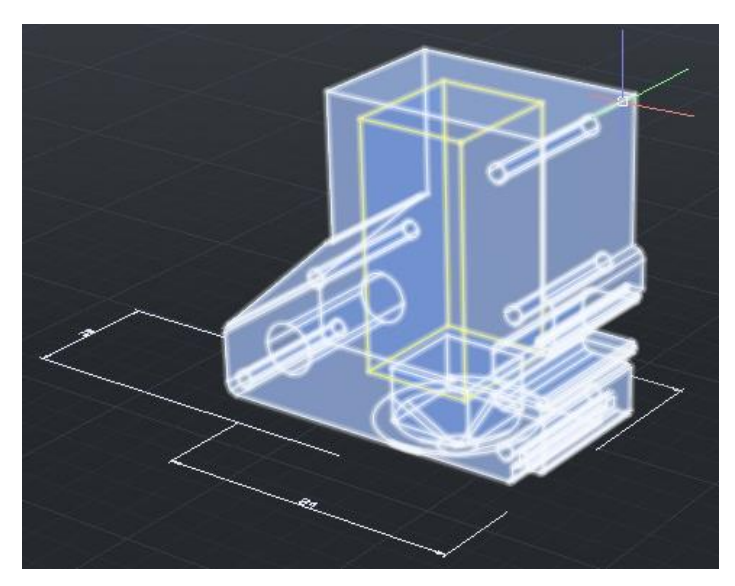

**Fig. 3.28 Cabezal diseñado en AutoCad N°5 Elaboración: Los autores**

# **CAPÍTULO IV PRUEBAS Y RESULTADOS**

Como resultado de lo antes implementado y calculado, se mostrará la tabla de precios de los materiales que intervinieron para lograr implementar la impresora Braille.

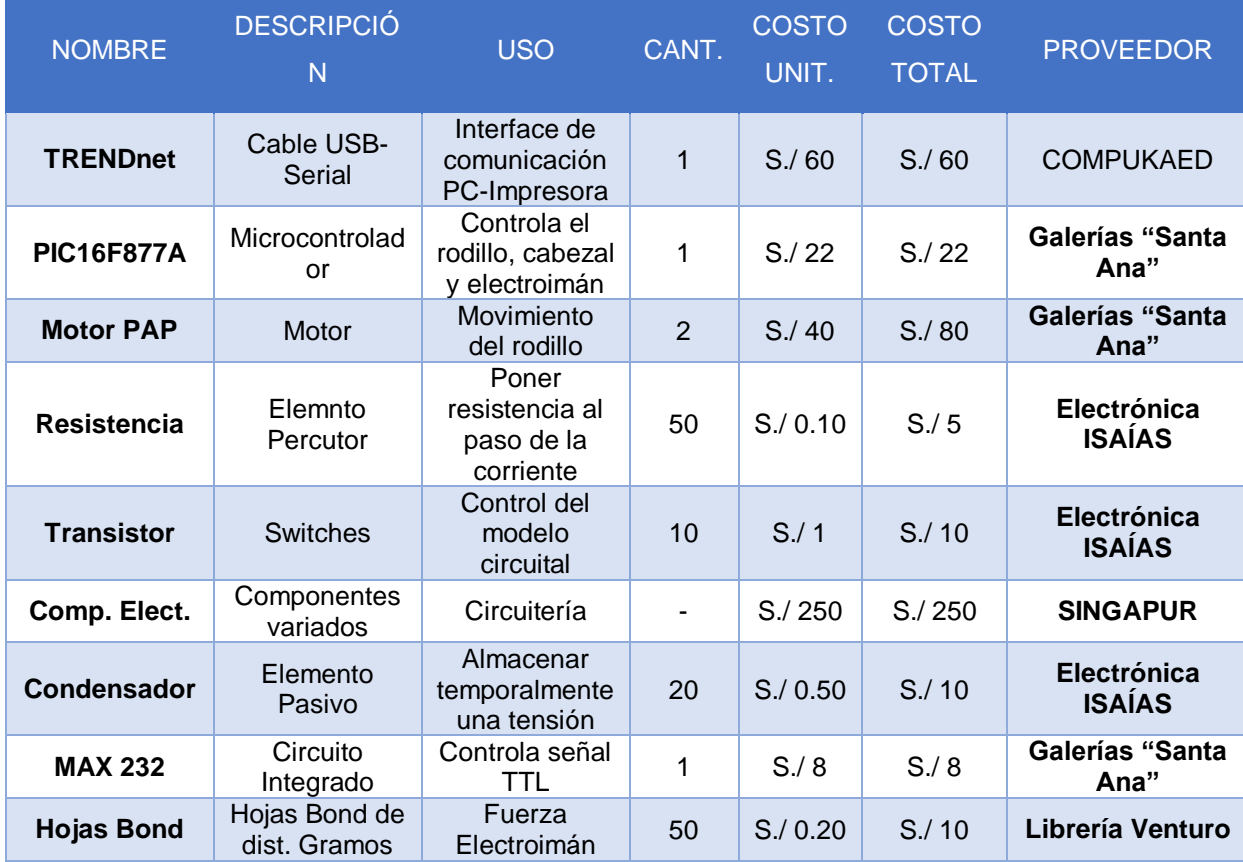

#### **TABLA N° 8 Costos de insumos y materiales utilizados**

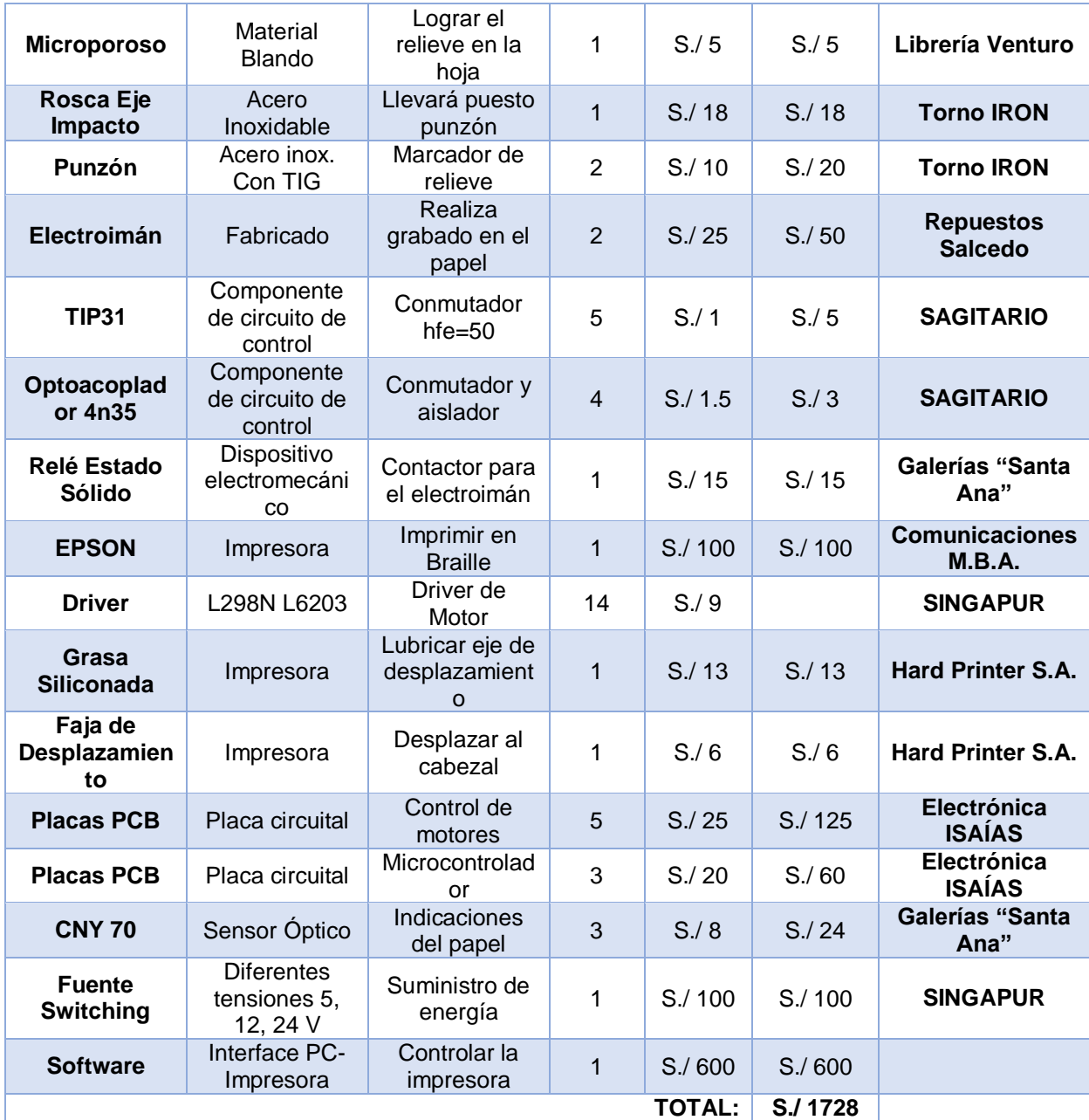

#### **Elaboración: Los autores**

Para la producción del prototipo, se realizó una inversión económica de aproximadamente S./ 1728.00 (540 dólares americanos) un monto que equivale al 7% del precio de la impresora Braille más económica, por lo que se puede concluir que el precio es bastante accesible.

En la tabla N° 9, se puede observar los diferentes precios de las impresoras Braille del mercado.

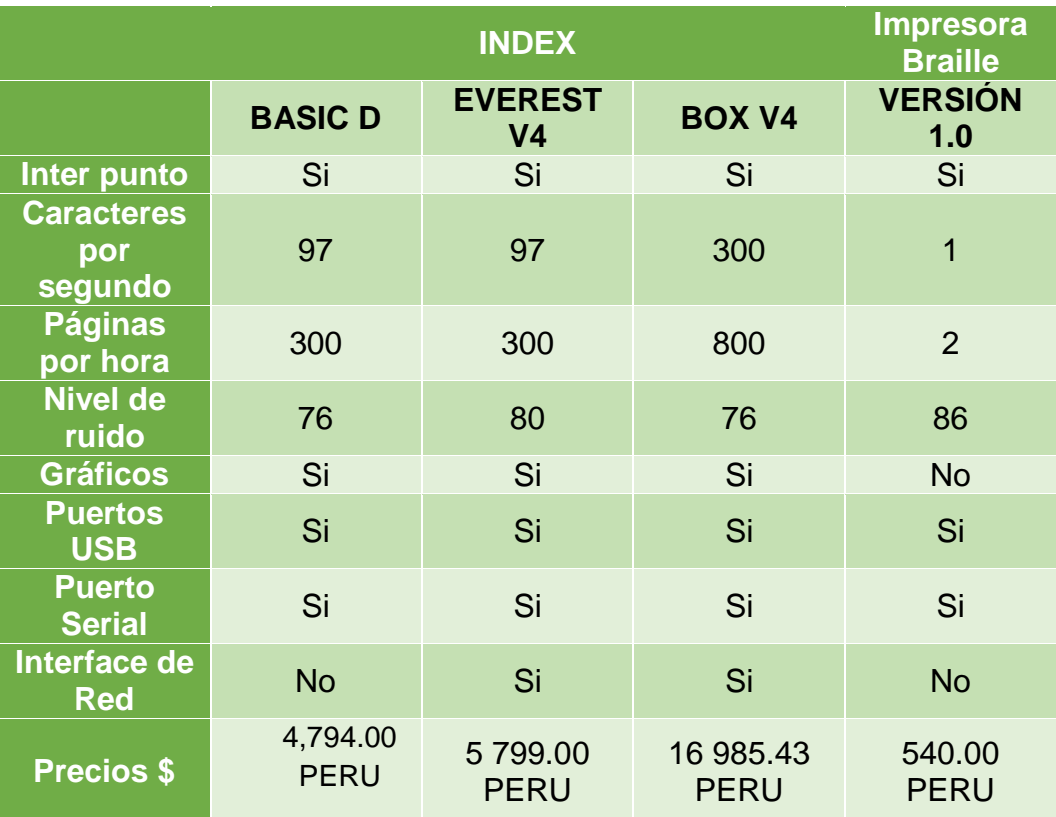

#### **TABLA N° 9 Comparación de Nuestra Impresoras Braille con las que Existen en Mercado**

#### **Elaboración: Los autores**

#### **TABLA N° 10 Costo Aproximado Por Página Impresa**

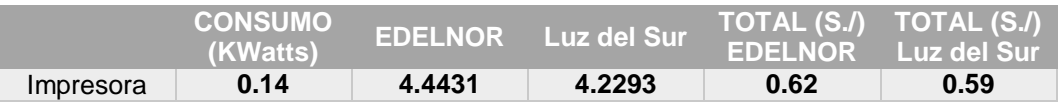

**Elaboración: Los autores**

#### **4.1 Pruebas y Resultados**

#### **4.1.1 Control de motor bipolar mediante pasos.**

En las pruebas realizadas, se observó que el motor no obedecía la cantidad de pasos que se le asignaba. Este error fue el más frecuente, y se debía al ruido que existía en la conexión.

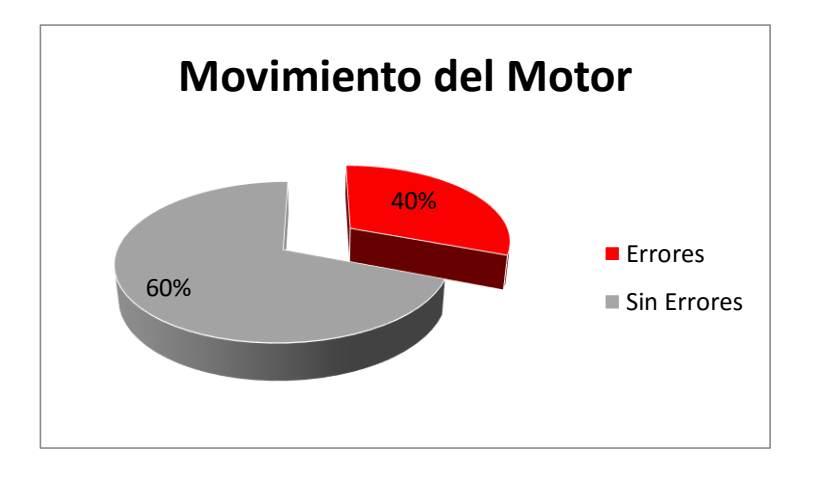

**Fig. 4.1 Gráfico estadístico de los errores del movimiento del motor Elaboración: Los autores**

El ruido eléctrico puede ser ocasionado por frecuencias muy altas como también por frecuencias bajas. Por ello, se colocó condensadores de valores 1uF y 0.1 pF en paralelo a la fuente (VDD y GND), el condensador electrolítico de 1uF filtra las frecuencias bajas, debido a que el switcheo es más lento en comparación al condensador cerámico de 0.1pF que filtra las frecuencias más altas, con estos condensadores se logró el correcto funcionamiento de los motores de paso.

#### **4.1.2 Control de motor bipolar utilizando el puente H**

Inicialmente se propuso trabajar con un driver L298N ya que este dispositivo integra un puente H y permite controlar un motor paso a paso bipolar, pero este driver presentó limitaciones al trabajar con una carga que generaba un consumo eléctrico de hasta 3 A, por encima del que soportaba (2 A), es por ello que se migró a un driver más potente L6203.

El puente "H" L6203 es un dispositivo que trabaja a una corriente de operación de 10A, pero sólo maneja un par de entradas y salidas, en comparación con el driver L298N que tiene 4 entradas y salidas.

Se realizó el circuito (**ver Fig. 4.2**) y se realizaron pruebas manuales, colocando '1' y '0' en sus entradas, debiendo arrojar entre sus

73

salidas +12v, y al colocar '0' y '1' se debía obtener -12v, lo cual dio un resultado tal cual lo previsto.

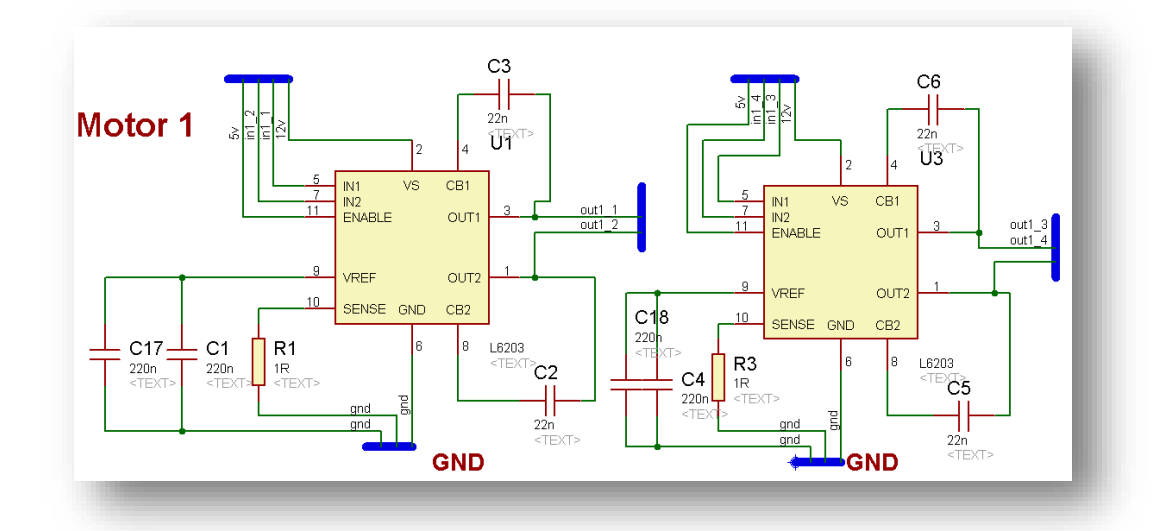

**Fig. 4.2 Diagrama Esquemático del Driver de Motor. Elaboración: Los autores**

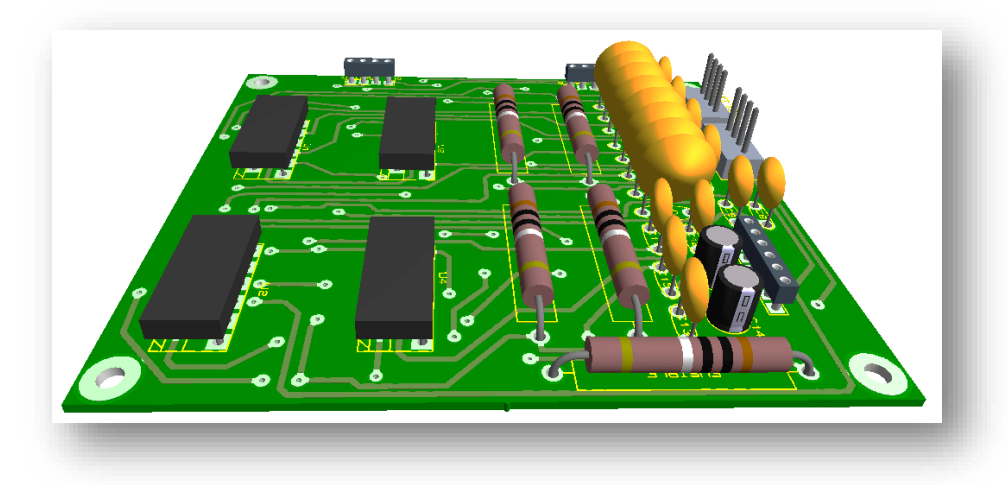

**Fig. 4.3 Circuito impreso de puentes "H" con L6203 Elaboración: Los autores**

Al realizar pruebas con este circuito (Ver Fig. 4.3) el funcionamiento se dio en forma óptima, pero en ocasiones se daba como un "apagón" en los integrados dejándolos con voltaje muy bajo; es decir, disminuía de 12V a 2V aproximadamente.

Se observó que durante el tiempo activo de la bobina se genera un pico alto de corriente, esto también perjudicaba al funcionamiento del circuito.

Para amortiguar los picos de corriente, se colocó una resistencia de  $2\Omega$  a 5W, se le adicionó también un fusible en la entrada de la fuente de alimentación para evitar daños generales.

Además se utilizó refrigerante en silicona para transferir la potencia de los integrados a sus respectivos disipadores los cuales cuentan con gran tamaño para lograr apaciguar el calentamiento que sufre cada puente "H".

# **4.1.3 Envío de tramas serial, desde el computador hacia la impresora accionando el electroimán**

Como se ha explicado en los capítulos anteriores, el software traductor envía una trama de "1" y "0", esta prueba obtuvo un buen resultado ya que el electroimán se accionó correctamente, teniendo así una probabilidad de error igual a 0, en la **Fig. 4.4** se puede observar la estadística de la cantidad de caracteres que se fueron probando y los caracteres que se han recepcionado.

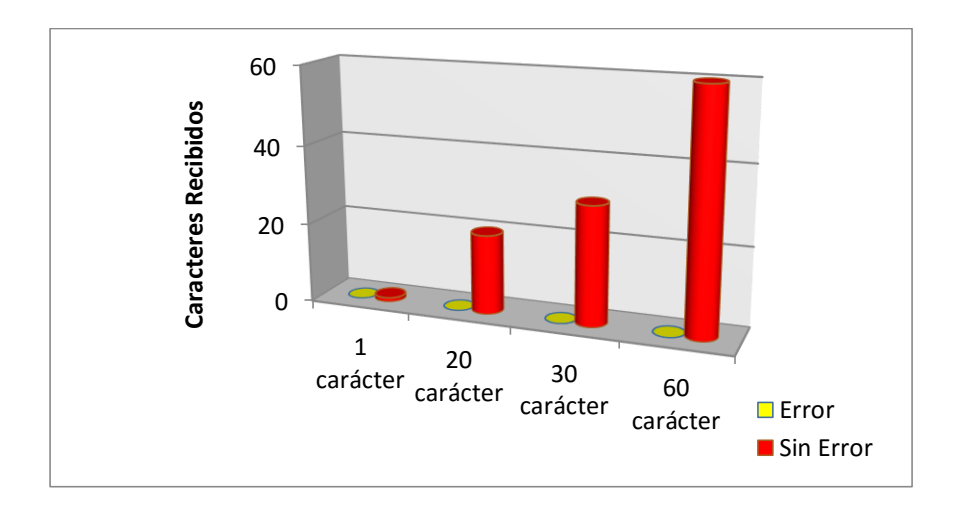

**Fig. 4.4 Barras estadísticas de Envío de Caracteres por serial. Elaboración: Los autores**

## **4.1.4 Impresión en braille usando una regleta para invidentes**

Las pruebas realizadas de impresión sobre la regleta con orificios y también sobre la regleta horizontal (ambas siendo una regleta para invidentes).

Se observa lo siguiente.

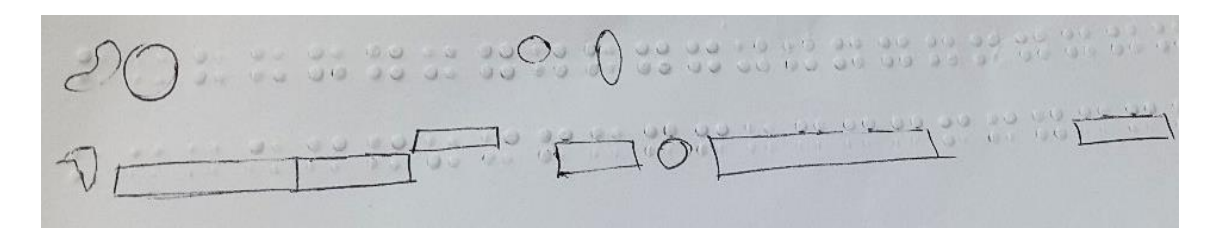

**Fig. 4.5 Primeras Pruebas del Prototipo utilizando le regleta con orificios Elaboración: Los autores**

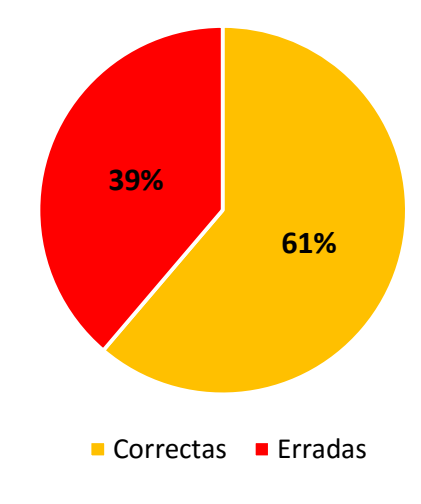

**Resultados de 98 Caracteres**

**Fig. 4.6 Primeras Pruebas del Prototipo Elaboración: Los autores**

El 39% de error se da porque no se está totalmente calibrado el punzón del electroimán con el orificio de la regleta en Braille, por lo que si se desplaza el motor medio milímetro (el motor del cabezal es el que contiene al electroimán), se descuadra la impresión puesto que no impacta

el electroimán con el orificio de la regleta braille y no se genera el relieve en Braille.

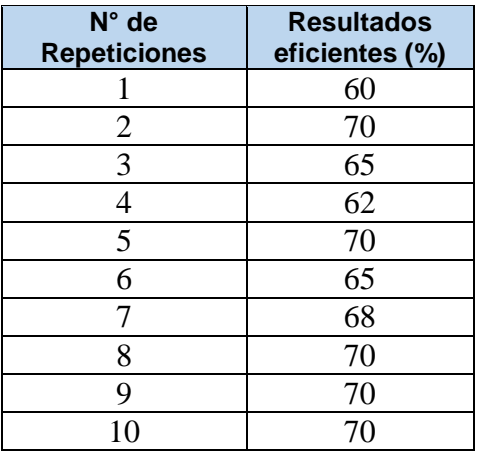

#### **Tabla N°11 Tabla de Resultados**

#### **Elaboración: Los autores**

Con la finalidad de incrementar dicha eficiencia se procedió a continuar con las pruebas y ajustar la calibración del equipo.

En la **Fig. 4.7** se muestra las pruebas realizadas teniendo la regleta braille con orificios como base de impacto en la impresora la cual se envió a imprimir la letra "g" con la finalidad de marcar todos los relieves de la fila de caracteres.

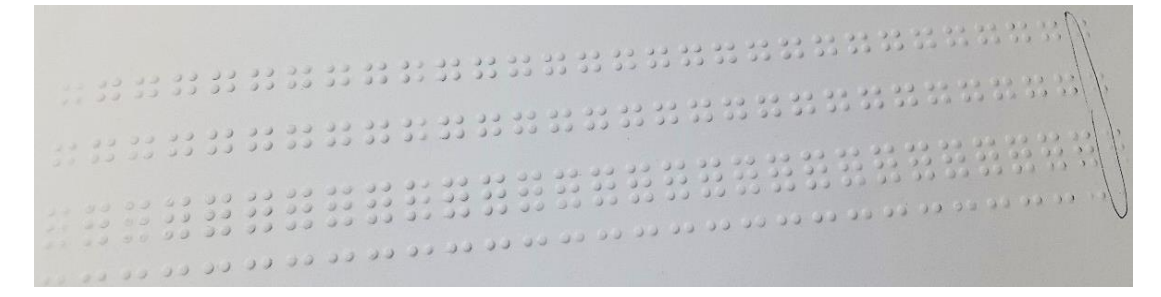

**Fig. 4.7 Impresión en base de Regleta Braille con Orificios Elaboración: Los autores**

Se procedió a contabilizar los errores de esta muestra y se obtuvo como resultado:

## **RESULTADOS DE 500 CARACTERES**

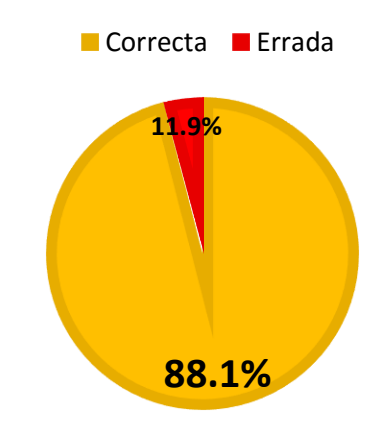

**Fig. 4.8 Gráfico de resultados Elaboración: Los autores**

Teniendo como eficiencia del prototipo 88%.

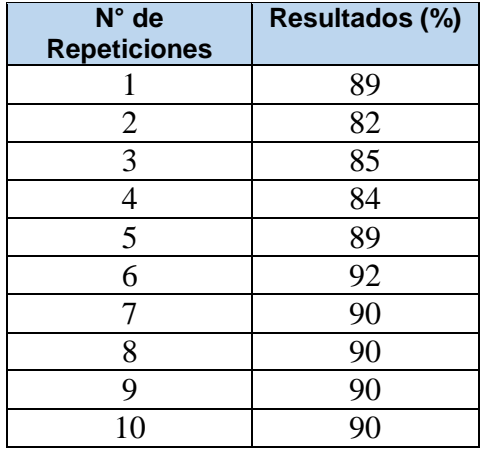

#### **Tabla N°12 Tabla de Resultados**

#### **Elaboración: Los autores**

Los resultados con la regleta de agujeros fueron óptimos, pero se tuvo que cambiar de regleta debido a que con la regleta de orificios, si existía cualquier descalibre este dejaría de imprimir correctamente.

Se realizaron pruebas con la regleta horizontal y se tuvo el siguiente resultado.

as sure  $\frac{1}{2}$  $\label{eq:z2} \begin{array}{ccc} z_2 & z & z_2 & z_3 \\ z_1 & z_2 & z_3 & z_4 \end{array}$ 

**Fig. 4.9 Gráfico de resultados con regleta horizontal Elaboración: Los autores**

Finalmente los resultados obtenidos con la regleta nueva fueron:

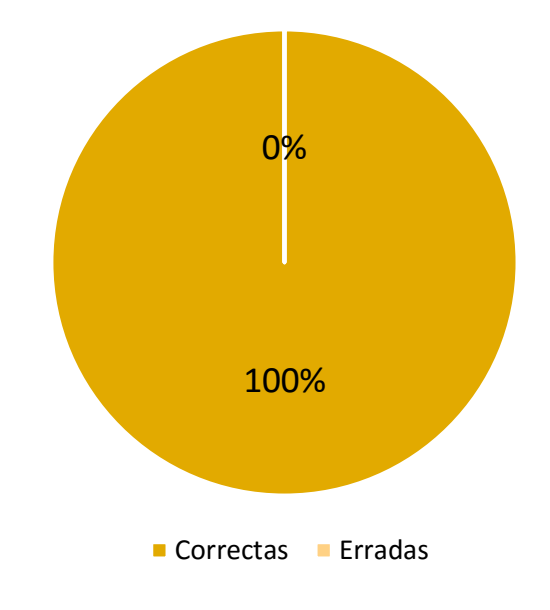

Resultados de 300 caracteres

**Fig. 4.10 Resultados con Regleta Horizontal. Elaboración: Los autores**

## **4.1.5 Limitaciones del producto**

- Imprime dos páginas y media por hora.
- Tiene un nivel de ruido modesto de 86dB.
- No imprime dibujos ni gráficas.
- El prototipo final está operativo y cumple con lo requerido, sin embargo debería ser capaz de importar texto de cualquier programa (Microsoft, software libre, etc).
- La carcasa debería ser más sólida para proteger al cabezal de cualquier golpe o daño.

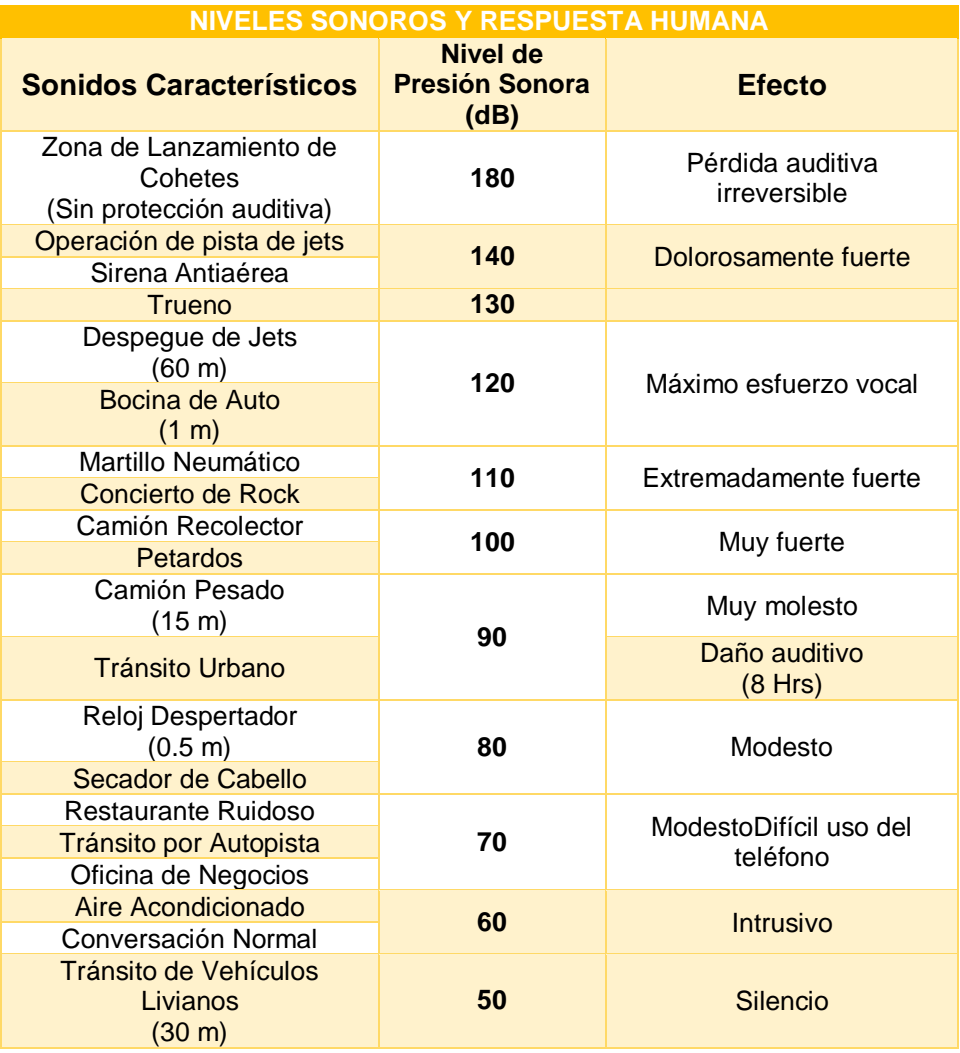

#### **TABLA N° 13 Niveles Sonoros y Respuesta Humana**

**Elaboración: Los autores**

## **CAPÍTULO V DISCUSIÓN Y APLICACIONES**

## **Discusión**

Este proyecto de investigación e implementación tuvo como propósito brindar una solución tecnológica e innovadora a un sector casi abandonado (personas con discapacidad visual) la cual asciende a 2.6% de la población nacional, esto debido a que las soluciones brindadas por algunas empresas, todas extranjeras, son muy costosas (por encima de los 7000 dólares americanos) lo cual resulta muy inaccesible para cualquier persona (tenga o no alguna discapacidad).

El impacto ambiental y social que ha generado el desarrollo de este proyecto saltan a la vista puesto que se está haciendo uso de carcasas y estructuras, de impresoras de inyección, recicladas así mismo la información ya no será ajena a personas invidentes de escasos recursos.

Durante el desarrollo de la investigación se fueron solicitando validaciones de los resultados obtenidos a personas invidentes y estas brindaron opiniones muy positivas del proyecto a tal grado de querer adquirir un equipo.

Si bien este proyecto ha logrado obtener resultados de calidad muy similar a las que ofrece el mercado, tiene como limitación la velocidad de impresión puesto que no hay una impresora Braille de baja producción con la que se le podría comparar directamente.

## **Aplicación**

La aplicación de este proyecto es fomentar el uso de tecnología para las personas invidentes, y a su vez que ésta tecnología pueda ser accesible económicamente a las personas con discapacidad. Ayudará a fomentar la documentación de textos tangibles en braille, y por ultimo puede ayudar a mejorar la gramática y ortografía de estas personas con discapacidad visual.

## **CONCLUSIONES**

- 1 Partiendo de la fuerza que debería tener el electroimán, se pudo obtener el voltaje y corriente de alimentación del mismo.
- 2 No es indispensable contar con un sistema de lazo cerrado para el control del electroimán puesto que el margen de ganancia es infinito, lo que indica que el sistema es estable a pesar de incrementar dicha ganancia.
- 3 El motor que realiza el desplazamiento del cabezal debe tener mayor resolución, es decir más pasos por vuelta, esto es clave ya que podrá darse mayor precisión cuando el electroimán tenga que impactar en la regleta, todo ellos basándose en los estándares de la ONCE.
- 4 Se concluye que el software cumple con los principales requisitos, para la traducción de Texto a Braille utilizando el método de comparación (Texto a ASCII, y de ASCII a Braille).
- 5 El proyecto tiene un alto impacto social, no solo promoviendo la lectura en Braille mediante textos impresos, sino al incentivar a la lectura a los niños con discapacidad visual que recién están aprendiendo sobre el Braille.
- 6 El hardware implementado permite una impresión en alto relieve adecuado y respetando los estándares recomendados por la ONCE (Organización Nacional de Ciegos Españoles).
- 7 Se concluye que el invidente ahora ya podrá acceder a la tecnología.
- 8 Se modeló un circuito que detecta la presencia de papel utilizando un sensor óptico.
- 9 Se puede concluir que este proyecto tiene la capacidad de reducir la cantidad de personas invidentes con nivel académico muy bajo.

## **RECOMENDACIONES**

- 1 Para que exista un buen relieve en la impresión, es de gran ayuda determinar la fuerza y la distancia, entre el punzón y la hoja, ya que si se sitúa muy cerca no tendrá un buen relieve.
- 2 Se recomienda utilizar motores con una resolución muy pequeña para que sea más precisa la distancia de impresión que realiza el electroimán.
- 3 Se recomienda que la velocidad serial sea de 9600 baudios.
- 4 Para evitar el ruido eléctrico se debería colocar dos condensadores de valores 1uF y 0.1 pF en paralelo a la fuente (VDD y GND), debido a que el condensador electrolítico de 1uF filtra las frecuencias bajas y el condensador cerámico de 0.1pF filtra las frecuencias más altas.
- 5 Para evitar el calentamiento del motor del cabezal se le adiciona un cooler o ventilador que disipe el calor.
- 6 El equipo no debe ser manipulado por niños menores de 10 años.
- 7 Tener cuidado al transportar ya que una caída podría estropear la calibración o dañar definitivamente al cabezal.
- 8 No introducir ningún objeto en la vía donde se desplaza el cabezal puesto que dañaría al equipo.
- 9 Tener instalado el sistema operativo Windows xp en adelante.

## **FUENTES DE INFORMACIÓN**

## **Bibliográficas**

- 1 Abdul Malik S. Al-Salman, Ali El-Zaart, Yousef Al-Suhaibani, Khaled Al-Hokail, Abdu Gumaei. Designing Braille Copier Base don Image Processing Techniques. Volume-4 Issue-5, November 2014. ISSN: 2231-2307 International Journal of Soft Computing and Engineering **IJSCE**
- 2 Sanchez López Juan de Dios. (2002). Dispositivos Electrónicos. ISBN=9709051717. California, EE.UU
- 3 Salvador Segul Chilet. (2002). Fundamentos básicos de la electrónica de potencia. ISBN=8497051289. Valencia, España
- 4 Enrique Mandado Pérez. (2007). Microcontroladores PIC, Sistema integrado para el autoaprendizaje. Marcombo
- 5 José Vicente Romero Bauset y María Dolores Roselló Ferragut. (2002). Fundamentos matemáticos para la ingeniería con Matlab. ISBN=8497051564. Valencia, España.
- 6 Prof. Dr. Mohammed Y. Hassan. (2011). Conversion of English Characters into Braille using Neural Network (IJCCCE) VOL.11 NO.2. Rumania.
- 7 Organización Nacional de Ciegos Españoles ONCE. (2013). Signografía básica actualizada. España.
- 8 Alasdair King. (2001). Text and Braille Computer Translation. Manchester, Reino Unido.
- 9 Josep Balcells. (1992). Interferencias electromagnéticas en sistemas electrónicos. Marcombo.
- 10 Laura S. Jeffrey. (2004). Todo sobre el Braille. Enslow Publisher.
- 11 Richard J. Fowler. (1986). Electricidad: principios y aplicaciones. Reverte.
- 12 Microchip Technology Inc. (2003). Datasheet del PIC 16F877A. Arizona, EE.UU.

#### **Hemerográficas**

- 13 Roland Galarneau. (1988). Printer head for Braille printer US 4735516 A. Cánada.
- 14 Yoshimi Tsukuda, Isamu Goto. (1993). Impresora Baille 5193921 A. EE.UU.
- 15 Chiconi, Juan Pablo. (2009). Impresora Braille desarrollada en la Universidad Tecnologica Nacional, Facultad Regional San Nicolás. Argentina.
- 16 Aguilar Noriega, Leocundo. (2003). Determinación de un Modelo Paramétrico en Tiempo Real de un Motor de Micropasos. Tijuana, México.
- 17 Traslosheros Michel, E. Castillo Castañeda. Control de la fuerza de impacto de un actuador electromagnético para maquinado de alta precisión. México.

#### **Electrónicas**

- 18 [http://www.inei.gob.pe](http://www.inei.gob.pe/) Instituto Nacional de Estadísticas e Informática.
- 19 [http://www.conadisperu.gob.pe](http://www.conadisperu.gob.pe/) Consejo Nacional para la Integración de las Personas con Discapacidad.
- 20 <http://www.once.es/new> Organización Nacional de Ciegos Españoles.
- 21 [http://www.foal.es/es/asociaciones/uni%C3%B3n-latinoamericana-de](http://www.foal.es/es/asociaciones/uni%C3%B3n-latinoamericana-de-ciegos-ulac)[ciegos-ulac](http://www.foal.es/es/asociaciones/uni%C3%B3n-latinoamericana-de-ciegos-ulac)
- 22 [http://www.uncp.pe/quienes\\_somos.html](http://www.uncp.pe/quienes_somos.html)
- 23 <http://basicaespecial.minedu.gob.pe/>

## **ANEXOS**

- 1. Limitaciones permanentes de las personas
- 2. Personas con alguna discapacidad por sexo y grupos de edad, 2012.
- 3. Personas con discapacidad, según tipo de limitación para realizar sus actividades diarias, 2012
- 4. Ficha técnica PIC16F877A
- 5. Ficha técnica de LM358
- 6. Ficha técnica CNY70
- 7. Ficha técnica TLP521

LIMITACIONES PERMANENTES DE LAS PERSONAS

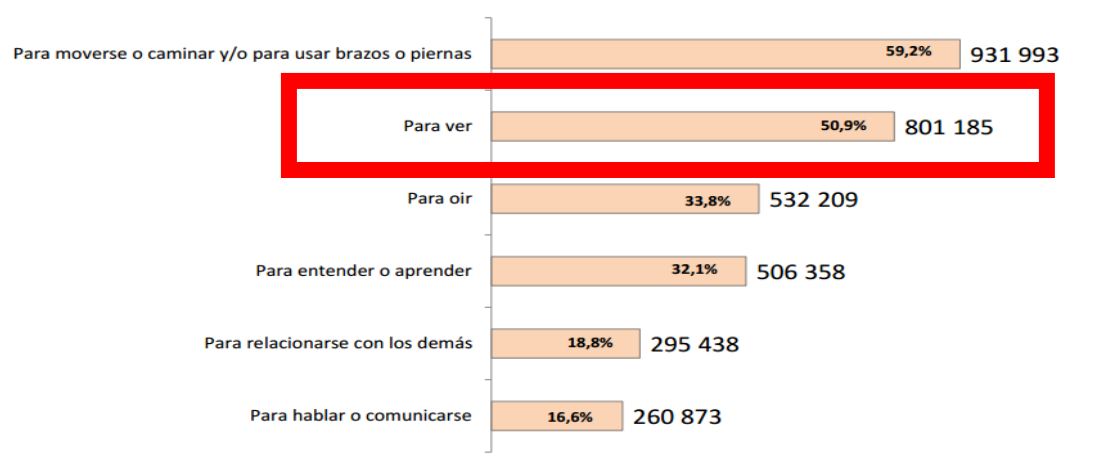

#### **Tipo de limitación**

Nota: Una persona puede presentar más de un tipo de discapacidad<br>Fuente: Instituto Nacional de Estadística e Informática - Primera Encuesta Nacional Especializada sobre Discapacidad, 2012

El 5,2% de la población nacional (1 millón 575 mil 402 personas) padecen de algún tipo de discapacidad o limitación física y/o mental. Esta condición afecta, en mayor proporción, a la población de 65 y más años (50,4%) y de 15 a 64 años (41,3%).

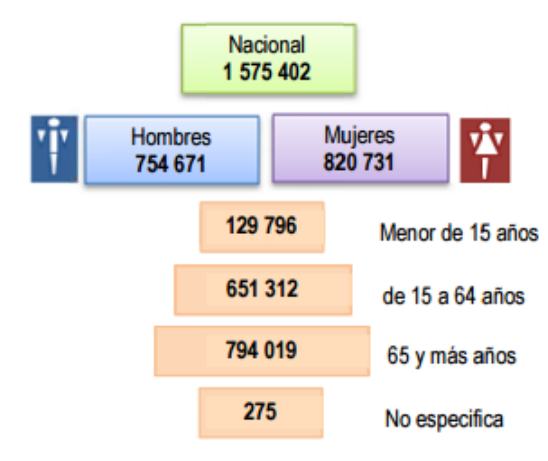

PERÚ: PERSONAS CON ALGUNA DISCAPACIDAD POR SEXO Y GRUPOS DE EDAD, 2012

**Elaboración: INEI-CONADIS**

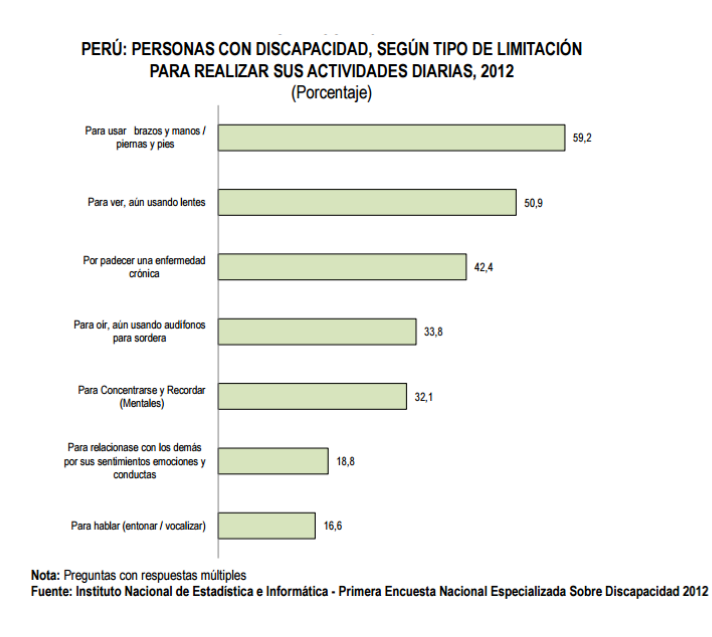

**Fuente: CONADIS – INEI 2012**

El 5,2% de la población peruana presenta algún tipo de limitación, lo que equivale a 1 millón 575 mil 402 personas.

# **PIC16F87XA**

#### 17.0 ELECTRICAL CHARACTERISTICS

#### **Absolute Maximum Ratings †**

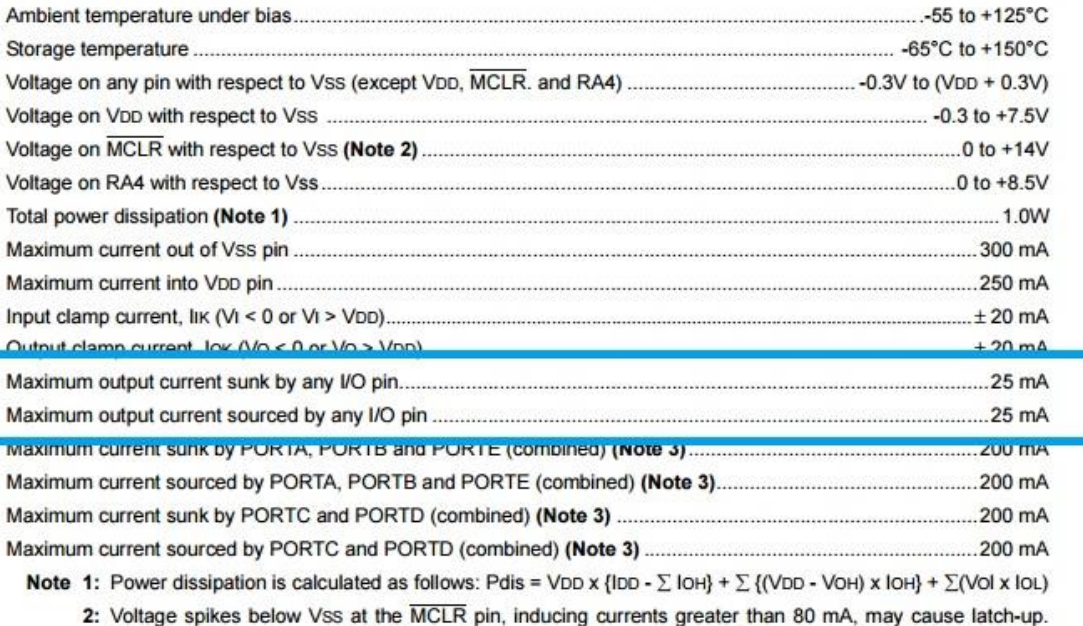

Thus, a series resistor of 50-100Ω should be used when applying a "low" level to the MCLR pin rather than pulling this pin directly to Vss.

3: PORTD and PORTE are not implemented on PIC16F873A/876A devices.

† NOTICE: Stresses above those listed under "Absolute Maximum Ratings" may cause permanent damage to the device. This is a stress rating only and functional operation of the device at those or any other conditions above those indicated in the operation listings of this specification is not implied. Exposure to maximum rating extended periods may affect device reliability.

#### **Fuente: Microchip**

#### 6.1 Absolute Maximum Ratings

See  $(1)(2)(3)$ 

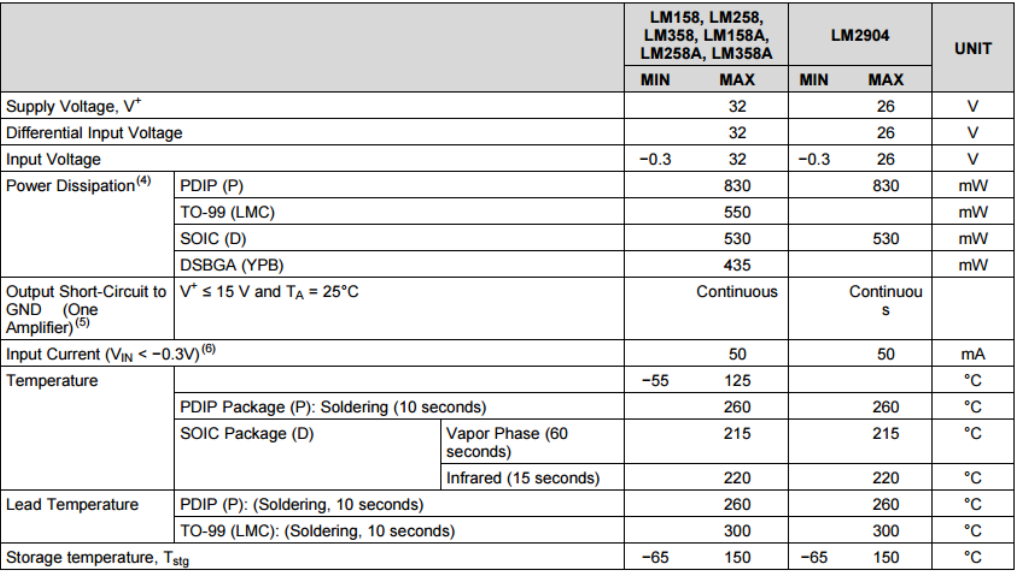

#### 6.3 Recommended Operating Conditions

over operating free-air temperature range (unless otherwise noted)

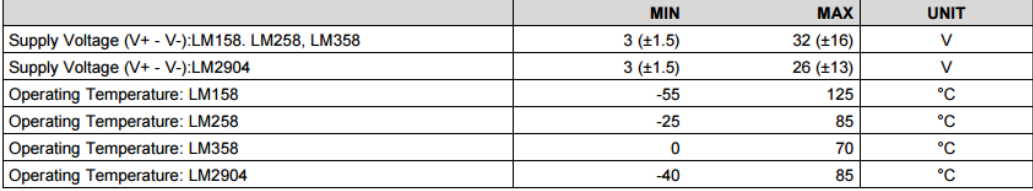

**Fuente: Texas Instruments**

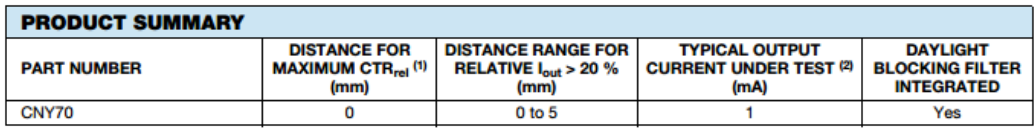

**Notes**<br><sup>(1)</sup> CTR: current transfere ratio, l<sub>out</sub>/l<sub>in</sub><br>⑵ Conditions like in table basic charactristics/sensors

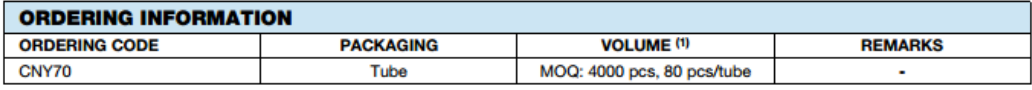

Note<br>(1) MOQ: minimum order quantity

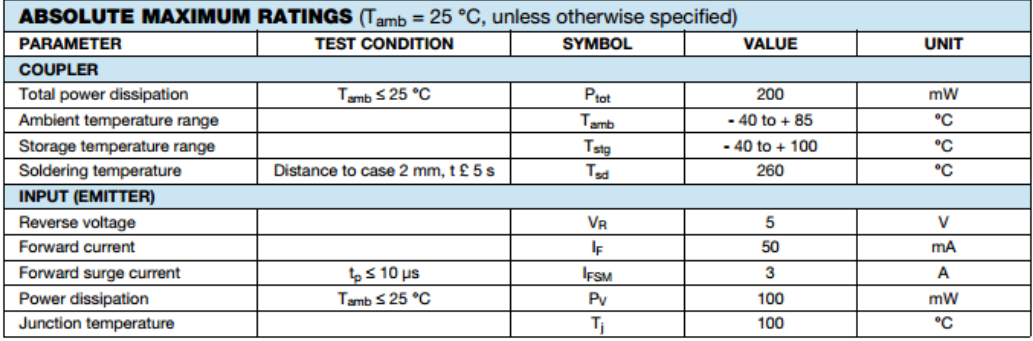

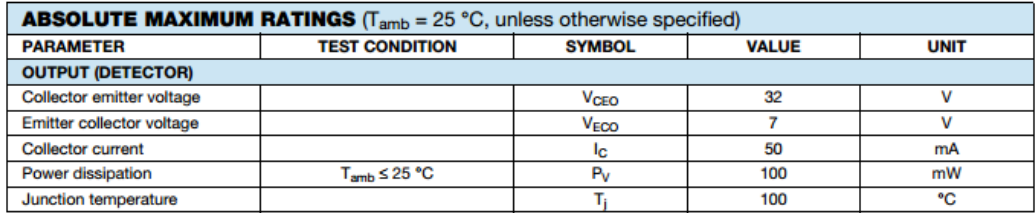

#### **ABSOLUTE MAXIMUM RATINGS**

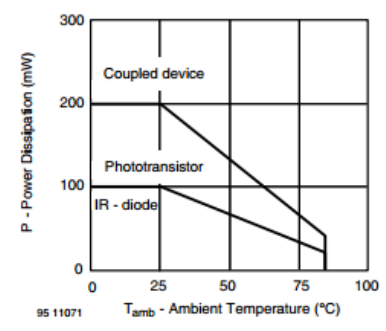

Fig. 1 - Power Dissipation vs. Ambient Temperature

#### **Fuente: Vishay Semiconductors**

#### **Maximum Ratings (Ta = 25°C)**

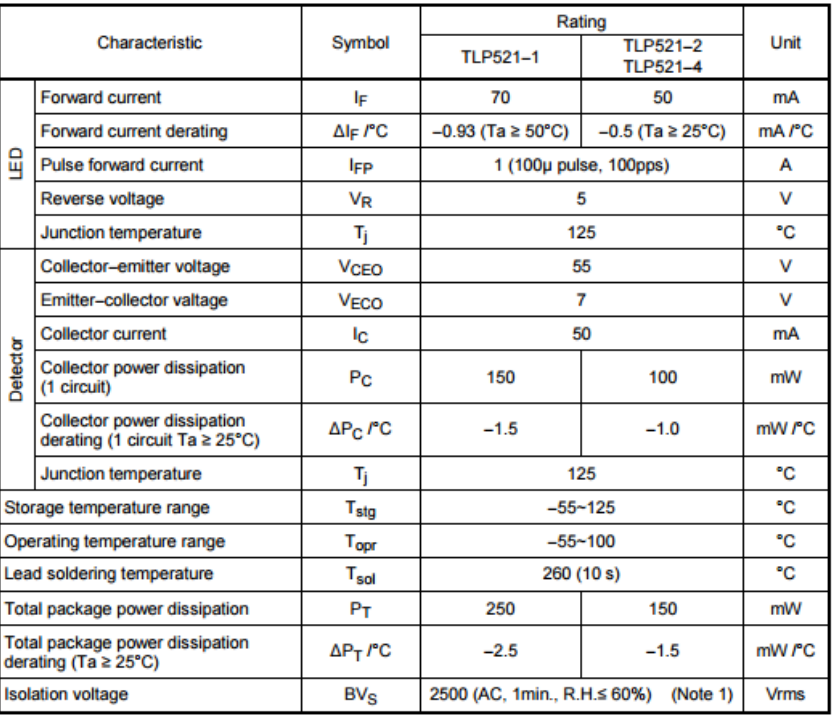

(Note 1): Device considered a two terminal device: LED side pins shorted together and detector side pins shorted together.

#### **Recommended Operating Conditions**

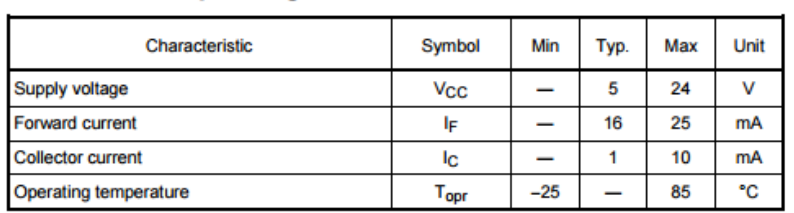

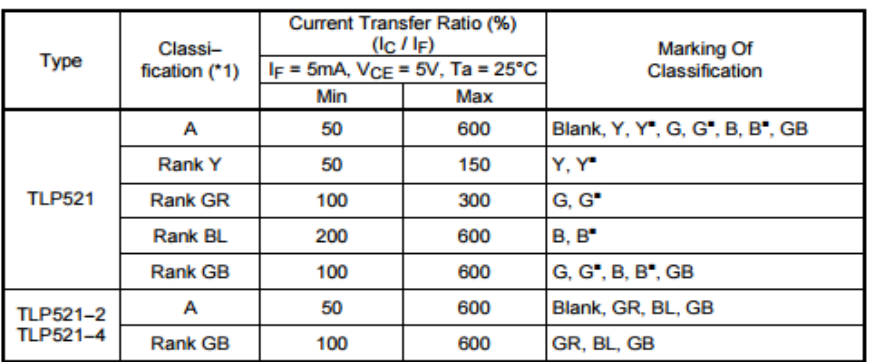

\*1: Ex. rank GB: TLP521-1 (GB)

(Note): Application type name for certification test, please use standard product type name, i.e. TLP521-1 (GB): TLP521-1, TLP521-2 (GB): TLP521-2

#### **Fuente: Toshiba**